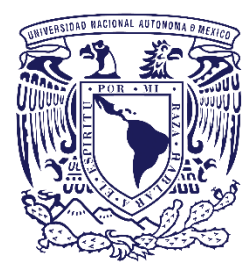

## **UNIVERSIDAD NACIONAL AUTÓNOMA DE MÉXICO**

## **FACULTAD DE ESTUDIOS SUPERIORES ARAGÓN**

Propuesta para la Sustentabilidad Energética de una Planta de Tratamiento de Aguas Residuales del Tipo Lodos Activados.

> **Tesis** Que para obtener el título de **Ingeniero Mecánico**

## **Presenta**

Christofer Velasco García

**Director de Tesis** M. en C. Jorge Vázquez Cervantes

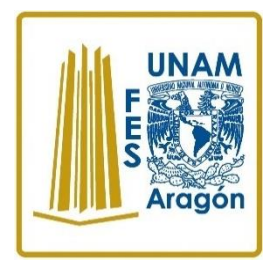

Ciudad Nezahualcóyotl, Estado de México 2019.

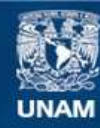

Universidad Nacional Autónoma de México

**UNAM – Dirección General de Bibliotecas Tesis Digitales Restricciones de uso**

#### **DERECHOS RESERVADOS © PROHIBIDA SU REPRODUCCIÓN TOTAL O PARCIAL**

Todo el material contenido en esta tesis esta protegido por la Ley Federal del Derecho de Autor (LFDA) de los Estados Unidos Mexicanos (México).

**Biblioteca Central** 

Dirección General de Bibliotecas de la UNAM

El uso de imágenes, fragmentos de videos, y demás material que sea objeto de protección de los derechos de autor, será exclusivamente para fines educativos e informativos y deberá citar la fuente donde la obtuvo mencionando el autor o autores. Cualquier uso distinto como el lucro, reproducción, edición o modificación, será perseguido y sancionado por el respectivo titular de los Derechos de Autor.

## **Resumen**

 Conocer el agua y su papel que juega para el desarrollo en la sociedad, da pauta a la concientización sobre el uso que se le proporciona dependiendo de la función, esto abre el tema de la contaminación que se le suministra una vez utilizada.

Son diversos los procesos que se pueden emplear para conseguir regresarla a un estado donde pueda volver a ser utilizada. Sin embargo, son los procesos bilógicos los más destacados por su versatilidad al momento de tratar las aguas negras, en particular, el tratamiento por lodos activados que resulta ser de los más empleados en México para tratar la contaminación del agua de diversos sectores industriales.

Actualmente el punto importante a tratar para este popular método, es el gran consumo de energía eléctrica que emplea en la operación. Como una posible solución al consumo excesivo de energía eléctrica, se pretende introducir tecnologías que sean capaces de recuperar energía eléctrica implicada a los procesos, más concretamente a la aplicación de mini - hidroelectricidad.

La aplicación de la mini - hidroelectricidad dentro del proceso de tratamiento de aguas negras, amplia las posibilidades técnico-económica de tratar de mejor manera los caudales de agua residual, produciendo así mejores servicios del agua a la industria. Esto además amplia las posibilidades de prosperar a diversas industrias que se encuentran operativas, como sería la industria alimenticia que depende en gran cantidad del agua por mencionar alguna. El punto fuerte radica en no causar perturbaciones en la infraestructura industrial a la que estas tecnologías puedan ser aplicada, haciendo de esta rentable.

Las mejoras del proceso son muy amplias, van desde la disponibilidad económica requerida para el mantenimiento de la infraestructura y los equipos implicados en la trata de aguas, como para la sustentación absoluta del proceso completo. Haciendo de la mini - hidroelectricidad un posible tema a tratar respecto al consumo eléctrico a industrias que ocupan ampliamente el agua para su desarrollo.

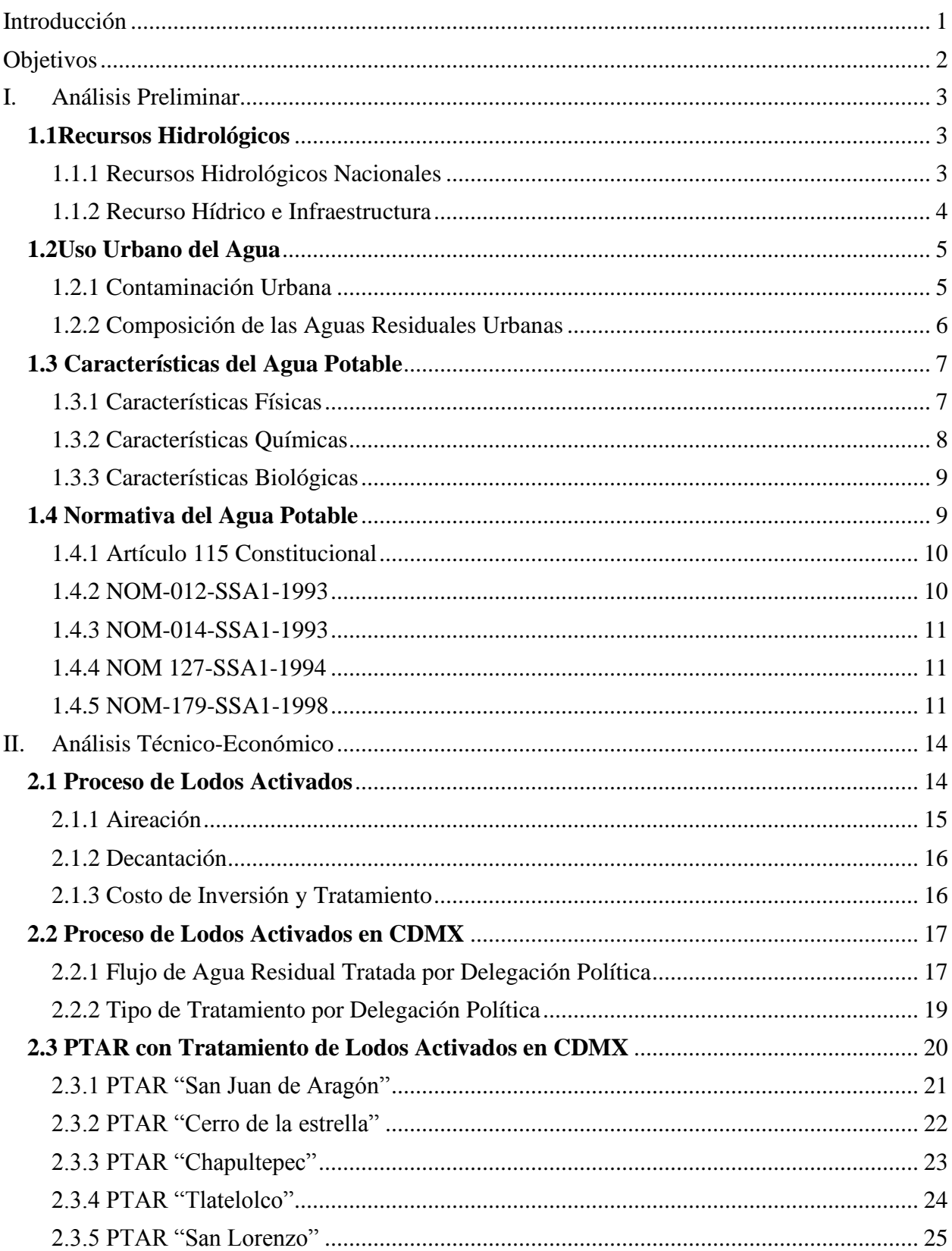

# Índice

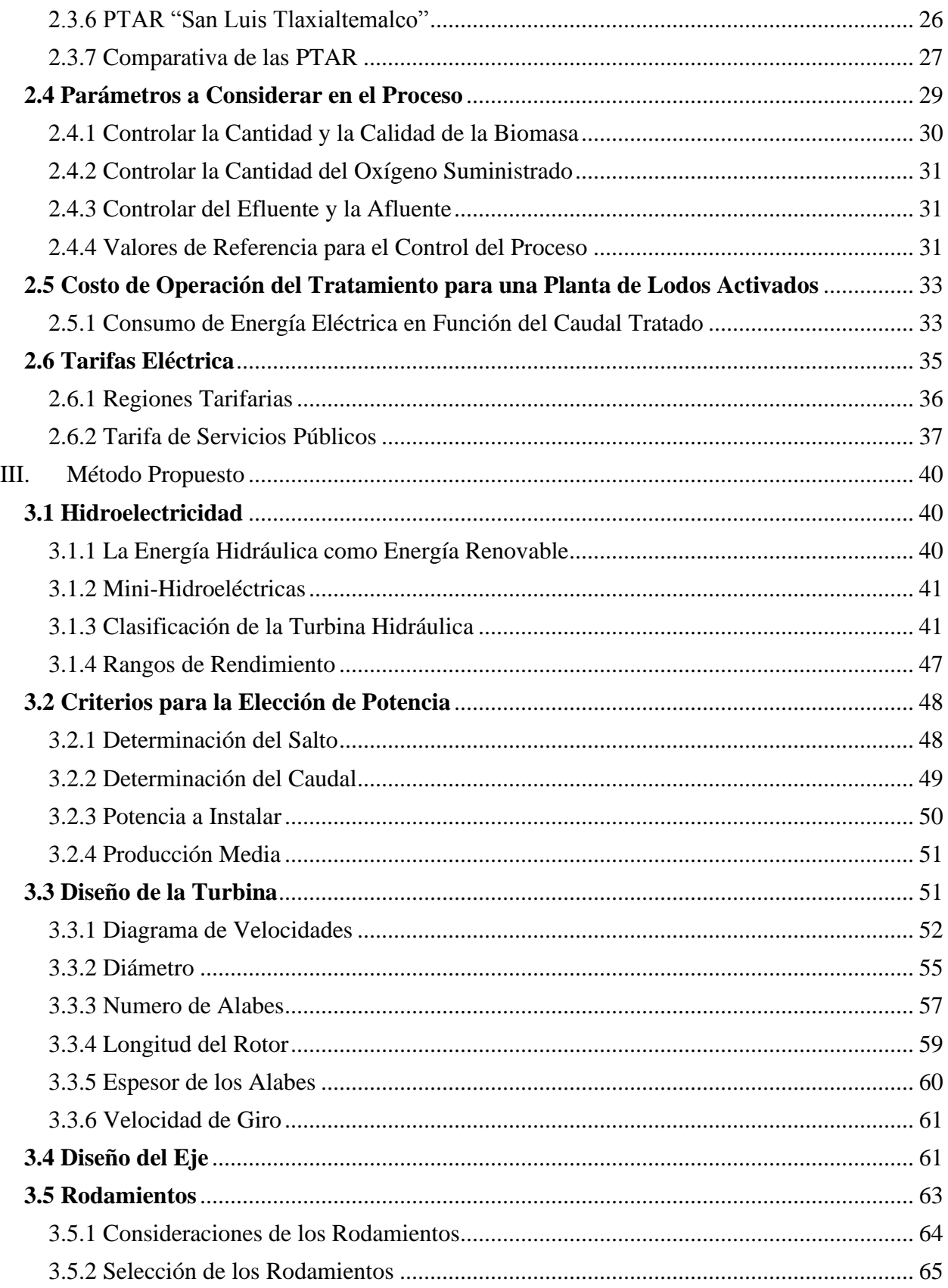

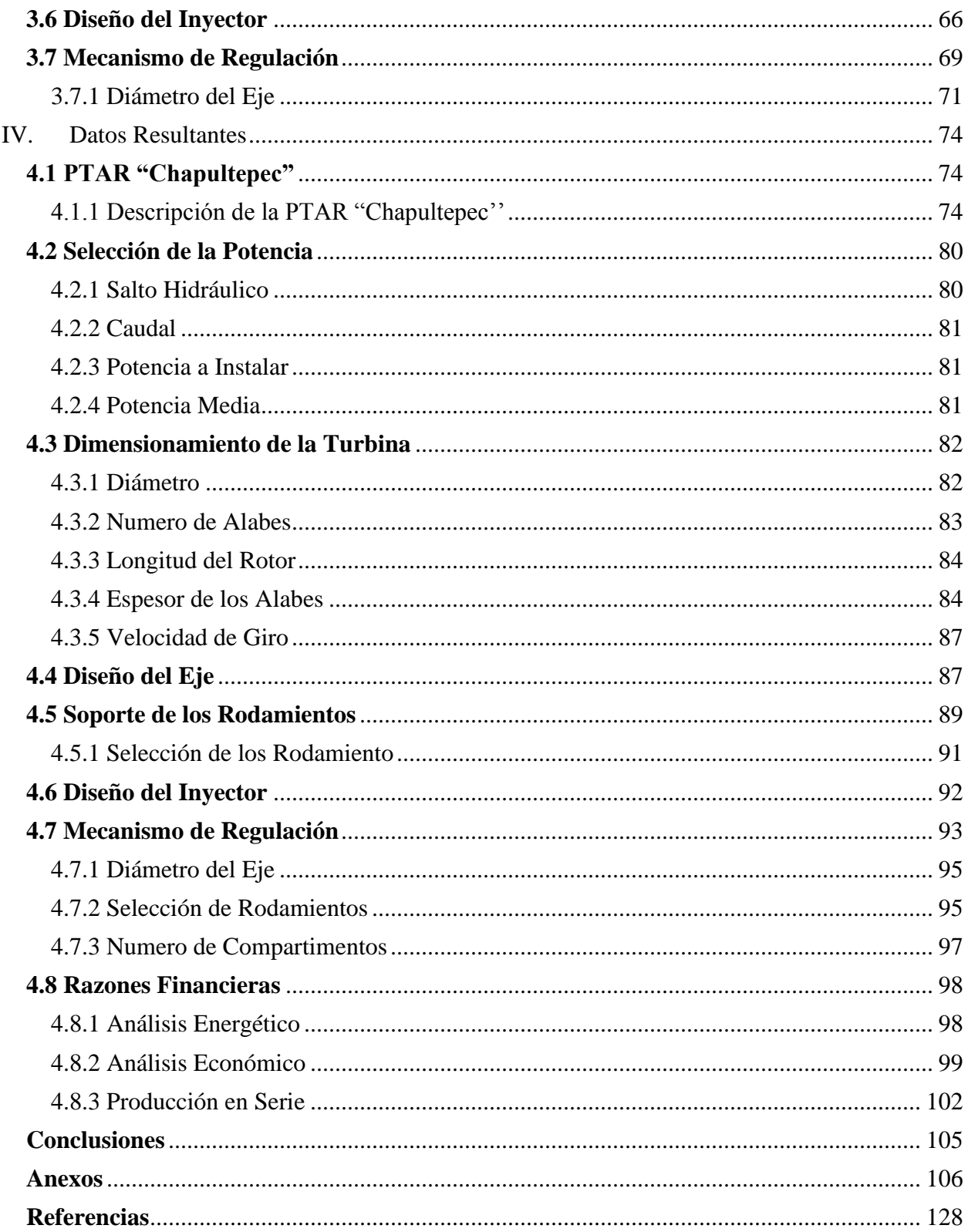

#### **Nomenclatura** CDMX CFE CNA Ciudad de México Comisión Federal de Electricidad Comisión Nacional del Agua DBO  $DBO<sub>5</sub>$ Demanda Bioquímica de Oxigeno Demanda Bioquímica de Oxígeno en Cinco Días FAG Fag Bering Corp. INEGI Instituto Nacional de Estadística y Geografía NSK NSK Ltd. Company OISE Observatorio de Inteligencia del Sector Energético PAOT PTAR Procuraduría Ambiental y del Ordenamiento Territorial Planta de Tratamiento de Aguas Residuales REPDA Registro Público de Derechos de Agua **SACMEX** SENER SKF Sistema de Aguas de la Ciudad de México Secretaría de Energía Svenska Kullagerfabriken AB TIMKEN Timken Company USD United State Dollar

## **Símbolos**

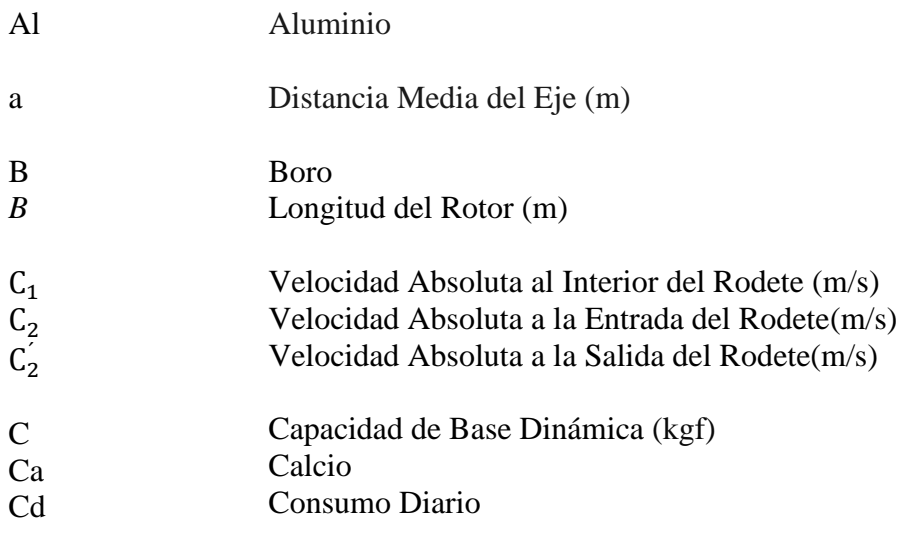

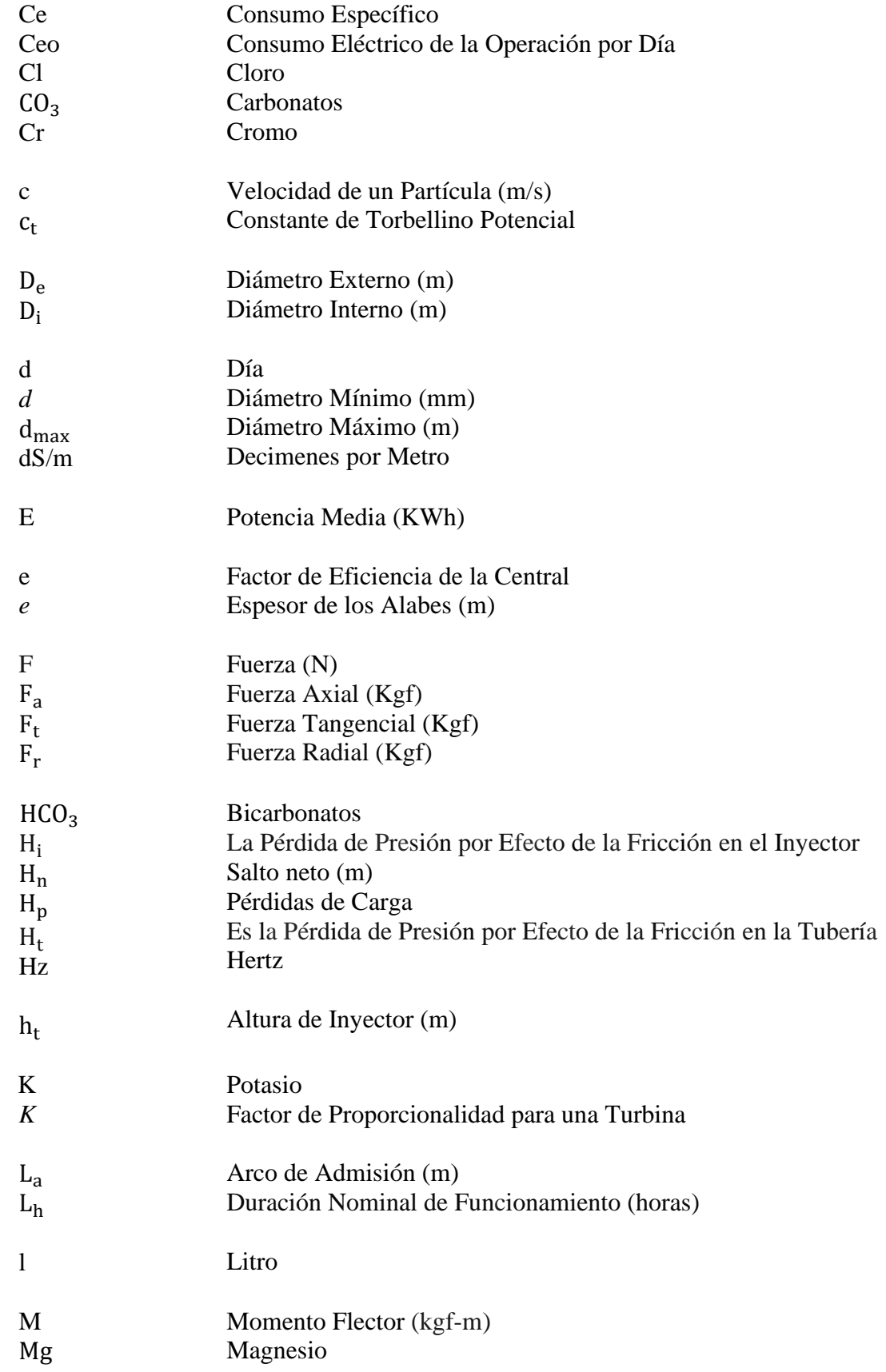

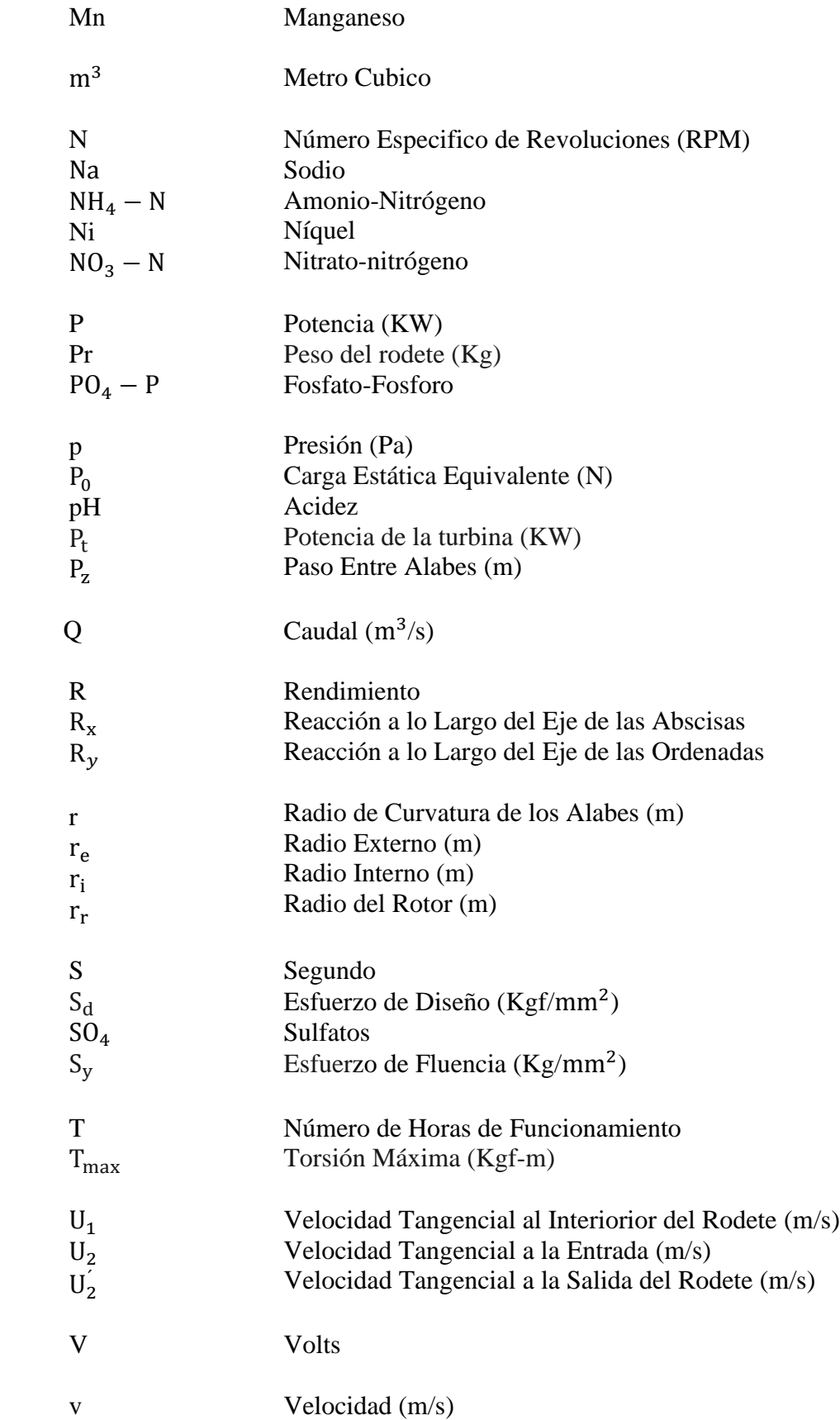

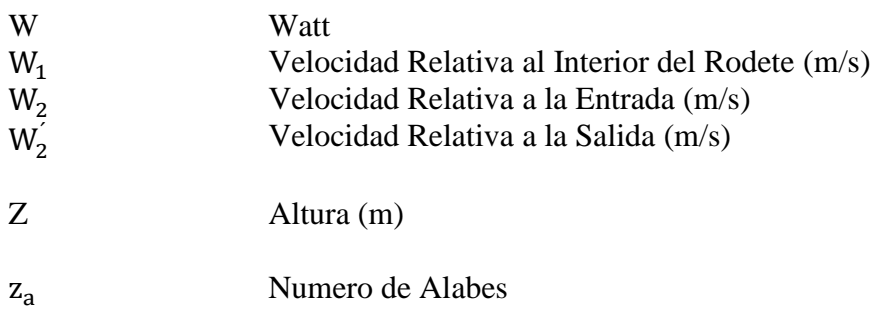

## **Letras Griegas**

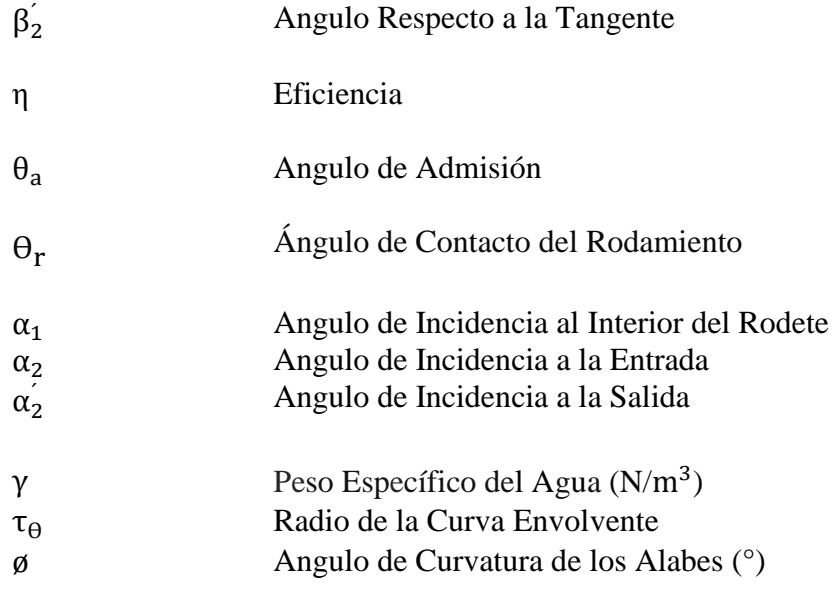

## **Subíndices**

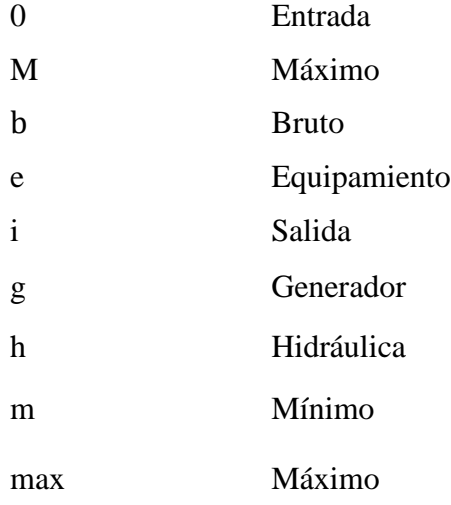

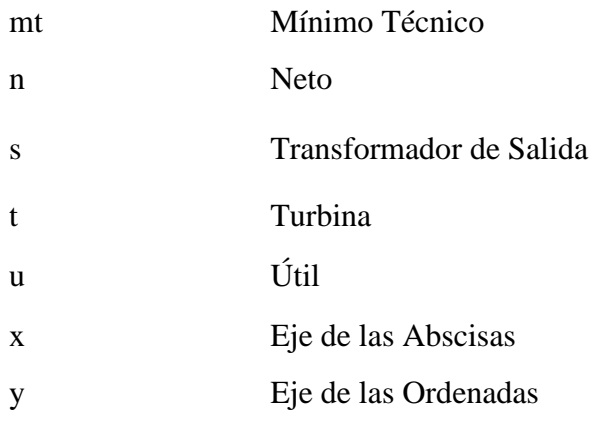

## **Constantes**

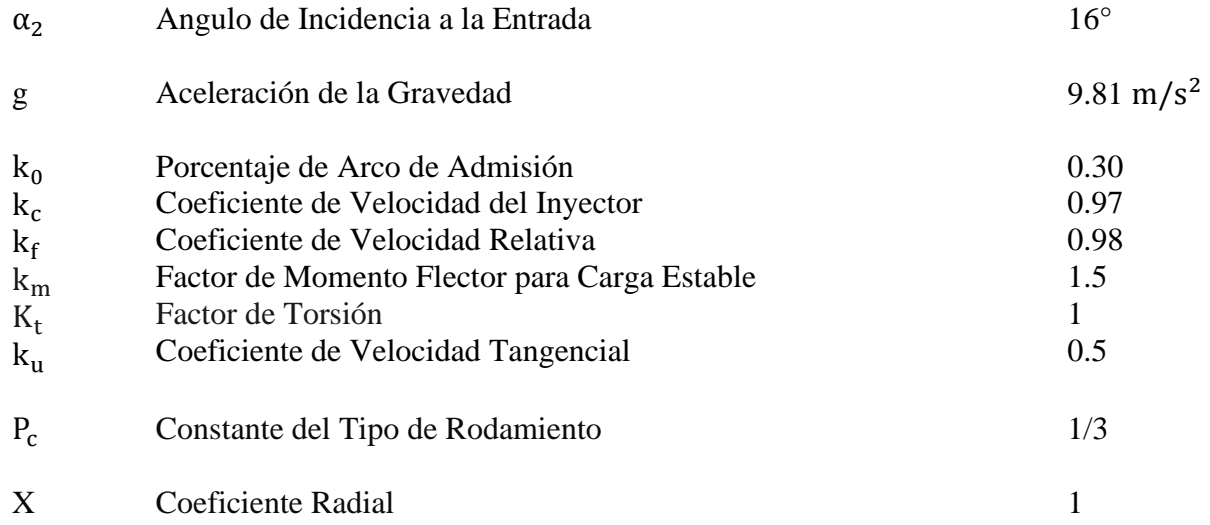

## **Introducción**

<span id="page-11-0"></span> En una sociedad dependiente del agua para el desarrollo, resulta indispensable implementar técnicas eficientes para preservar la pureza de tan preciado recurso.

 El agua es un recurso valioso para el desarrollo, sea industrial, agrícola, urbano o cualquier otro uso que se le pueda dar, representa un impulso para el crecimiento de la nación. Para ello se realiza una gestión adecuada, la cual incluye técnicas específicas para poder tratar el agua dependiendo de la contaminación que contenga, para así devolverla a un estado donde sea apta para tener contacto con seres vivos, dichas técnicas usualmente requieren de grandes inversiones hablando en términos económicos para la operación. Tal es el caso del proceso de lodos activados, método concurrente en México, el cual requiere inversiones eléctricas considerables para mantener el agua en los parámetros adecuados para ser potable. Recuperar energía a través del mismo proceso de la trata de agua es capaz de reducir costos de operación al sistema, provocando así una gestión adecuada del proceso.

 México, en su mayoría recurre a los reactores biológicos, debido a la buena calidad que produce y lo versátiles que resultan. Operar un tratamiento de este tipo requiere inversiones energéticas donde ciertas etapas representan entre el 70% y 75 % del consumo eléctrico.

 El presente trabajo está desarrollado en base a las necesidades del ahorro de energía en el proceso de trata de agua residual urbana. Ser capaces de recuperar parte de la energía eléctrica consumida, corresponde a una posible respuesta de mejorar el proceso, devolviendo parte de la energía consumida al proceso a través de turbinas hidráulicas.

En el Capítulo 1, se reporta el análisis preliminar enfocado a conocer la distribución de los recursos hidrológicos en México, así como la infraestructura con la que se cuenta para hacer uso de los mismos. Haciendo énfasis en la contaminación urbana, así como en sus respectivas características que debe contener el agua para su consumo, considerando finalmente las normas que influyen en la calidad final del producto que llaga a nuestros hogares.

El Capítulo 2, Se realizo el análisis técnico económico para un proceso estándar de lodos activados y como México hace gestión de dicho proceso. Entenderemos los parámetros clave implicados en el proceso tales como son costos de operación y la tarifa eléctrica.

El Capítulo 3, se analizó la hidroelectricidad. Para de la siguiente manera plantear una propuesta de diseño capaz de satisfacer la recuperación de energía en una planta de tratamiento de agua.

Finalmente, el Capítulo 4 se enfoca a dimensionar el diseño propuesto, enfocado a una planta de tratamiento específica, para así poner en práctica la propuesta del capítulo 3.

## <span id="page-12-0"></span>**Objetivos**

 Como objetivo general, se establecerá una propuesta capaz de cumplir con la sustentabilidad energética en el tratamiento de aguas residuales de procedencia urbana.

 A manera particular, se realizará un análisis técnico-económico del tratamiento por lodos activados de aguas residuales de procedencia urbana (aguas negras y grises). Para así plantear una propuesta que aprovechara la energía mecánica contenida en el agua tratada para la producción de energía eléctrica.

 Como delimitación del proyecto, únicamente la propuesta va enfocada a reducir de manera significativa el consumo eléctrico, no a sustentar a través de esta propuesta toda la operación. La propuesta establecida se enfocada a la recuperación de energía eléctrica en el tratamiento por lodos activados únicamente en la etapa de aireación. Finalmente va enfocada a la elección de los equipos más adecuados para la generación de energía eléctrica, no para distribución de la misma.

## <span id="page-13-0"></span>**I. Análisis Preliminar**

 Esta sección, destinada a conocer el recurso hidrológico y su distribución en México. Resulta importante mencionar el uso urbano y los contaminantes que este produce, así como las características fundamentales que deben poseer para ser considerada como potable. Tratar de forma eficiente la descontaminación del agua, conlleva a rigurosos métodos para aprovechar el recurso una y otra vez, cabe mencionar que las características destinadas al consumo humano requieren normas sumamente meticulosas para poder tratarla.

#### <span id="page-13-1"></span>**1.1 Recursos Hidrológicos**

 El agua es el centro del progreso y resulta fundamental para el desarrollo socio-económico, unos ecosistemas saludables y la existencia de cualquier ser vivo. El agua resulta vital a la hora de reducir la carga mundial de enfermedades y para mejorar la salud, el bienestar y la productividad de las poblaciones, así como para la producción y la preservación de una serie de beneficios y servicios. El agua también está en el núcleo de la adaptación al cambio climático, sirviendo de vínculo crucial entre el sistema climático, la sociedad humana y el medio ambiente.

 La energía hidráulica, no es más que un tipo energía solar indirecta, ya que responde al ciclo del agua. A lo largo del tiempo, ha jugado una contribución sumamente importante en el ámbito energético. Se obtiene mediante el movimiento del agua, la generación de energía se obtiene mediante la fuerza del movimiento del agua, que a través de maquinaria se transforma inicialmente en energía mecánica y luego en energía eléctrica.

#### <span id="page-13-2"></span>*1.1.1 Recursos Hidrológicos Nacionales*

 En el caso de México, de acuerdo con datos proporcionados por la Comisión Nacional del Agua (CNA 2016), la cantidad que se dispone proviene del escurrimiento anual, aproximadamente corresponde al orden de los 410 kilómetros cúbicos por lo que en teoría le corresponderían a cada mexicano en promedio de 4,000 metros cúbicos al año, se estima que existe una recarga en los acuíferos de 62 kilómetros cúbicos anuales, se supone que de forma ideal podríamos disponer de 600 metros cúbicos al año por persona de forma adicional. Sin embargo, la distribución espacial y temporal del agua es desfavorable para su utilización, ya que el escurrimiento ocurre solo meses al año, dos terceras partes se presenta en algunos ríos del sureste de México, dotan de una concentración hídrica sumamente considerable al sureste del país.

De los ríos y lagos se extraen 63 % de agua que utiliza el hombre, los ríos, que en conjunción reúnen 87 % del agua superficial del país son; Grijalva-Usumacinta, Papaloapan, Coatzacoalcos, Balsas, Panucos, Santiago, Tonalá. En México, 77% del agua se utiliza en la agricultura; 14%, en el abastecimiento público; 5%, en las termoeléctricas y 4% en la industria, (Grafica 1.1).

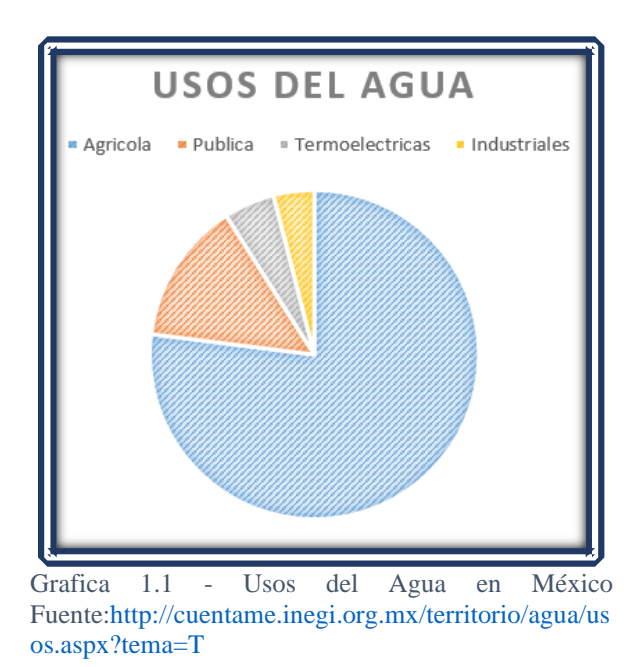

#### <span id="page-14-0"></span>*1.1.2 Recurso Hídrico e Infraestructura*

 En México, la distribución geográfica presenta una gran variación a lo largo del territorio nacional, esto provoca que dos terceras partes de los 2 millones de kilómetros cuadrados del país presente climas áridos o semiáridos, la mayor parte de las lluvias es concentrada en solo 4 meses. Estas condiciones resultan de vital importancia para lograr una sustentabilidad proporcional de agua por habitante tanto para el norte del país como para el sureste (Figura 2.1).

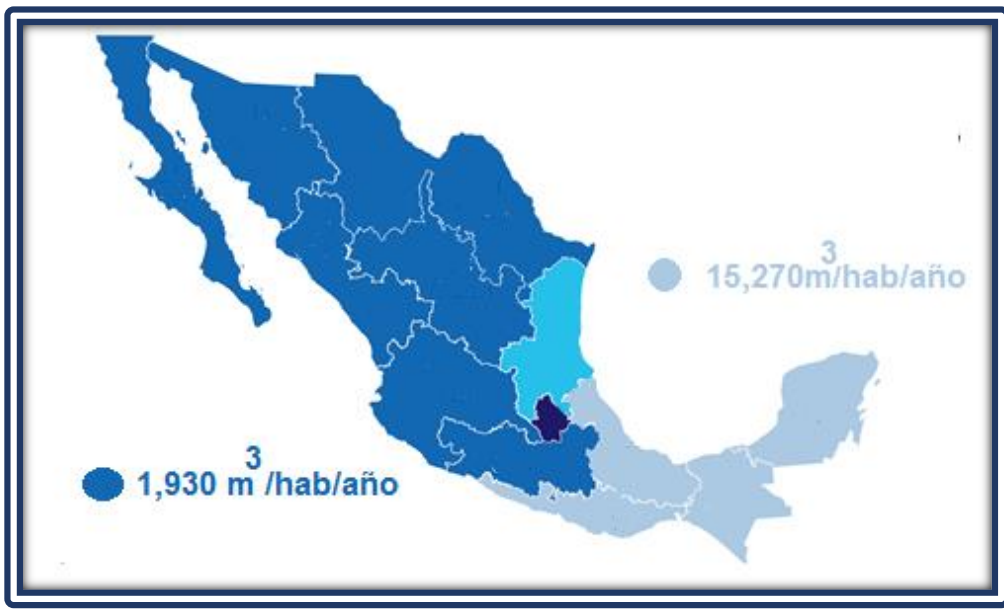

*Figura 1.1 - Disponibilidad de Agua por Habitante al Año en México Fuente: [http://201.116.60.25/sina/index\\_jquery-mobile2.html?tema=usosAgua#&ui](http://201.116.60.25/sina/index_jquery-mobile2.html?tema=usosAgua#&ui-state=dialog&ui-state=dialog)[state=dialog&ui-state=dialog](http://201.116.60.25/sina/index_jquery-mobile2.html?tema=usosAgua#&ui-state=dialog&ui-state=dialog)*

 El país, cuenta con una infraestructura hidráulica de más de 5 mil presas y bordos de almacenamiento, 6.3 millones de hectáreas de riego, 2.9 millones de hectáreas de temporal tecnificado, 874 plantas potabilizadoras en operación, 2 477 plantas de tratamiento de aguas residuales municipales en operación, 2 832 plantas de tratamiento de aguas residuales industriales en operación y más de 3 mil kilómetros de acueductos.

De la superficie que cuenta con servicio de riego, 3.5 millones de hectáreas están comprendidas dentro de los 82 distritos de riego que tiene el país, son abastecidas principalmente a través de 134 presas de almacenamiento, aunque cuenten con presas derivadoras. Tenemos 800,000 hectáreas se encuentran repartidas en aproximadamente 39,000 sistemas de riego, de los cuales 32,000 son abastecidos por pozos profundos y plantas de bombeo, todo esto con el fin de cubrir la demanda agrícola, industrial, eléctrica entre otros.

### <span id="page-15-0"></span>**1.2 Uso Urbano del Agua**

 El uso urbano, corresponde al que mayor atención se le debe exigir, debe considerar que tendrá contacto con seres vivos. El agua de consumo público debe entrar en parámetros que puedan clasificarla como potable, para ello debe cumplir con ciertas propiedades:

- Carácter organoléptico (olor, color, sabor y turbidez).
- Carácter fisicoquímico (quince parámetros en total, residuos secos, oxígeno disuelto, conductividad eléctrica, pH o presencia de determinados aniones y cationes-cloruro, sulfatos, calcio, magnesio, etc.)
- Componentes no deseables, (veinticuatro parámetros en total, oxidación con permanganato potásico, presencia de nitratos, amoniacos, etc.).
- Sustancias tóxicas (arsénico, cadmio, cianuros, cromo, mercurio y plomo).
- Carácter microbiológico (coliformes y estreptococos).
- Carácter radioactivo (similar a sustancias toxicas).

#### <span id="page-15-1"></span>*1.2.1 Contaminación Urbana*

 De la contaminación urbana, podemos clasificar las fuentes de contaminación como líquidos o sólidos. Los líquidos, pueden ser puntuales o dispersos y directos o indirectos. Los sólidos por su parte, tienen carácter de vertidos difusos. Para su tratamiento puede presentarse como una ventaja, el ser un contaminante muy uniforme, cual sea su procedencia, sin embargo, se debe tomar en cuenta los posibles vertidos industriales en el ámbito urbano, (bares, talleres, pequeñas fabrica, etc.)

Una vez empleada por algún uso doméstico, las aguas retornan con un alto grado de contaminación, los parámetros principales que resultan necesarios para conocer el efecto de la contaminación del recurso son:

- Grado de acidez (pH).
- Demanda Bioquímica de Oxígeno (DBO).
- Demanda Química de Oxígeno (DQO).
- Sólidos en suspensión y materia orgánica (SS).
- Características físicas, tales como temperatura y color.
- Concentración de iones y tóxicos metálicos.

Esto último con el fin de realizar un tratamiento adecuado para la reutilización del recurso, considerando que existen parámetros estrictos que impiden la contaminación excesiva en el recurso.

#### <span id="page-16-0"></span>*1.2.2 Composición de las Aguas Residuales Urbanas*

 La composición de las aguas residuales hace mención a las cantidades de constituyentes físicos, químicos y biológicos presentes en las aguas residuales. Los diferentes constituyentes de las aguas residuales domesticas (Tabla 1.1) dan una idea de la composición para un enfoque conciso de los métodos a utilizar para la trata de este recurso. En función de las concentraciones de estos constituyentes, podemos clasificar el agua residual como concentrada, media o débil. Tanto los constituyentes como sus concentraciones presentan variaciones en función de la hora del día, el día de la semana, el mes del año y otras condiciones locales. Por ello, los datos (Tabla 1.1) sirven como guía.

|                                                    |                     | Concentracion    |                  |                  |
|----------------------------------------------------|---------------------|------------------|------------------|------------------|
| <b>Contaminantes</b>                               | Unidad              | Debil            | Media            | Fuerte           |
| <b>Solidos Totales (ST)</b>                        | mg/l                | 350              | 720              | 1,200            |
| Disueltos, totales (SDT)                           | mg/1                | 250              | 500              | 850              |
| <b>Fijos</b>                                       | mg/1                | 145              | 300              | 525              |
| <b>Volatiles</b>                                   | mg/1                | 105              | 200              | 325              |
| Solidos en Suspensión (SS)                         | mg/1                | 100              | 220              | 350              |
| <b>Fijos</b>                                       | mg/1                | 20               | 55               | 75               |
| <b>Volatiles</b>                                   | mg/1                | 80               | 165              | 275              |
| <b>Solidos Sedimentables</b>                       | mg/1                |                  |                  |                  |
| Demanda Bioquimica de Oxigeno en 5                 | mg/1                | 110              | 220              | 400              |
| dias a $20^{\circ}$ C (DBO5 a $20^{\circ}$ )       |                     |                  |                  |                  |
| Carbono Organico Total (COT)                       | mg/1                | 80               | 160              | 290              |
| Demanda Quimica de Oxigeno (DQO)                   | mg/1                | 250              | 500              | 1,000            |
| Nitogeno (N)                                       | mg/1                | 20               | 40               | 85               |
| Organico                                           | mg/1                | 8                | 15               | 35               |
| <b>Amoniaco Libre</b>                              | mg/1                | 12               | 25               | 50               |
| <b>Nitritos</b>                                    | mg/1                | $\boldsymbol{0}$ | $\boldsymbol{0}$ | $\boldsymbol{0}$ |
| <b>Nitratos</b>                                    | mg/l                | $\boldsymbol{0}$ | $\boldsymbol{0}$ | $\mathbf{0}$     |
| Fosforo (P)                                        | mg/1                | 4                | 8                | 15               |
| Organico                                           | mg/1                | $\mathbf{1}$     | 3                | 5                |
| Inorganico                                         | mg/l                | 3                | 5                | 10               |
| <b>Cloruro</b>                                     | mg/1                | 30               | 50               | 100              |
| <b>Sulfato</b>                                     | mg/1                | 20               | 30               | 50               |
| Alcalinidad ( $CaCO3$ )                            | mg/l                | 50               | 100              | 200              |
| Grasa                                              | mg/l                | 50               | 100              | 150              |
| <b>Coliformes Totales</b>                          | $n.^{\circ}/100$ ml | $10^6 - 10^7$    | $10^7 - 10^8$    | $10^7 - 10^9$    |
| Compuestos Organicos Volatiles (COV <sub>5</sub> ) | $\mu$ g/l           | < 100            | $100 - 400$      | >400             |

*Tabla 1.1 - Composición Estándar del Agua Residual Domestica* 

*Fuente: agua.org.mx (2016)*

En general, los constituyentes (Tabla 1.1) son aquellos cuyo análisis se suele hacer de forma rutinaria. Se creía que estos constituyentes eran suficientes para caracterizar el agua residual con vistas a un tratamiento biológico, pero a medida que fueron avanzando los conocimientos de química y de la microbiología del tratamiento de las aguas residuales, se ha puesto de manifiesto la importancia de analizar la presencia de constituyentes adicionales. Estos constituyentes adicionales, que actualmente se analizan, incluyen muchos elementos necesarios para el crecimiento de microorganismos, como pueden ser calcio, cobalto, cobre, hierro, magnesio, manganeso, y cinc.

 Es importante determinar la presencia o ausencia de sulfuro de hidrógeno, para poder determinar si se pueden desarrollar condiciones corrosivas y si puede precipitar alguno de los metales necesarios para el crecimiento de los microorganismos. La determinación de la concentración de sulfatos es necesaria para evaluar la posibilidad de utilización de tratamientos anaerobios. La presencia de organismos filamentosos en el agua residual también debería determinarse, especialmente en aquellos casos en los que se valore la posibilidad de desarrollar tratamientos biológicos. También es necesario analizar la presencia de contaminantes prioritarios para comprobar la necesidad de adoptar tratamientos especiales y medidas de control especiales para minimizar la descarga de estos compuestos al medio ambiente

#### <span id="page-17-0"></span>**1.3 Características del Agua Potable**

 El agua contiene diversas substancias químicas y biológicas disueltas o suspendidas en ella. Desde el momento que se condensa en forma de lluvia, el agua disuelve los componentes químicos de sus alrededores, corre sobre la superficie del suelo y se filtra a través del mismo. El agua contiene organismos vivos que reaccionan con sus elementos físicos y químicos. El agua que contiene ciertas substancias químicas u organismos microscópicos puede ser perjudicial para ciertos procesos industriales, y al mismo tiempo perfectamente idóneo para otros. Los microorganismos causantes de enfermedades que se transmiten por el agua la hacen peligrosa para el consumo humano. Las aguas subterráneas de áreas con piedra caliza pueden tener un alto contenido de bicarbonatos de calcio y requieren procesos de ablandamiento previo a su uso. De acuerdo al uso que se le dará al agua, son los requisitos de calidad de la misma. Por lo común la calidad se juzga como el grado en el cual se ajusta a los estándares físicos, químicos y biológicos fijados por normas nacionales e internacionales. Es importante conocer los requisitos de calidad para cada uso a fin de determinar si se requiere tratamiento y qué procesos se deben aplicar para alcanzar la calidad deseada. Los estándares de calidad también se usan para vigilar los procesos de tratamiento y corregirlos de ser necesario. El agua se evalúa en cuanto a su calidad respecto a sus propiedades físicas, químicas y microbiológicas, los parámetros y límites permitidos se basan en EEUU y la OMS (Organización Mundial de la Salud).

#### <span id="page-17-1"></span>*1.3.1 Características Físicas*

 El abasto de agua se debe tener especial cuidado con los sabores, olores, colores y la turbidez del agua que se brinda, principalmente debido a la causa de su uso en la elaboración de bebidas, preparación de alimentos y fabricación de textiles. Los sabores y olores se deben a la presencia de substancias químicas volátiles y a la materia orgánica en descomposición. Las mediciones de los mismos se hacen con base en la dilución necesaria para reducirlos a un nivel apenas detectable por observación humana. El color del agua se debe a la presencia de minerales como hierro y manganeso, materia orgánica y residuos coloridos de las industrias. La turbidez además de que es objetable desde el punto de vista estético, puede contener agentes patógenos adheridos a las partículas en suspensión.

#### <span id="page-18-0"></span>*1.3.2 Características Químicas*

 Los múltiples compuestos químicos disueltos en el agua pueden ser de origen natural o industrial y serán benéficos o dañinos de acuerdo a su composición y concentración. Tan solo la presencia de hierro y el manganeso en pequeñas cantidades no solo causan color, también se oxidan para formar depósitos de hidróxido férrico y óxido de manganeso dentro de las tuberías de agua. Las aguas duras son aquellas que requieren cantidades considerables de jabón para producir espuma y también forma incrustaciones en tuberías de agua caliente y calderas. La dureza del agua se expresa en miligramos equivalentes de carbonato de calcio por litro. Recordemos que el agua químicamente pura es la combinación de oxígeno e hidrógeno y puede obtenerse en laboratorios por el fenómeno de electrólisis y en la naturaleza durante las tormentas eléctricas. Se analiza (Tabla 1.2) los elementos químicos que se encuentran en el agua natural y que producen alcalinidad, dureza y salinidad y se divide en cuatro grupos.

| Producen alcalinidad               | Carbonato de Potasio - $K_2CO_3$                                               |  |  |
|------------------------------------|--------------------------------------------------------------------------------|--|--|
|                                    | Bicarbonato de Potasio - $KHCO3$                                               |  |  |
|                                    | Bicarbonato de Sodio - NaHCO <sub>3</sub>                                      |  |  |
|                                    | Carbonato de Sodio - $Na2CO3$                                                  |  |  |
| Producen dureza carbonatada y      | Carbonato de Calcio - $CaCO3$                                                  |  |  |
| alcalinidad                        | Carbonato de Magnesio - $MgCO3$                                                |  |  |
|                                    | Bicarbonato de Calcio - $Ca(HCO3)2$                                            |  |  |
|                                    | Bicarbonato de Magnesio - $Mg(HCO3)2$                                          |  |  |
| Producen salinidad y dureza no     | Sulfato de Calcio - CASO <sub>4</sub><br>Cloruro de Calcio - CaCl <sub>2</sub> |  |  |
| carbonatada                        |                                                                                |  |  |
|                                    | Nitrato de Calcio - $Ca(NO3)2$                                                 |  |  |
|                                    | Sulfato de Magnesio - $MgSO4$                                                  |  |  |
|                                    | Cloruro de Magnesio - MgCl <sub>2</sub>                                        |  |  |
|                                    | Nitrato de Magnesio - $Mg(NO_3)_2$                                             |  |  |
| Producen salinidad, pero no dureza | Sulfuro de Potasio - $K_2SO_4$                                                 |  |  |
|                                    | Cloruro de Potasio - KCl                                                       |  |  |
|                                    | Nitrato de Potasio - $KNO3$                                                    |  |  |
|                                    | Sulfato de Sodio - $Na2SO4$                                                    |  |  |
|                                    | Cloruro de Sodio - NACl                                                        |  |  |
|                                    | Nitrato de Sodio - Na $NO_3$                                                   |  |  |

*Tabla 1.2 – Composición De Aguas Residuales*

*Fuente: Aguas Residuales y su Composición (1995)*

Las substancias que producen acidez al agua, pueden provenir de volcamientos, pero también son frecuentes en el tratamiento de aguas y son:

- Ácido Sulfúrico  $H_2SO_4$
- Sulfato Ferrosos  $FeSO<sub>4</sub>$
- Sulfato de Aluminio  $Al_2(SO_4)_2$

Las aguas pueden contener además otras substancias que generan molestias o trastornos al organismo como son; Fenol, Arsénico, Selenio, Cromo, Hierro, Manganeso, Flúor, Cobre, Zinc, Magnesio, Cloruro, Sulfatos, Calcio, Yodo, Nitratos etc.

#### <span id="page-19-0"></span>*1.3.3 Características Biológicas*

 Las aguas poseen en su constitución una gran variedad de elementos biológicos desde los microorganismos hasta seres vivos más complejos. El origen de los microorganismos puede ser natural, es decir constituyen su hábitat natural, pero también provenir de contaminación por vertidos cloacales o industriales, como también por arrastre de los existentes en el suelo por acción de la lluvia. La calidad y cantidad de microorganismos va acompañando las características físicas y químicas del agua, ya que cuando el agua tiene temperaturas templadas y materia orgánica disponible, la población crece y se diversifica. De la misma manera sucede en el caso de seres vivos como peces.

 La biodiversidad del agua natural indica la poca probabilidad de que la misma se encuentre contaminada. Sin embargo, para que el agua sea destinada a la provisión de agua potable y aprovechada en un futuro, debe ser tratada para eliminar los elementos biológicos que contiene. De toda la población biológica de las aguas naturales se indican aquellas que tienen significado en el tratamiento de potabilización de aguas. Del reino vegetal, los microorganismos más importantes desde el punto de vista del saneamiento son las algas y bacterias, aunque la presencia de hongos, mohos y levaduras es un índice de la existencia de materia orgánica en descomposición. Del reino animal nos encontramos protozoarios, moluscos, artrópodos, platelmintos y helmintos los cuales tienen una participación significativa.

#### <span id="page-19-1"></span>**1.4 Normativa del Agua Potable**

 Las leyes y normas relativas al suministro de agua potable definen las funciones y responsabilidades de quienes suministran el servicio, constituyen la base para que la autoridad competente determine si se está prestando o no el servicio debido. En este aspecto el marco normativo está conformado principalmente por:

- Artículo 115 constitucional.
- NOM 012-SSA1-1993, (Requisitos sanitarios que deben cumplir los sistemas de abastecimiento de agua para uso y consumo humano públicos y privados).
- NOM-014-SSA1-1993, (Procedimientos sanitarios para el muestreo de agua para uso y consumo humano en sistemas de abastecimiento de agua públicos y privados).
- Modificación a la Norma Oficial Mexicana NOM-127-SSA1-1994, Salud Ambiental. Agua para uso y consumo humano. (Límites permisibles de calidad y tratamientos a que debe someterse el agua para su potabilización), (publicada en el DOF en noviembre de 2000).

• NOM-179-SSA1-1998, (Vigilancia y evaluación del control de calidad del agua para uso y consumo humano, distribuida por sistemas de abastecimiento público).

Las cuatro Normas Oficiales Mexicanas (NOM´s) son responsabilidad del sector salud quien las vigila en coordinación con la Comisión Nacional del Agua y son las de mayor importancia respecto al saneamiento. Estas normas se desarrollaron con la idea de que el agua es un factor fundamental para reducir el riesgo de transmitir diversas enfermedades, particularmente las gastrointestinales y para asegurar su calidad, de manera que se requiere controlar el sistema de abastecimiento, así como de sus operadores.

### <span id="page-20-0"></span>*1.4.1 Artículo 115 Constitucional*

 Este artículo, se encuentra en el título quinto de la Constitución Política de nuestro país y se refiere a las atribuciones y responsabilidades de los estados de la federación y del Distrito Federal. En el párrafo III, inciso a), establece que los municipios tendrán a su cargo el otorgamiento de los servicios públicos de agua potable, drenaje, alcantarillado, tratamiento y disposición de sus aguas residuales. El párrafo IV señala que los municipios administrarán libremente su hacienda y que por ello podrán tener ingresos derivados de la prestación de servicios a través del establecimiento de tarifas.

## <span id="page-20-1"></span>*1.4.2 NOM-012-SSA1-1993*

 El objetivo de la NOM es establecer los requisitos sanitarios que deben cumplir los sistemas de abastecimiento de agua para uso y consumo humano públicos y privados para proteger el agua de contaminación. Para las plantas potabilizadoras, esta norma específica que:

- Deben estar protegidos mediante cercas de mallas de alambre o muros con la altura y distancia suficiente que impida la disposición de desechos sólidos, líquidos o excretas y el paso de animales.
- Sólo se debe permitir el acceso a personal autorizado.
- Se deben mantener siempre aseadas y pintadas de acuerdo con los códigos de colores correspondientes en sus diferentes edificios de dosificación de reactivo, laboratorios, máquinas, almacenes, etc. Además, los pisos, lambrines y paredes deben ser recubiertos con materiales de fácil limpieza.
- Los edificios o casetas destinados al almacenamiento y aplicación de desinfectantes, sea cloro, compuesto de cloro u otros productos químicos deben mantener el piso seco y ventilación adecuada que permita circulación cruzada del aire.

La norma señala que debe preservarse la calidad bacteriológica del agua en cualquier parte del sistema, hasta en los puntos más alejados de la red de distribución mediante una desinfección continua y permanente que garantice la existencia de cloro residual libre entre 0.5 a 1.0 mg/l. Esto debe cumplirse aún en el caso de fallas mecánicas, eléctricas o paros por mantenimiento o cualquier otra causa. La vigilancia del cumplimiento de esta norma corresponde a la Secretaría de Salud y a los gobiernos de las entidades federativas en sus respectivos ámbitos de competencia, en coordinación con la Comisión Nacional del Agua.

#### <span id="page-21-0"></span>*1.4.3 NOM-014-SSA1-1993*

 La NOM-014 tiene por objeto establecer los procedimientos sanitarios para el muestreo bacteriológico y fisicoquímicos de agua para uso y consumo humano en los sistemas de abastecimiento de agua públicos y privados. También, establece los criterios para manejo, preservación y transporte de muestras. La norma es de observancia obligatoria para los encargados de los sistemas de abastecimiento de agua para uso y consumo humano; corresponde a la Secretaría de Salud y a los gobiernos de las entidades federativas en sus respectivos ámbitos de competencia y en coordinación con la Comisión Nacional del Agua.

#### <span id="page-21-1"></span>*1.4.4 NOM 127-SSA1-1994*

 Con fecha 22 de noviembre de 2000 fue publicada en el Diario Oficial de la Federación, la modificación a la Norma Oficial Mexicana NOM-127-SSA1-1994, Salud Ambiental. (Agua para uso y consumo humano. Límites permisibles de calidad y tratamientos a que debe someterse el agua para su potabilización). Esta norma define, básicamente, dos cosas:

- Los límites permisibles para el agua potable en cuanto a sus características microbiológicas, físicas, organolépticas, químicas y radiactivas.
- Los tratamientos de potabilización.

La norma aplica a todos los sistemas de abastecimiento públicos y privados y a cualquier persona física o moral que distribuya agua en el territorio nacional. La vigilancia de su cumplimiento corresponde a la Secretaría de Salud en coordinación con los gobiernos estatales, municipales, el Gobierno del Distrito Federal, las Comisiones Estatales de Agua y Saneamiento y la Comisión Nacional del Agua, en sus respectivos ámbitos de competencia.

 El contenido de organismos resultante de una muestra simple de agua, debe ajustarse a los estándares establecidos. Cumpliendo con límites permisibles de características microbiológicas, características físicas y organolépticas, características químicas y para ciertos casos los límites permisibles de características radiactivas.

La norma señala que los procesos por emplear deben ser justificados a partir de estudios de calidad y pruebas que se hayan realizado al nivel de laboratorio para asegurar su efectividad. La norma también menciona que la selección de los métodos de prueba para la determinación de los parámetros definidos en esta Norma, es responsabilidad de los organismos operadores que serán aprobados por la Secretaría de Salud a través del área correspondiente.

#### <span id="page-21-2"></span>*1.4.5 NOM-179-SSA1-1998*

 Esta norma, responsabilidad de la Secretaría de Salud, se propone mejorar el control sanitario del agua para uso y consumo humano distribuida por sistemas de abastecimiento público. Por ello, establece los requisitos y especificaciones que deberán observarse en las actividades de control de la calidad del agua para consumo humano y la necesidad de que las autoridades competentes cuenten con programas estructurados para evaluar a los sistemas de abastecimiento de manera que se garantice el suministro de agua potable a la población.

Se deberá determina como requisitos en sistemas de abastecimiento de localidades con una población de 50.000 habitantes o menor. Para sistemas con más de 50 000 habitantes, el organismo operador debe contar con un certificado de calidad sanitaria del agua, otorgado por la Secretaría de Salud, siendo el propio organismo el responsable del cumplimiento de los programas de análisis de calidad del agua, de la inspección de las instalaciones hidráulicas, del mantenimiento y de la capacitación.

Se considera que la potabilización debe operar de forma que el agua en la red de distribución, incluyendo los puntos más alejados, contenga cloro residual libre entre 0.2 a 1.5 mg/l de conformidad con la NOM-127-SSA1-1994, cumpliendo además con el examen microbiológico señalado por la misma NOM; Los organismos coliformes totales no deben ser detectables en ninguna muestra de 100 ml en sistemas para 50 000 habitantes, estos organismos, deberán estar ausentes en el 95% de las muestras tomadas en un mismo sitio de la red de distribución, durante un periodo de doce meses de un mismo año. El agua abastecida por el sistema de distribución no debe contener coliformes fecales u organismos termo-tolerantes en ninguna muestra de 100 ml.

### Conclusión

 Tomando en cuenta las características del agua potable, abre una brecha para poder plantear una propuesta que no afecte de forma negativa la calidad final del agua. En particular si esta estará destinada al consumo humano, es así como las características, físicas, químicas y biológicas, han de ser constituyentes que se ha de respetar y no se tendrá que ver afectado por ninguna propuesta planteada.

 Las normas tratadas en el presente capítulo, garantizaran que el proceso utilizado sea bien empleado al momento de tratar el agua contaminada, requiere de cumplir en particular con caracteres específicas para un buen abasto y tratamiento del agua al final del ciclo de tratamiento. Dichas normas sirven de guía, aportando con ideas a favor de ofrecer una propuesta capaz de entablar un proyecto que permita una mejor gestión del agua.

## <span id="page-24-0"></span>**II. Análisis Técnico-Económico**

 Habiendo consciencia sobre las normas para la trata de aguas residuales, estas normas son aplicadas en técnicas para la limpieza del agua, de manera que sirva como una guía para devolver el agua a un estado donde sea permisible según las normas, uno de los métodos más concurridos por sus costos relativamente bajos son los tratamientos bilógicos.

 Los procesos biológicos resultan muy versátiles al momento de tratar el agua contaminada, particularmente el caso de lodos activados, capaz de entregar resultados óptimos que cumplen adecuadamente con las normas establecidas. Resulta ser que los costos van en función del caudal tratado en el proceso, el inconveniente está en que requiere mucha energía para poder generar los organismos suficientes que limpian el agua.

Son los lodos activados un método que se han impuesto como un tratamiento muy eficaz para depurar las aguas contaminadas, especialmente para eliminar las contaminaciones del nitrógeno y del fosforo. Muy utilizado para el tratamiento de las aguas residuales domésticas, también se adapta para tratar los afluentes industriales en la medida en que éstos son biodegradables.

#### <span id="page-24-1"></span>**2.1 Proceso de Lodos Activados**

 El proceso de lodos activados consiste esencialmente en un tratamiento biológico que se encarga de oxidar la materia orgánica a través de un metabolismo aerobio, mineralización en CO<sub>2</sub>,  $NO<sub>3</sub> y H<sub>2</sub>O.Esta condicionado a la cantidad de oxígeno<sup>1</sup> disponible y al continuo aporte de materia$ orgánica, ya que de estos elementos depende la reproducción y metabolización de los microrganismos aerobios presentes. La presencia de  $0<sub>2</sub>$  en el proceso de lodos activados como aceptor de electrones, hace que se logre un rendimiento energético mucho más alto a comparación de procesos aerobios, los cuales se reflejan en una importante generación de biomasa<sup>2</sup> (Ramahlo 2007).

 Una característica central del proceso es que la biomasa se encuentra suspendida y mezclándose todo el tiempo a modo que se favorezca el contacto de los microrganismos con el sustrato, por lo que el sistema también puede ser considerado como un proceso de cultivo en suspensión (Ramahlo 2007).

 El reactor es alimentado con agua residual a un reactor o tanque de aireación, donde hay un cultivo bacteriano suspendido. La mezcla entre agua residual y las partículas de cultivo se conocen como licor mezclado. La aireación se logra por medio de difusores o aireadores mecánicos, los cuales a su vez ayudan a mantener el licor mezclado en una mezcla completa. Dentro del reactor la mezcla permanece en el tanque, esto lleva a cabo la degradación de las materias orgánicas y la remonición de la contaminación. Posteriormente la mezcla es llevada a un tanque de sedimentación donde la biomasa o lodo biológicos en suspensión se separa del agua residual tratada, esta sale como el efluente tratado y el lodo sedimentado puede ser purgado del sistema o recirculado al proceso hacia el tanque de aireación, de modo que se mantenga una concentración definida de microrganismos en el interior del reactor, para mantener una oxidación efectiva de los

<sup>&</sup>lt;sup>1</sup> Cantidad de oxígeno disuelto en la materia orgánica (biomasa) producida por bacterias anaerobias.

<sup>2</sup> Materia orgánica de origen vegetal, incluyendo los residuos y desechos orgánicos.

Tanque de Tanque de aireación sedimentación Efluente Afluente Líquido de mezcla ob Purga de Recirculación de fangos (WAS) fangos (RAS)

componentes orgánicos. Cabe resaltar que los tiempos de residencia estimados para el tratamiento del agua residual doméstica en este tipo de sistemas van de 4 a 8 horas (Ramahlo 2007).

*Figura 2.1 - Esquema de Tratamiento por Lodos Activados Fuente[: https://plus.google.com/+gerardoAntonioserranoFontanillo](https://plus.google.com/+gerardoAntonioserranoFontanillo)*

## <span id="page-25-0"></span>*2.1.1 Aireación*

 La etapa de aireación va a suministrar oxígeno a las bacterias que colonizan la biomasa. Los métodos más comunes para el suministro de aire son, por una parte, los aireadores de superficie y por otra parte los difusores sobre el fondo del tanque.

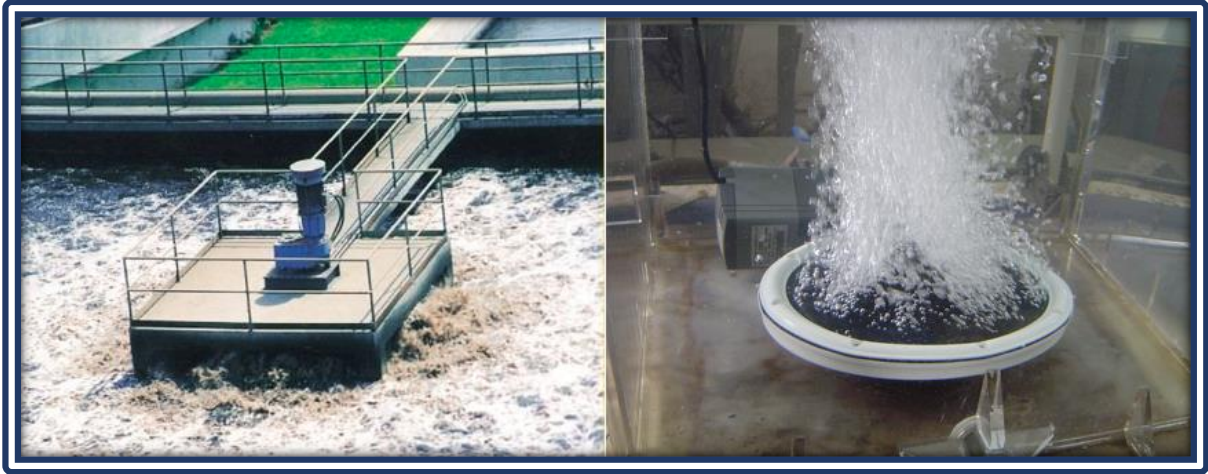

*Figura 2.2 - Aireador de Superficie (Izquierda) y Difusor de Aire (Derecha). Fuente: https://www.researchgate.net/publication/298354134*

La buena aireación de las aguas residuales en el tanque genera la formación de flóculos<sup>3</sup>. El buen funcionamiento de la etapa consiste en un equilibrio entre 3 elementos:

- La cantidad de materia orgánica que constituyen la contaminación.
- La cantidad de bacterias que son la base de la biomasa.

<sup>3</sup> Grumo de materia orgánica formado por agregación de sólidos en suspensión.

• La cantidad de oxígeno necesaria para las bacterias con el fin de asimilar las materias orgánicas.

La etapa de aireación obliga a contar con un suministro artificial de oxígeno. La finalidad es permitir el desarrollar de un número de bacterias (tamaño≈1a5µm) adecuado a la cantidad de moléculas de contaminantes que deben ser transformados (gas y biomasa). Las bacterias permiten la formación de flóculos (tamaño≈1mm) y el desarrollo de una fauna (tamaño≈20a500µm). Los flóculos son segregables del agua y depurados por decantación en etapas posteriores.

## <span id="page-26-0"></span>*2.1.2 Decantación*

 La separación de los lodos activados (la biomasa) se realiza por efectos de la decantación en un tanque. La recuperación del agua depurada en la superficie es un punto importante que requiere una pantalla delante del vertedero y un barredor de superficie para eliminar las flotantes. El decantador funciona de forma continua, lo que se supone que los lodos decantados sean concentrados en la parte inferior y eliminada conforma a la cantidad admitida en el decantador.

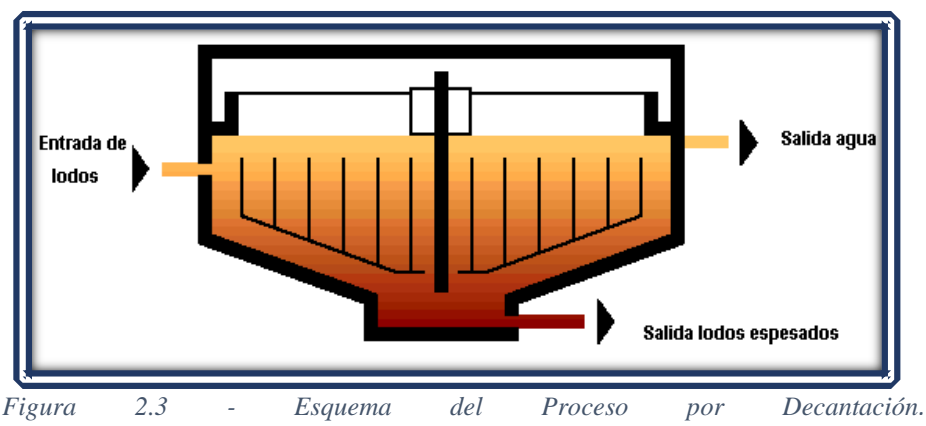

*Fuente: [http://www.elaguapotable.com/tratamiento\\_de\\_lodos.htm](http://www.elaguapotable.com/tratamiento_de_lodos.htm)*

## <span id="page-26-1"></span>*2.1.3 Costo de Inversión y Tratamiento*

 El proceso por lodos activados, es muy concurrido por países industrializados. Este resulta ser un proceso aerobio mecanizado, tiene en general elevados costos de inversión y operación, produce efluentes de mayor calidad que otros procesos simples, como es el caso de procesos anaerobio o las lagunas.

Para el proceso de lodos activados de flujo continuo, resulta que los costos de inversión en México son aproximadamente de 18000-36000 USD/ (L/s), en función del gasto de diseño de la planta, mientras los costos de operación son de 0,07-0,22 USD/m3 (D. Barkin - 2006).

La calidad del efluente proveniente del proceso de lodos activados es elevada, aunque puede requerir algo más que desinfección para uso público o urbano. Tal proceso produce un efluente en general de mejor calidad, y permite una gran flexibilidad de operación, además de requerir menos espacio en planta para su construcción.

Al ser un proceso relativamente compacto, el proceso de lodos activados se ha empleado frecuentemente en México para el tratamiento de medianos y grandes caudales en zonas urbanas o periurbanas con terrenos escasos, especialmente en aplicaciones de reutilización del agua en uso público urbano, ya que proporciona una calidad adecuada.

#### <span id="page-27-0"></span>**2.2 Proceso de Lodos Activados en CDMX**

 La Ciudad de México cuenta con diversas plantas destinadas a la trata de aguas para uso doméstico. La finalidad es analizar la operación e implementar una propuesta en alguna de ellas. Para lograr lo cometido se ha basado en reportes que integran información de las actividades económicas que cuentan con Plantas de Tratamiento de Aguas Residuales (PTAR), así como los respectivos tipos de tratamiento, exponiendo los aspectos principales referente a los niveles de procedimiento, así como la ubicación de las PTAR por delegación política y el total de flujo de agua residual procesada.

#### <span id="page-27-1"></span>*2.2.1 Flujo de Agua Residual Tratada por Delegación Política*

 El Reporte de Plantas de Tratamiento de Aguas Residuales, informa la implementación de programas para concientizar y fomentar el cuidado del agua, dando seguimiento a los establecimientos que reportan la operación de PTAR. Se observa (Grafica 2.1) un aumento en el número de las plantas declaradas en el para el año 2015 con respecto al año 2014 (CONAGUA - 2015).

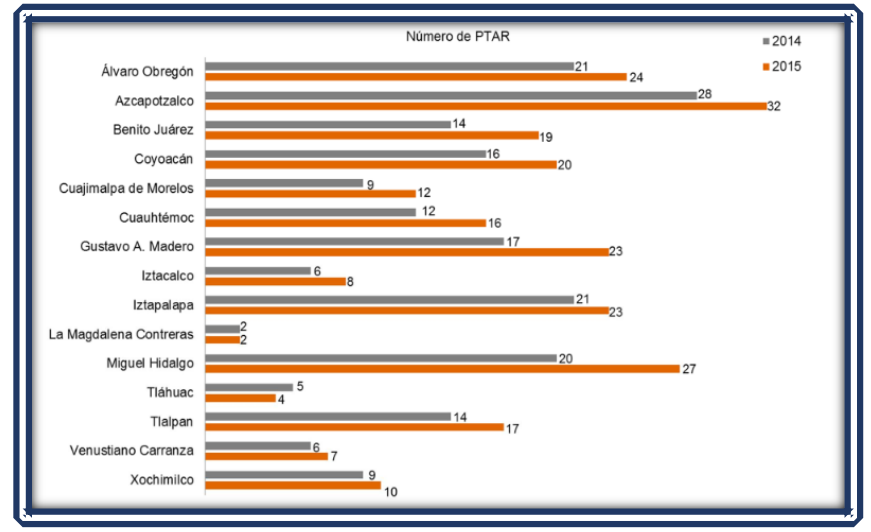

*Grafica 2.1 - Número de Plantas de Tratamientos de Agua Residual por Delegación Política.*

*Fuente: Secretaría del Medio Ambiente del Gobierno de la Ciudad de México. RPTAR 2014-2015.*

 El 58% del total del flujo de agua residual tratada de las PTAR, lo aportan las delegaciones Iztapalapa, Miguel Hidalgo y Tlalpan, mostrando que el flujo no está directamente determinado por el número de PTAR ubicadas en cada delegación (Gráfica 2.2), el mayor flujo de tratamiento de agua residual lo reportó la delegación Iztapalapa (CONAGUA - 2015).

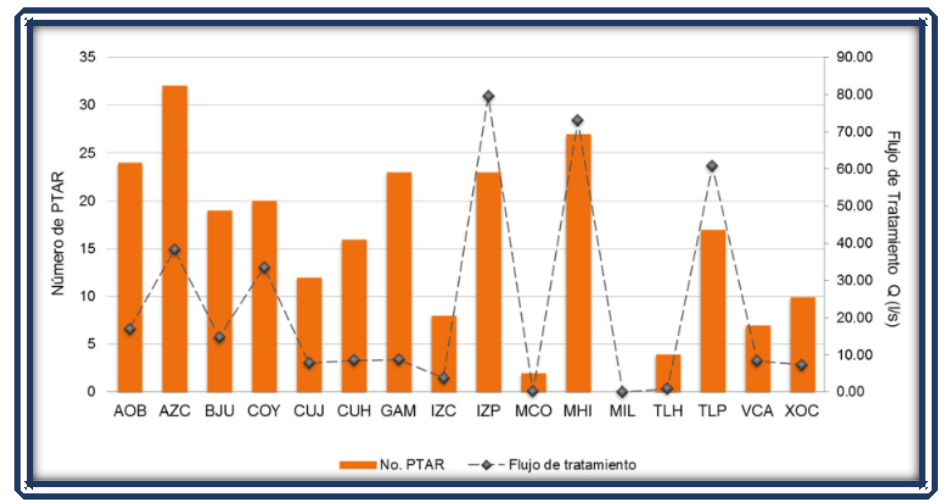

*Grafica 2.2 - Flujo de Aguas Residuales Tratadas vs Número de PTAR por Delegación Política. Fuente: Secretaría del Medio Ambiente del Gobierno de la Ciudad de México. RPTAR 2014-2015.*

El grafico 2.2 muestra, que no precisamente habiendo un gran número de plantas por delegación se ha de tratar un mayor caudal, si no que este estará ligado a la eficiencia que posea la planta de tratamiento, ya sea a nivel energético o económico. Cada delegación cuenta con PTAR´s, el caudal que son capaces de circular en el proceso de lodos activados (Figura 2.4) en CDMX, dependerá de las condiciones en que se encuentra la infraestructura de la instalación.

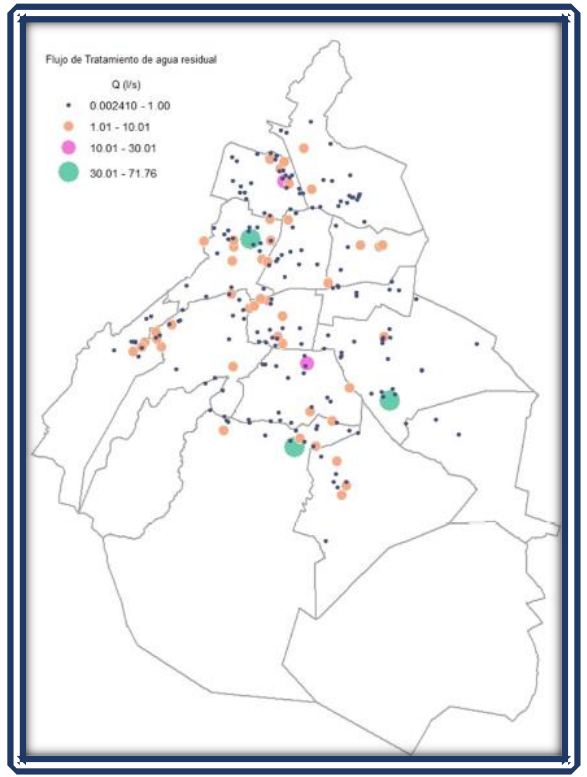

*Figura 2.4 - Mapa del Flujo de Tratamiento de las Plantas de Tratamiento de Aguas Residuales por Delegación Política. Fuente: Secretaría del Medio Ambiente del Gobierno de la Ciudad de México. RPTAR 2014-2015.*

### <span id="page-29-0"></span>*2.2.2 Tipo de Tratamiento por Delegación Política*

 Cada proceso de tratamiento puede clasificarse básicamente en tres niveles (Tabla 2.1). Tratamientos; primarios, secundarios y terciario.

El primario, que incluye procesos, que elimina del agua partículas cuyas dimensiones puedan obstruir los procesos posteriores. Secundario, que elimina las impurezas de tamaño mucho menor empleando métodos mecánicos y biológicos combinados muy diversos. Terciario, que incluye procesos biológicos, físicos y químicos.

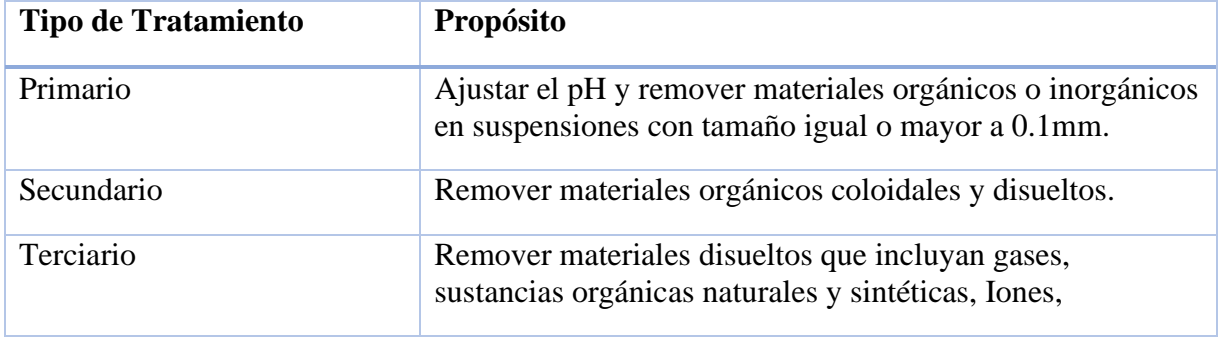

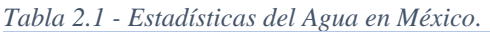

*Fuente: CONAGUA (2015).*

Las aguas residuales se caracterizan por su composición física, química y biológica, esto determina los tipos de tratamientos necesarios para una descarga de aguas residuales que permitan dar cumplimiento a la normatividad ambiental, o en su caso reutilizarla en actividades que lo permiten. El enfoque del tratamiento secundario, consiste en la remoción de materiales orgánicos coloidales y disueltos, se utiliza en el 80% de los casos, dejando al tratamiento primario con el 11% y el terciario solamente con el 9% (RPTAR 2014-2015).

Es importante mencionar que en algunas ocasiones la disociación entre los tipos de tratamiento no resulta ser totalmente clara, debido a que cada tipo de agua residual tiene características particulares, por ello es preciso hacer ajustes o variaciones necesarios entre ellos para alcanzar el tratamiento óptimo, en otras ocasiones, un solo proceso de tratamiento puede dar el cambio deseado en la composición de las aguas residuales, pero en la mayoría de los casos, es necesario utilizar una combinación de varios procesos para lograr un nivel de tratamiento deseable.

Finalmente, el tipo de tratamiento terciario se emplea para separar la materia residual de los efluentes de procesos del tratamiento biológico, a fin de prevenir la contaminación de los cuerpos de agua receptores, o bien, para obtener la calidad adecuada para el reúso del agua, factor de importancia en la planeación de recursos hídricos. Debido a que los sistemas terciarios frecuentemente implican elevados costos de inversión, este tipo de tratamiento sólo se presenta en el 9% de los establecimientos.

|                            |                 | TILO DE TRATAMIENTO |                          |  |  |
|----------------------------|-----------------|---------------------|--------------------------|--|--|
| <b>DELEGACION</b>          | <b>PRIMARIO</b> | <b>SECUNDARIO</b>   | <b>TERCIARIO</b>         |  |  |
| Álvaro Obregón             | $\overline{9}$  | 12                  | $\overline{3}$           |  |  |
| Azcapotzalco               | 10              | 16                  | 6                        |  |  |
| <b>Benito Juárez</b>       | $\overline{8}$  | $\overline{9}$      | $\overline{2}$           |  |  |
| Coyoacán                   | $\overline{3}$  | 14                  | 3                        |  |  |
| Cuajimalpa de Morelos      | ÷               | 11                  | $\mathbf{1}$             |  |  |
| Cuauhtémoc                 | $6\,$           | 10                  | $\overline{\phantom{a}}$ |  |  |
| Gustavo A. Madero          | 14              | 8                   | $\mathbf{1}$             |  |  |
| <b>Iztacalco</b>           | $\overline{2}$  | 6                   | $\overline{a}$           |  |  |
| <b>Iztapalapa</b>          | $\overline{15}$ | $\overline{7}$      | $\mathbf{1}$             |  |  |
| Magdalena Contreras        | $\mathbf{1}$    | $\mathbf{1}$        | $\overline{a}$           |  |  |
| <b>Miguel Hidalgo</b>      | 8               | 19                  | $\overline{\phantom{a}}$ |  |  |
| <b>Tláhuac</b>             | $\overline{3}$  | $\mathbf{1}$        |                          |  |  |
| <b>Tlalpan</b>             | $\overline{3}$  | 14                  |                          |  |  |
| <b>Venustiano Carranza</b> | $\overline{4}$  | $\overline{3}$      |                          |  |  |
| <b>Xochimilco</b>          |                 | 8                   | $\overline{2}$           |  |  |
| <b>Total</b>               | 86              | 139                 | 18                       |  |  |

*Tabla 2.2 - Tipo de Tratamiento que se Presenta de Agua Tratada por Delegación Política en la Ciudad de México.*  **TIPO DE TRATAMIENTO**

*Fuente: Secretaría del Medio Ambiente del Gobierno de la Ciudad de México. RPTAR 2014-2015.*

El tipo de tratamiento que se le da a la mayoría de las aguas residuales descargadas por las fuentes fijas de la CDMX (Tabla 2.2), es el secundario que presenta el mayor flujo con 82% del agua residual tratada. El tratamiento primario ocupa apenas el 10%, mientras que sólo el 8% de las aguas residuales se les da un tratamiento terciario.

## <span id="page-30-0"></span>**2.3 PTAR con Tratamiento de Lodos Activados en CDMX**

 La presente sección, es destinada a analizar ciertas Plantas de Tratamiento de Agua Residual en CDMX, las cuales incluyan procesos de lodos activados. La información es basada en el trabajo de Riveros Olivares Bruno (2013) Tratamiento de Aguas Residuales Municipales en la Ciudad de México (Tesis de Pregrado) Universidad Nacional Autónoma de México, Distrito Federal, además de ser corroborada por documentación de la Subdirección de Tratamiento y Reúso del SACMEX.

 SACMEX, tiene por objetivo prestar los servicios públicos de suministro de agua potable, drenaje, alcantarillado, tratamiento de aguas residuales y reutilización. De acuerdo con el tipo de tratamiento, las 25 plantas que opera el SACMEX son divididas.

Diecisiete plantas de tratamiento a nivel secundario, por el proceso convencional de lodos activados o alguna de sus modificaciones (Chapultepec, Bosques de las Lomas, Tlatelolco, San Juan de Aragón, Pemex-Picacho, Abasolo, Xicalco, Parres, Reclusorio Sur, La Lupita, San Nicolás Tetelco, San Andrés Mixquic, San Lorenzo, Santa Martha, Acueducto de Guadalupe, Ciudad Deportiva y Coyoacán).

Cuatro plantas de tratamiento terciario, teniendo coma base el proceso convencional de lodos activados y filtración en medio dual (Cerro de la Estrella, San Luis Tlaxialtemalco, San Pedro Atocpan y Mixquic)

Tres plantas de tratamiento terciario, teniendo como base: el proceso convencional de lodos activados, filtración en arena o Zeolita y adsorción en carbón activado (Picos Iztacalco, El Rosario y Santa Fe).

### <span id="page-31-0"></span>*2.3.1 PTAR "San Juan de Aragón"*

 Ubicada en Ángel Albino Corzo, S/n, Gran Canal, Colonia Cerro Prieto, Delegación Gustavo A. Madero. Año de construcción 1959, cuenta con un caudal de diseño de 500 l/s, en el cual el caudal de operación es de 153 l/s.

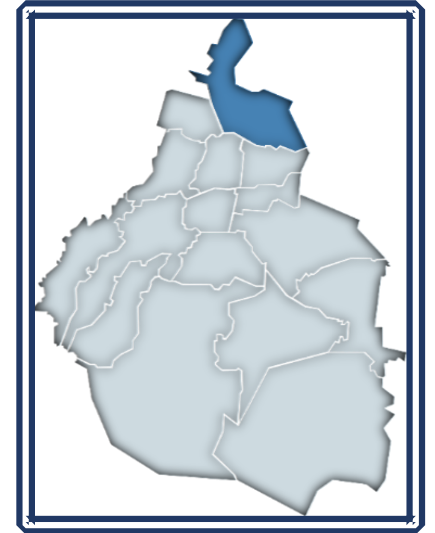

*Figura 2.5 - Ubicación PTAR "San Juan de Aragón". Fuente: SACMEX*

Procesos de operación.

 La operación es del 50% de su capacidad, el colector que abastece la planta no entrega el gasto suficiente para abastecerla a su capacidad de diseño, equipos electromecánicos se encuentran exigidos al máximo de sus capacidades de acuerdo al gasto de operación actual.

El tratamiento PTAR "San Juan de Aragón" se lleva a cabo en etapas primaria y secundaria:

• El agua pasa por un tratamiento primario, dos canales paralelos con una rejilla de limpieza mecánica para la retención de sólidos. Dos unidades, son las encargadas de la

sedimentación primaria, el agua permanece un tiempo aproximado de 2 a 3 horas. El drenado de las partículas retenidas se lleva acabo de forma manual.

- Las aguas pasan al reactor biológico con recirculación de lodos. Cuenta con 4 unidades, para llevar a cabo la etapa del tratamiento, seis equipos compresores para inyección de aire comprimido, de los cuales se usan solo 2 a la vez. Dentro de los tanques se cuenta también con una línea auxiliar de inyección de aire, en caso de que sea necesaria la presencia de mayor cantidad de oxígeno para optimizar las reacciones. El tiempo de retención en el reactor biológico es de aproximadamente 8 horas.
- Los lodos pasan a los sedimentadores secundarios, también conformados por dos unidades. En esta parte del proceso de tratamiento se recogen los lodos por medio de dragas, estos son descargados directamente al drenaje.
- El último paso del tratamiento consiste en la desinfección del efluente del tratamiento secundario a través de la inyección de gas cloro. El agua se deja en un tanque durante un tiempo aproximado de 45 minutos.
- Por último, el efluente es destinada para su uso particular o bien se tiene un tanque de almacenamiento para contener el efluente tratado.

## <span id="page-32-0"></span>*2.3.2 PTAR "Cerro de la estrella"*

 Ubicada en Avenida San Lorenzo # 312, Colonia San Juan Xalpa, Delegación Iztapalapa. Año de construcción 1971, cuenta con un caudal de diseño de 4,000 l/s, en el cual el caudal de operación es de 1343.6 l/s.

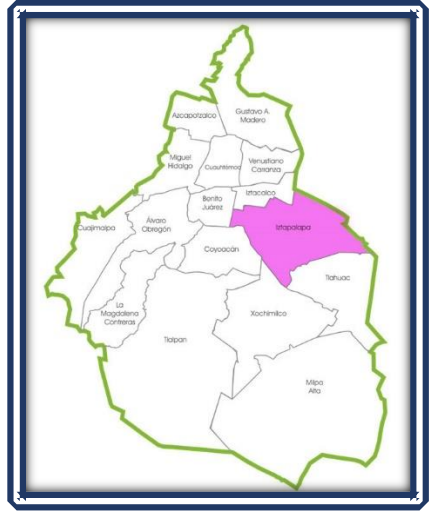

*Figura 2.6 - Ubicación PTAR "Cerro de la Estrella". Fuente: SACMEX.* 

#### Procesos de operación

 La operación varia principalmente a la menor demanda de abastecimiento de agua, usualmente destinada a agricultores en época de lluvias, y en menor medida al hecho de equipo fuera de servicio. La distribución de la planta es de tratamiento primario, secundario y terciario:

- En la primera etapa, un biocatalizador elimina olores no deseados.
- El agua llega los sedimentadores primarios por medio de rejillas de limpieza mecánica.
- Los reactores biológicos junto con los sedimentadores secundarios, constituyen la primera parte de los reactores, utiliza un bio-selector anóxico para eliminar las bacterias anaerobias del influente. La aireación, influenciada por medio de 6 equipos sopladores de turbina y 4 sopladores de multietapas. Los reactores cuentan con recirculación de lodos.
- A los sedimentadores secundarios, en los cuales se recogen los lodos para su recirculación hacia el reactor posterior.
- La planta cuenta con un tratamiento terciario que consta de filtros.
- En el último paso del tratamiento se lleva a cabo la desinfección del agua residual a través de la inyección de gas cloro.

#### <span id="page-33-0"></span>*2.3.3 PTAR "Chapultepec"*

 Se ubica en camino de acceso por calle de Pedregal, esquina F.F.C.C. de Cuernavaca, Colonia Lomas de Chapultepec, Delegación Miguel Hidalgo. Año de construcción 1956, cuenta con un caudal de diseño de 160 l/s, en el cual el caudal de operación es de 80 l/s.

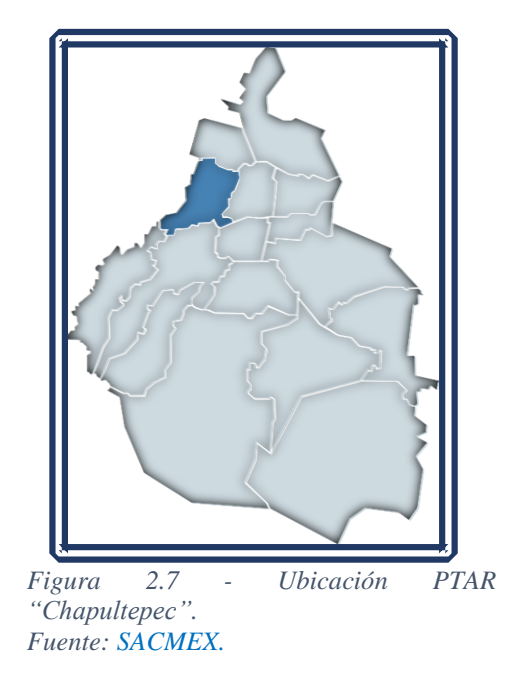

Procesos de operación

 La falta de obras de drenaje con sus respectivas conexiones a la planta de tratamiento, es la causa de que no opere a las capacidades de diseño. Esta planta cuenta con tratamiento primario y secundario:

- Cuenta con rejillas de limpieza manual, cuya inclinación es de 45°, con una separación de 1" entre barras, y como segunda etapa del tratamiento primario se cuenta con canales desarenadores, cuya limpieza se lleva a cabo de forma manual.
- Cinco bombas centrífugas que se encargan de mandar el agua a los sedimentadores primarios.
- En los sedimentadores primarios, un sistema de rastras conformado por cadenas sinfín recogen las partículas sedimentadas en el fondo, las son descargadas directamente al drenaje.
- El tratamiento secundario, el cual consta de 2 reactores biológicos con aireación y recirculación de lodos, En esta etapa, el tiempo de residencia del agua debe ser ente 7 y 8 horas. La aireación se lleva a cabo con 3 equipos sopladores.
- Los sedimentadores secundarios, los lodos se recogen por medio de y se mandan a recirculación en los reactores para favorecer el proceso biológico.
- Como última etapa, se cuenta con clarificadores y desinfección del efluente con hipoclorito por goteo.

## <span id="page-34-0"></span>*2.3.4 PTAR "Tlatelolco"*

 Se ubica en Calle Lerdo S/n. Entre Avenida Manuel González y Ricardo Flores Magón, Unidad Habitacional Nonoalco Tlatelolco, Delegación Cuauhtémoc. Año de construcción 1965, cuenta con un caudal de diseño de 22 l/s, en el cual el caudal de operación es de 10 l/s.

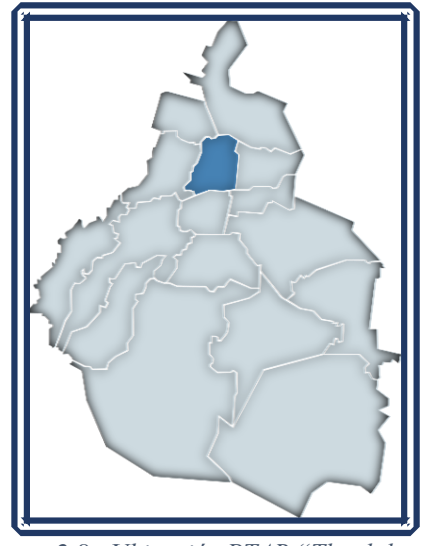

*Figura 2.8 - Ubicación PTAR "Tlatelolco". Fuente: SACMEX.*

Procesos de operación

 Las operaciones son poco más del 50 % de la capacidad del gasto de diseño debido a caudales escasos por medio de la red de recolección de la planta. Cuenta con tratamiento primario y secundario:

- Como tratamiento primario se cuenta con rejillas de limpieza manual, no se cuenta con desarenadores ni sedimentadores primarios.
- Para el tratamiento secundario del agua residual se cuenta con un reactor biológico con recirculación de lodos.
- Finalmente recibir el tratamiento de desinfección con hipoclorito.
- El agua tratada es enviada para su uso o bien almacenada en un tanque subterráneo.

## <span id="page-35-0"></span>*2.3.5 PTAR "San Lorenzo"*

 Se ubica en Avenida Canal de Chalco y Avenida Heberto Castillo, Colonia Unidad Habitacional Villas de los Trabajadores del DF, Delegación Tláhuac. Año de construcción 1998, cuenta con un caudal de diseño de 225 l/s, en el cual el caudal de operación es de 60.2 l/s.

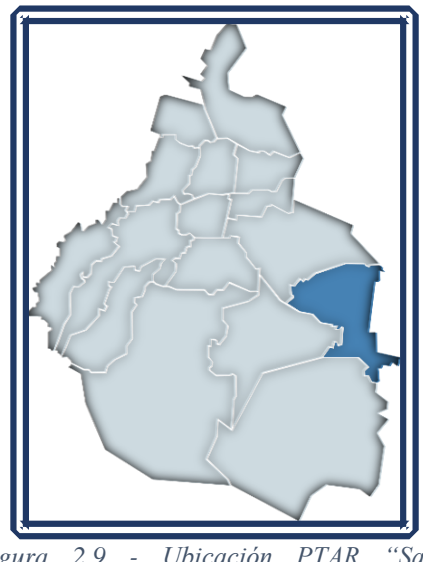

*Figura 2.9 - Ubicación PTAR "San Lorenzo". Fuente: SACMEX.* 

#### Procesos de operación

 Las operaciones son por debajo del 50 % debido a la falta de mantenimiento tanto de los equipos como la misma infraestructura. De tres trenes de tratamiento de la planta, uno que ha estado fuera de servicio alrededor de 8 años debido a fallas mecánicas ya los costosos de su reparación. Se cuenta con un tratamiento primario y secundario:

- Como tratamiento primario, se cuenta con rejillas de limpieza mecánica, precedidas de compuertas reguladoras de gasto, no se cuenta con sedimentadores primarios.
- En el tratamiento secundario se cuenta con tres reactores biológicos con aireación y recirculación de lodos. La aireación de los reactores se lleva a cabo a través de 6 sopladores.
- Después de los reactores biológicos se cuenta con tres sedimentadores secundarios.
- Un sistema de filtros en serie.
- Desinfección por goteo con hipoclorito, sustancia de la cual se usan alrededor de 200 litros por día para desinfección del efluente.
# *2.3.6 PTAR "San Luis Tlaxialtemalco"*

 Se ubica en Avenida 5 de Mayo, Colonia San Luis Tlaxialtemalco, delegación Xochimilco. Año de construcción 1989, cuenta con un caudal de diseño de 225 l/s, en el cual el caudal de operación es de 56.1 l/s.

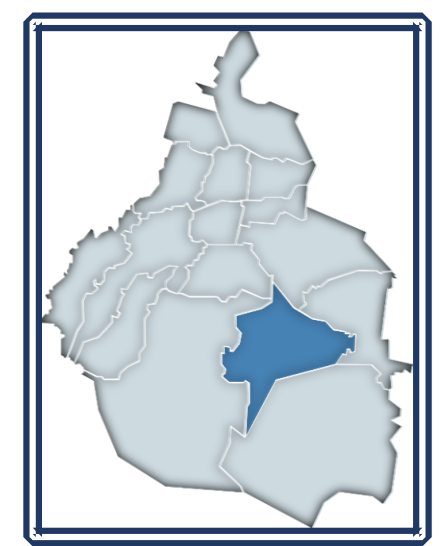

*Figura 2.10 - Ubicación PTAR "San Luis Tlaxialtemalco". Fuente: SACMEX.*

Procesos de operación

 La planta tiene capacidad para tratar únicamente 150 l/s a través de dos trenes gemelos de tratamiento, aunque el diseño original de la planta contemplaba tres trenes con una capacidad de 75 l/s cada uno, por lo que el gasto de diseño de la planta se proporciona como de 225 l/s. Cuenta con tratamientos primarios secundario y tratamiento por desinfección.

- Se cuenta actualmente con 2 trenes de tratamiento gemelos.
- Cuenta con desarenadores, dentro de los desarenadores se cuenta con aparatos digitales de medición de gasto.
- Los sedimentadores primarios son la última etapa del tratamiento primario, donde por medio de bomba se desecha lo recolectado hacia un espesador.
- La planta contaba con tanques espumadores.
- Como primer paso del tratamiento secundario, cuenta con reactores biológicos con aireación y recirculación de lodos, tres aireadores de 50 HP. El tiempo de residencia del agua en esta etapa del tratamiento es de 12 a 16 horas.
- En los sedimentadores secundarios, se recolectan los lodos, para su posterior recirculación o tratamiento en el digestor.
- En una serie de filtros de antracita, arena y grava de diámetro variable entre 1 y 1.5 metros. Estos filtros cuentan con un sistema de retro-lavado con la ayuda de 2 bombas de 50 HP y 2 bombas de 100 HP. El agua utilizada para el retro-lavado de los mismos es recirculada al inicio de la planta para su tratamiento.
- Finalmente, se lleva a cabo la desinfección del efluente con hipoclorito por goteo. El agua permanece alrededor de 20 minutos, para después ser llevada a un tanque.
- San Luis Tlaxialtemalco, cuenta con tratamiento de lodos. Primero los lodos a tratar llegan a un digestor con aireación, pasan al espesador y por último a los lechos de secado, donde tardan aproximadamente 30 días en secarse, dejando un lodo rico en nutrientes, el cual se usa para el relleno de desniveles dentro de los terrenos de la planta.

## *2.3.7 Comparativa de las PTAR*

 Se delimita a la selección de una PTAR para comparar y dar un enfoque más conciso de acuerdo a los objetivos del proyecto. Como herramienta de apoyo, utilizamos una tabla comparativa que incluya cada una de las diferentes PTAR analizadas en la sección anterior, contiene sus fases de tratamiento, el gasto de diseño, así como con el gasto de operación, también toma en consideración equipos implicados en el tratamiento. La metodología a seguir está basada en delimitar los diversos tratamientos; tratamiento previo, tratamiento primario, tratamiento secundario y tratamiento terciario, así como equipos implicados en la operación.

La evaluación se da de la siguiente manera; una palomita  $(\checkmark)$  marca la existencia de la fase de tratamiento o quipo implicado, un tache (X) indica equipo en mal funcionamiento, fuera de servicio se indica (Fs) y la usencia de cualquiera de los signos anteriores, indica equipo o fase inexistente por lo que no será tomada en consideración (Esta información es fundamentada por estudios realizados por SACMEX 2013).

La situación se evalúa, peor (1), regular (5) y bueno (9), esto fundamentado en las observaciones hechas en los diversos documentos consultados.

Se evalúa cada palomita con  $(\checkmark)$  con un 10, cada tache (X) con (-5), y cada fuera de servicio (Fs) con (-9), para finalmente dividirlo entre el número de fases y equipos implicados (30) para así obtener la media, el cual se multiplica por la situación actual de la planta obteniendo un total, el valor obteniendo más alto será considerado para la selección final del estudio.

La siguiente ecuación describe lo explicado anteriormente respecto a la evaluación del total.

Donde:

 $M_e$ : Es la media.

N: Representa la suma de cada uno de los factores evaluados.

 $O_p$ : Numero asignado por la situación actual.

T: Total

$$
Me = \frac{N}{30} \qquad T = (M_e) (O_p)
$$

*Tabla 2.3 - Comparativa de PTAR en CDMX* 

| <b>PTAR</b>                    | San Juan de Aragón      | Cerro de la Estrella    | Chapultepec             | Tlatelolco              | San Lorenzo              | San Luis Tlaxialtemalco  |
|--------------------------------|-------------------------|-------------------------|-------------------------|-------------------------|--------------------------|--------------------------|
| Año de construcción            | 1959                    | 1971                    | 1956                    | 1965                    | 1998                     | 1989                     |
| Porcentaje de su capacidad (%) | 50                      | 57.5                    | 68.75                   | 50                      | 22.22                    | 53.33                    |
| Caudal de diseño (l/s)         | 500                     | 4000                    | 160                     | 22                      | 225                      | 150                      |
| Caudal tratado (l/s)           | 153                     | 1343.6                  | 80                      | 10                      | 60.2                     | 56.1                     |
| Pretratamiento                 | $\checkmark$            | $\overline{\checkmark}$ |                         | $\checkmark$            | $\checkmark$             | $\checkmark$             |
| Control de gasto               |                         |                         | $\checkmark$            | $\checkmark$            | $\checkmark$             | $\checkmark$             |
| <b>Biocatalizador</b>          |                         | $\checkmark$            |                         |                         |                          |                          |
| Remonición de solidos          |                         |                         |                         |                         |                          |                          |
| <b>Desarenadores</b>           | $\checkmark$            | ✓                       | $\checkmark$            | $\checkmark$            | $\checkmark$             | $\checkmark$             |
|                                |                         |                         | $\checkmark$            |                         |                          | ✓                        |
| Primario                       | $\checkmark$            | $\checkmark$            | ✓                       | $\checkmark$            | $\mathop{\text{Fs}}$     | ✓                        |
| Sedimentador                   | ✓                       | $\mathbf X$             | $\checkmark$            |                         |                          | ✓                        |
| Equipo implicado               | $\checkmark$            | $\checkmark$            | $\checkmark$            |                         |                          |                          |
| <b>Dragas</b>                  | $\checkmark$            | $\checkmark$            | $\checkmark$            |                         |                          | $\checkmark$             |
| Equipo de bombeo               |                         |                         | $\mathbf X$             |                         |                          | ✓                        |
| <b>Tanques espumadores</b>     |                         |                         |                         |                         |                          | $\mathop{\text{\rm FS}}$ |
| Secundario                     | $\overline{\checkmark}$ | $\overline{\checkmark}$ | $\overline{\checkmark}$ | $\overline{\checkmark}$ | $\checkmark$             | $\overline{\checkmark}$  |
| Reactor biológico              | $\checkmark$            | $\checkmark$            | $\checkmark$            | $\checkmark$            | $\checkmark$             | $\checkmark$             |
| Sedimentador                   | $\checkmark$            | $\checkmark$            | $\checkmark$            | $\checkmark$            | $\mathop{\hbox{\rm Fs}}$ | $\checkmark$             |
| Recirculación de lodos         |                         | $\checkmark$            |                         | $\checkmark$            | $\mathop{\hbox{\rm Fs}}$ | $\checkmark$             |

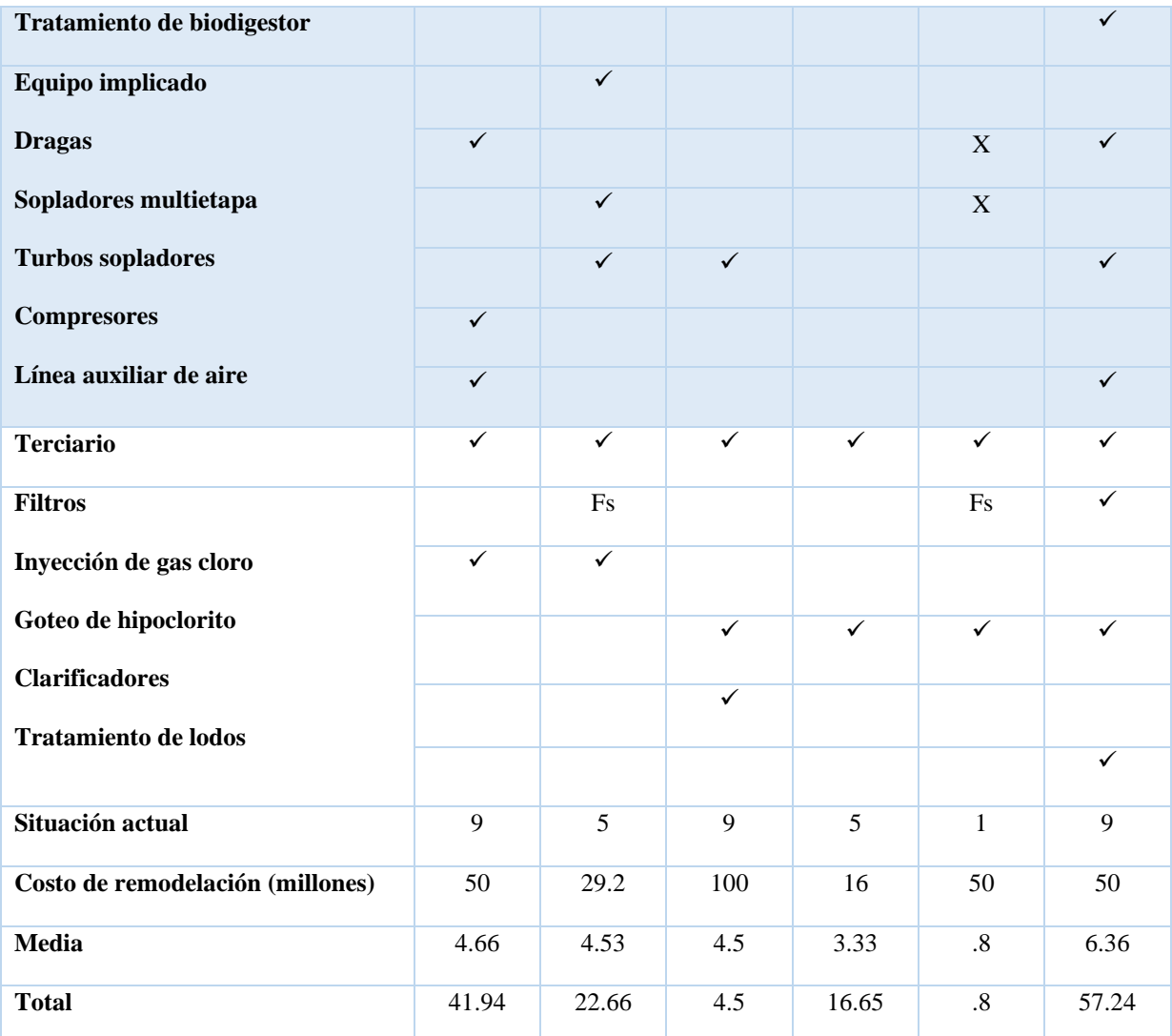

*Fuente: Basado en Documentación Oficial de SACMEX CONAGUA Riveros Olivares B. (2013) Tratamiento de Aguas Residuales Municipales en la Ciudad de México. Distrito Federal; Universidad Nacional Autónoma de México.*

# **2.4 Parámetros a Considerar en el Proceso**

 El buen funcionamiento de los lodos activados es basado sobre un buen equilibrio entre la contaminación que debe ser eliminada, la biomasa y el oxígeno suministrado. Por lo tanto, las medidas a realizar tienen como objetivos, controlar la cantidad y calidad de la biomasa, controlar la cantidad del oxígeno suministrado, controlar el afluente<sup>4</sup> y el efluente<sup>5</sup>, los factores recomendados son:

<sup>4</sup> Corresponde a un curso de agua, que no desemboca en un canal primario (mar), sino en uno secundario (rio).

<sup>5</sup> Corresponde a un curso de agua, que se desprende de una derivación menor (rio), hacia la unión de varios causes menores.

- Controlar la cantidad y la calidad de la biomasa. SS o ST (Sólidos Totales) de la biomasa del tanque de aireación. VC (Volumen Corregido) después de 30 minutos de decantación = Volumen leído en la probeta de 1 litro X factor de dilución. IB (Índice de Barro) = VC 30 minutos expresado en ml/l dividido por los SS o ST ex presados en g/l).
- Controlar la cantidad del oxígeno suministrado. Prueba o análisis de NH4<sup>+</sup> y NO3<sup>−</sup> del efluente. Concentración en O<sub>2</sub> de la biomasa. Potencial REDOX de la biomasa.
- Controlar el afluente y el efluente. Medidas de caudal y tomas de muestras a la entrada y a la salida. Medidas de DQO, DBO5, SS, N y P en un laboratorio equipado.

## *2.4.1 Controlar la Cantidad y la Calidad de la Biomasa*

 Los sólidos totales (ST) y sólidos totales volátiles (STV), pueden ser medidos, sin filtración o centrifugación antes del análisis de biomasa. Sólidos Suspendidos (SS) y Sólidos Suspendidos Volátiles (SSV). Estos parámetros necesitan una filtración o una centrifugación antes del análisis de biomasa.

SS – SSM (Sólidos Suspendidos Minerales) = SSV (Sólidos Suspendidos Volátiles)

Con el fin de controlar la cantidad de biomasa, se miden más frecuentemente los STV por ser una medida más simple o bien los SS los cuales resultan ser una medida más precisa. La diferencia entre los dos resultados son las materias disueltas (MD) que no tienen ninguna actividad biológica. Para ciertas aguas residuales industriales, con concentraciones elevadas de materias disueltas, es necesario medir los SS.

STV-SS = Materiales Disueltas (MD)

Los tanques de aireación son el factor clave de este proceso, por lo tanto, para dimensionar el volumen del tanque de aireación se utiliza el parámetro SSV que es el más representativo de la acción de las bacterias, conocer la carga másica es fundamental para la selección adecuada del caudal a tratar.

> Carga Masica $(CM)$  =  $\frac{Flujo de Continantes (kg DB05/dia)}{Pismave de d'Imques de Alinesion (Kg G)E}$ Biomasa en el Tanque de Aireacion(Kg SSV)

# *2.4.2 Controlar la Cantidad del Oxígeno Suministrado*

Concentraciones de NH<sub>4</sub> y NO<sub>3</sub> del agua depurada resulta importante analizar, permiten ajustar el suministro del oxígeno (Figura 2.11). El suministro óptimo es obtenido cuando las concentraciones de  $NH_4$  y  $NO_3$  del efluente son las más pequeñas e iguales (zona del "punto crítico<sup>6</sup>").

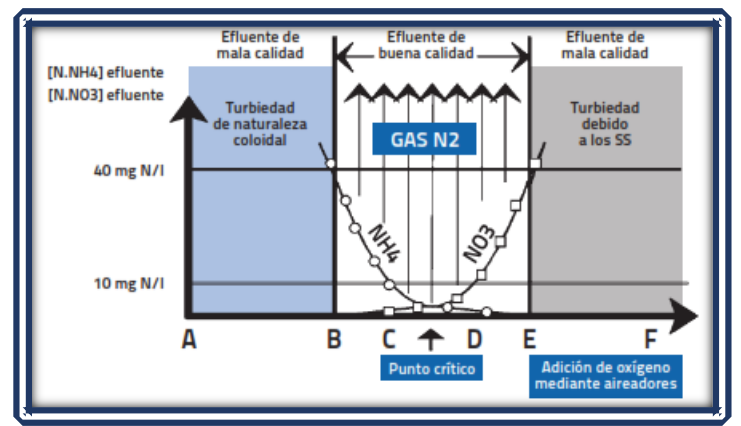

*Figura 2.11 Grafico de NH4 y NO3 con Presencia del Punto Crítico Fuente: Instituto Nacional de la Tecnología Industrial*

Esta manera de evaluar la cantidad de oxígeno a suministrar a la biomasa es muy útil y pertinente para las estaciones de tipo" baja y media carga", principalmente si el nitrógeno no falta al afluente.

# *2.4.3 Controlar del Efluente y la Afluente*

 El control del proceso exige también el conocimiento de ciertos parámetros, el caudal y de la composición del afluente, así como de la conformidad del efluente, estos parámetros incluyen:

- Cantidad y calidad de la biomasa.
- La cantidad de oxígeno a suministrar.
- Las características del efluente.

Las medidas de los flujos y de localidad de los afluentes son impuestas por normas de saneamiento.

# *2.4.4 Valores de Referencia para el Control del Proceso*

 Se tiene que conseguir los parámetros que corresponden al mejor funcionamiento del proceso (Tabla 2.4 y Tabla 2.5), estos varían dependiendo del carácter final que se desea conseguir, es decir a donde va destinado el producto final. Hacer correctamente cada uno de los ajustes, garantiza el cumplimiento del objetivo de calidad exigido para el efluente. Se tiene que llevar una cronología

<sup>6</sup> Punto de equilibrio entre Amonio y Nitrato.

de las frecuencias de las medidas y operaciones de explotación, las modalidades para ajustar los parámetros y las consignas de explotación.

| Parámetros de Control                              | <b>Valores</b>                                       |  |  |
|----------------------------------------------------|------------------------------------------------------|--|--|
| ST (Sólidos totales)                               | 4 a 7 g ST/1                                         |  |  |
| STV/ST (materia orgánica)                          | 60 % a 80 %                                          |  |  |
| MD (Materias Disueltas)                            | $0.5$ a 1 (g MD/l)                                   |  |  |
| SS (Sólidos Suspendidos)                           | $3a6g$ SS/l                                          |  |  |
| SV/SS (materia orgánica)                           | 65 % a 85 %                                          |  |  |
| VC 30 (volumen corregido 30 min)                   | 300 a 1000 ml/l                                      |  |  |
| IB (Índice de Barro)                               | 100 a 200 ml/g SS                                    |  |  |
| O2 disuelto en la biomasa                          | Entre $1 y 2 mg/l$                                   |  |  |
| Potencial redox de la biomasa (Referencia AgCl/Ag) | Entre - 50 y + 250 mv                                |  |  |
| Caudal de recirculación                            | Lodos entre 100 % y 200 % del<br>caudal del afluente |  |  |

*Tabla 2.4 - Valores de Referencia para el Proceso.* 

*Fuente: Instituto Nacional de la Tecnología Industrial.*

*Tabla 2.5 Valores de Referencia para el Efluente.* 

| Parámetros de Control                                                                                                    | <b>Valores</b>                                      |  |  |  |
|----------------------------------------------------------------------------------------------------|-----------------------------------------------------|--|--|--|
| NH4 efluente (Amoniaco)                                                                                                    | $<$ 5 a 25 mg N/l                                   |  |  |  |
| NO3 efluente (Nitrato)                                                                                                    | $<$ 5 mg N/l                                        |  |  |  |
| Altura de la capa del agua clara en el decantador                                                                                                    | $>1$ m                                              |  |  |  |
| DQO efluente                                                                                                    | $< 100$ mg O2/1                                     |  |  |  |
| pH del afluente las aguas residuales                                                                                                    | Entre $6 \text{ y } 8$                              |  |  |  |
| Caudal y<br>flujo de los afluentes y<br>efluentes<br>(Concentración y flujo)<br>$\mathbf{y}$ , and $\mathbf{y}$ , and $\mathbf{y}$ , and $\mathbf{y}$ , $\mathbf{y}$ , $\mathbf{y}$ , $\mathbf{y}$ , $\mathbf{y}$ , $\mathbf{y}$ , $\mathbf{y}$ , $\mathbf{y}$ , $\mathbf{y}$ , $\mathbf{y}$ , $\mathbf{y}$ , $\mathbf{y}$ , $\mathbf{y}$ , $\mathbf{y}$ , $\mathbf{y}$ , $\mathbf{y}$ , | Conformes a los valores nominales de la instalación |  |  |  |

*Fuente: Instituto Nacional de la Tecnología Industrial.*

Los valores indicados (Tabla 2.4 y Tabla 2.5) son basados en publicaciones del INTI (Instituto Nacional de la Tecnología Industrial), generalmente son utilizados para funcionamiento estándar de un sistema de tipo lodos activados de efluentes urbanos. Son una guía, pero para un tratamiento exacto o con fines particulares, se deberá tomar las muestras directamente del biorreactor o bien de la calidad del agua antes de ser tratada.

### **2.5 Costo de Operación del Tratamiento para una Planta de Lodos Activados**

 Los tratamientos de agua residual por procesos biológicos son muy empleados en México respecto al volumen que son capaces de tratar, siendo el proceso de lodos activados uno de los más empleados a lo largo de la república. De las diferentes etapas del proceso por lodos activados, es la aireación, la cual satisface la demanda de oxígeno que hace proliferar<sup>7</sup> las bacterias contenidas en el agua, hasta poder formar los lodos, obligando así a bombear aire al sistema. Siendo el consumo de energía eléctrica el principal costo de operación de una planta, se estima que esto puede llegar a representar entre el 70 % y 75 % del precio de operación en una planta de tratamiento de agua residual.

#### *2.5.1 Consumo de Energía Eléctrica en Función del Caudal Tratado*

 La calidad del agua a tratar, se verá influenciada respecto a la producción de lodos en el sistema, una cantidad adecuada de estos lodos es fundamental para producir una calidad conveniente respecto al uso al que va destinado, bombear oxigeno por medio de equipos electromecánicos resulta muy común para la floculación, no obstante, el consumo eléctrico estará influenciado por la Demanda Bioquímica de Oxigeno (DBO) (Figura 2.12).

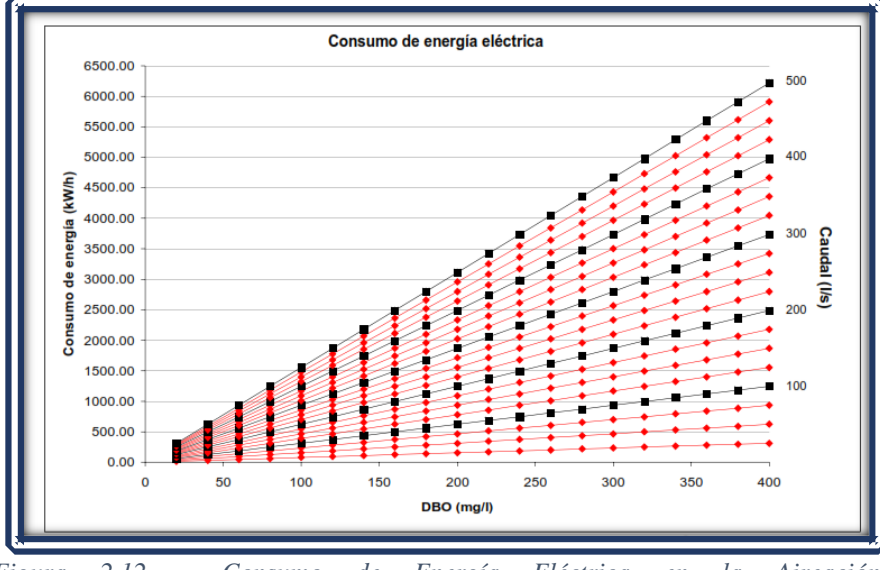

*Figura 2.12 - Consumo de Energía Eléctrica en la Aireación Fuente: (Mantilla Morales Gabriela - Instituto Mexicano de Tecnología del Agua)*

Un caudal mayor requerirá una demanda bioquímica de oxígeno mayor, por lo tanto, se tiene que suministrar una mayor cantidad de oxígeno por medio de sistemas electromecánicos produciendo un aumento eléctrico, que se traduce en una inversión económica adicional para el funcionamiento.

<sup>&</sup>lt;sup>7</sup> Reproducirse de organismo vivos, especialmente células por división celular.

 La capacidad que tiene cada PTAR para procesar cierto caudal, determinara la cantidad de energia electrica requerida deacuerdo a la demanda hidrologica, pudiendo clasificarse como de alta capacidad o baja capacidad, que no es mas que el cudal capaz de entrgar.

Por ejemplo, estan la tabla 2.6 y 2.7, ambas PTAR con proceso de lodos activados. Donde podemos observar el consumo especifico, asi como el caudal neto diario, multimplicando ambos la resultante es el consumo de energia diario.

*Tabla 2.6 - Consumo Eléctrico de una PTAR con Capacidad de 200 l/s.* 

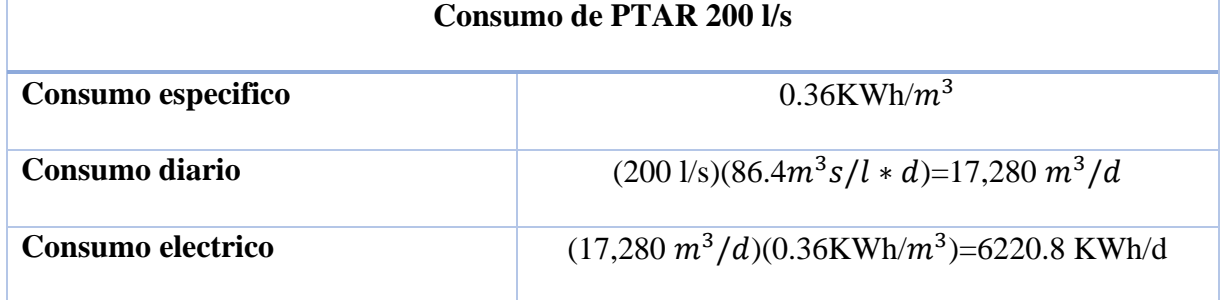

*Fuente:(Calderón Molgora Cesar G. Valorización Energética de Recursos Urbanos).*

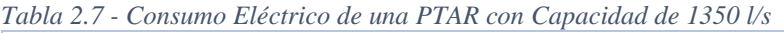

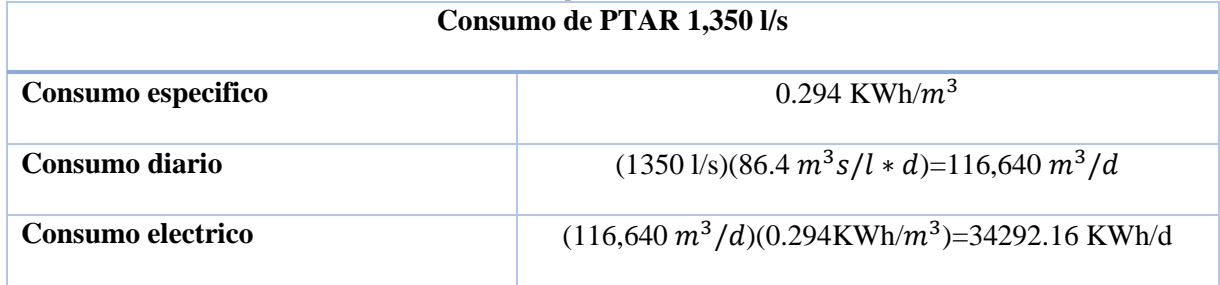

*Fuente: (Calderón Molgora Cesar G. Valorización Energética de Recursos Urbanos).*

Los modelos (Tabla 2.6 y Tabla 2.7) están en función del caudal tratado para determinaran el precio base.

Por ejemplo:

Consumo específico: Ce

Consumo Diario: (Caudal a tratar) (Caudal neto diario) = Cd

Consumo eléctrico: (Cd) (Ce) = Consumo eléctrico de la operación por día (Ceo)

 Para estimar los costos, se procesó lo información con la finalidad de expresar los montos en pesos para un cierto mes, al cual se le aplico el índice nacional de precios al consumidor, publicado por el banco de México, estableció las curvas de ajuste que permitan estimar la inversión en función de la capacidad de diseño de la planta de aguas residuales (Figura 2.13) (Mantilla Morales Gabriela - Instituto Mexicano de Tecnología del Agua).

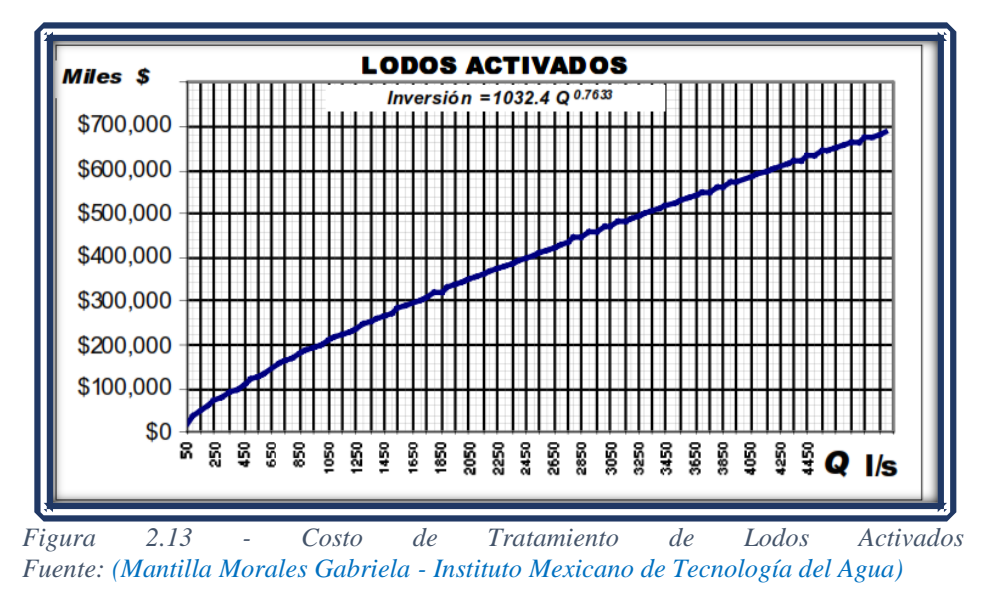

Inversion =  $1032.4(Q^{0.7633})$ 

 Esta ecuación, toma de forma ideal el proceso de lodos activados, considerando todas las fases de un proceso de tratamiento estándar, cabe destacar que esta es solo una aproximación, un apoyo, resultados exactos requieren información específica, realizando estudios concretos en la PTAR.

### **2.6 Tarifas Eléctrica**

El concepto de tarifa se encuentra ligado a la figura de la concesión<sup>8</sup>, en virtud de que el estado otorga a los particulares la realización de aquellos servicios públicos que no puede atender en forma directa y como contraposición se establece una cuota general que servirá para cubrir el importe del servicio otorgado. Se define a las tarifas como las tablas o catálogos de precios, derechos o impuestos que se deben pagar por algún servicio o trabajo que se realice, existen diversos tipos de tarifas y las definiciones de las mismas se desprenden de diversas disposiciones jurídicas. La doctrina señala que las tarifas deben contenerse en reglamentos específicos, las tarifas son homologadas se convierten en reglamentos y que se consideran convenciones que celebran la compañía y el público y cuyo fin es cubrir la realización de algún servicio (SENADO - 2014).

 Las empresas suministradoras, elaboran sobre las variaciones que sufren los costes de producción del kWh, una petición de reajuste de las tarifas eléctricas al gobierno. Esta petición es analizada por organismos competentes y es formulada por la Comisión Delegada del Gobierno para Asuntos Económicos la cual la remitirá al Consejo de Ministros para su aprobación. Hasta el 2017, en México existían 51 tarifas eléctricas, las cuales se pueden clasificar como:

- Domésticas
- Servicio público
- Riego Agrícola
- Servicios Generales

<sup>8</sup> Es el otorgamiento del [derecho](https://es.wikipedia.org/wiki/Derecho) de [explotación,](https://es.wikipedia.org/wiki/Explotaci%C3%B3n) por un período determinado, de bienes y [servicios](https://es.wikipedia.org/wiki/Servicio) por parte de una [administración pública](https://es.wikipedia.org/wiki/Administraci%C3%B3n_p%C3%BAblica) o [empresa.](https://es.wikipedia.org/wiki/Empresa)

Para objeto de estudio el interés se centra en el servicio público, destinado al bombeo de agua potable o negras, esta tarifa es tratada a manera más concisa en la sección posterior.

# *2.6.1 Regiones Tarifarias*

 Cada región del país, maneja tarifas diferentes dependiendo de la ubicación geográfica (Figura 2.14), se consideran diferentes regiones y estaciones en los costos del suministro de energía eléctrica con el objeto de reflejar el costo real del servicio.

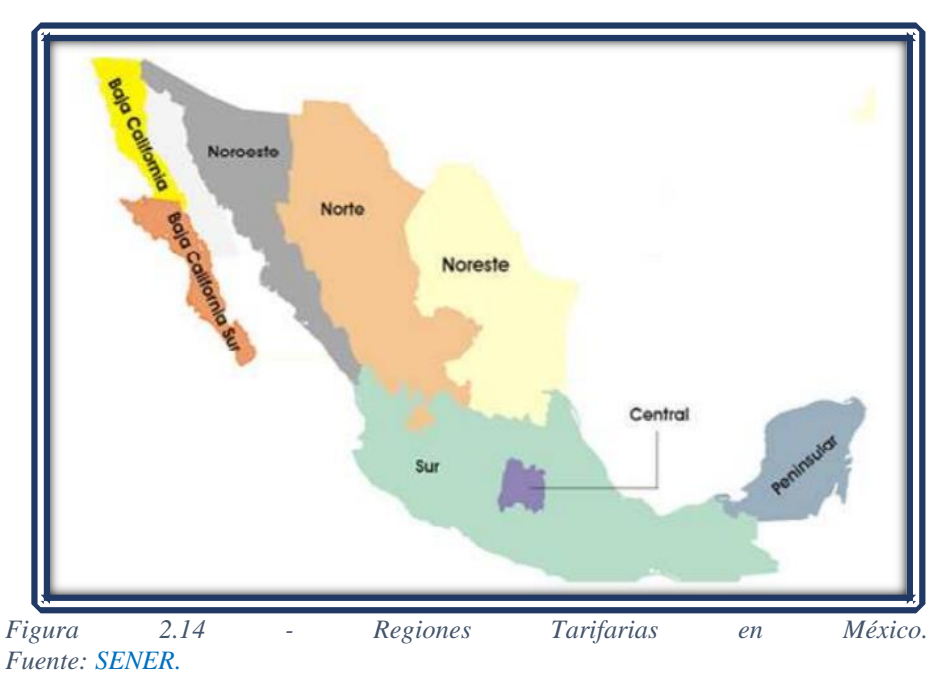

 Cada estado tiene su periodo de punta, intermedio y base, (Figura 2.14) que básicamente corresponde a la disposición de energía eléctrica en el sector en el que se encuentre. Estos periodos se definen en cada una de las regiones tarifarías para las distintas temporadas del año (Tabla 2.8 y Tabla 2.9).

• Periodo Punta

El [periodo punta](http://wiki-finanzas.com/index.php?seccion=Contenido&id=2013C01216) es en el que el [consumo](http://wiki-finanzas.com/index.php?seccion=Contenido&id=2011C091) de energía tiene un [coste](http://wiki-finanzas.com/index.php?seccion=Contenido&id=2011C061) mayor. Es un [periodo](http://wiki-finanzas.com/index.php?seccion=Contenido&id=2011C0161) horario establecido en [tarifas](http://wiki-finanzas.com/index.php?seccion=Contenido&id=2012C0428) con discriminación horaria. El [periodo](http://wiki-finanzas.com/index.php?seccion=Contenido&id=2013C01216)  [punta](http://wiki-finanzas.com/index.php?seccion=Contenido&id=2013C01216) representa el [consumo](http://wiki-finanzas.com/index.php?seccion=Contenido&id=2011C091) de energía el cual tiene un costo mayor. Comprende un horario específico en invierno 18:00 a 22:00 horas de lunes a viernes, sábados 17:00 a 21:00. En verano 20:00 a 22:00 horas de lunes a domingos y días festivos (Tabla 2.8 y Tabla 2.9).

Periodo Intermedio

Es un periodo en el que se consume la media de energía respecto a la demanda de la población. Este periodo, en el que se promedia el consumo eléctrico. Comprende un horario específico en invierno 06:00 a 18:00 horas de lunes a viernes, sábados 08:00 a 19:00, domingos y días

festivos 18:00 a 24:00. En verano 06:00 a 20:00 horas de lunes a viernes, sábados 07:00 a 24:00, domingos y días festivos 19:00 a 24:00 (Tabla 2.8 y Tabla 2.9).

• Periodo Base

Periodo de referencia de acuerdo a la demanda energética, es el periodo de consumo de energía con el costo menor. Comprende un horario específico en invierno 00:00 a 06:00 horas de lunes a viernes, sábados 00:00 a 08:00, domingos y días festivos 00:00 a 18:00. En verano 00:00 a 06:00 horas de lunes a viernes, sábados 00:00 a 07:00, domingos y días festivos 00:00 a 17:00 (Tabla 2.8 y Tabla 2.9).

*Tabla 2.8 - Tarifa Eléctrica de Verano.* 

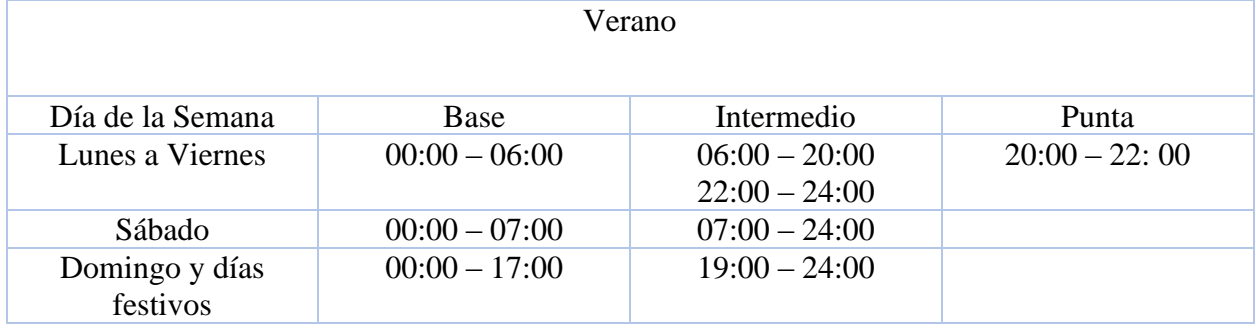

*Fuente: SENER 2018.*

*Tabla 2.9 - Tarifa Eléctrica de Invierno.* 

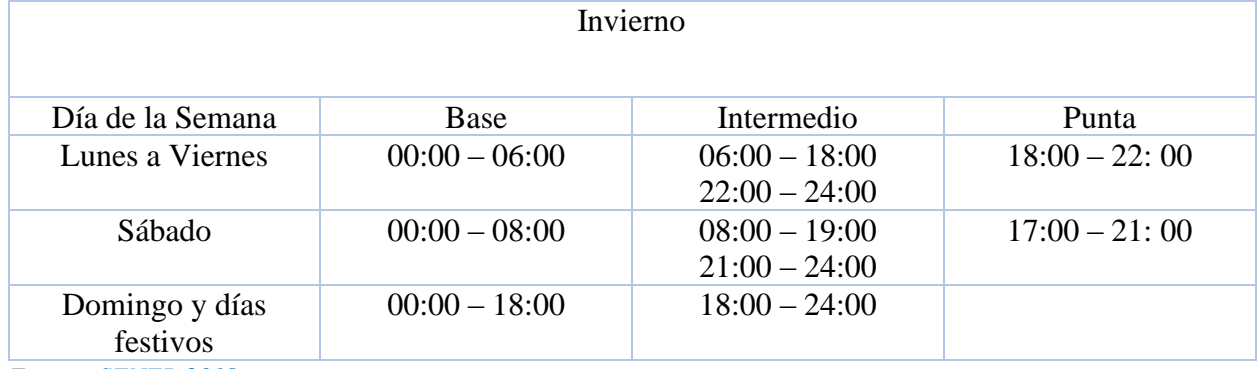

*Fuente: SENER 2018.*

## *2.6.2 Tarifa de Servicios Públicos*

 El servicio público, representa toda actividad técnica destinada a satisfacer una necesidad de carácter general, cuyo cumplimiento uniforme y continuo deba ser permanentemente asegurado, regulado y controlado por los gobernantes, con sujeción mutable régimen jurídico exorbitante del derecho privado, ya por medio de la administración pública, mediante particulares facultados para ellos por autoridad competente, en beneficios indiscriminados de toda persona (SEGOB, Diario Oficial de la Federación - 2017).

 En un sentido más técnico, el servicio público de energía eléctrica es aquella actividad técnica destinada a satisfacer la necesidad de carácter general consistente en generar, conducir transformar, distribuir y abastecer de energía eléctrica, cuyo cumplimento, uniforme y continuo debe ser permanente asegurado, regulando y controlando por el poder público, con sujeción a un régimen de derecho público, para aprovechamiento indiscriminado de toda persona.

 Las tarifas utilizadas para el bombeo de agua potable y aguas negras son, la tarifa especifica número 6 denominada servicio de bombeo de aguas potables y negras de servicio público y las tarifas generales Ordinaria en Media Tensión (OM) para demandas iniciales de 10 KW o más y tarifa Horaria en Media Tensión (HM) para demandas de 100 KW o más (CFE - 2016).

 La tarifa número 6 se diseñó para utilizarse exclusivamente para bombeos tanto de aguas potables como negras al haber quedado su costo muy por debajo de los de suministro, independientemente de los subsidios implícitos, este sistema utiliza un factor de ajuste mensual acumulativo para el año 2016 era de 1.00483, con un costo al mes de diciembre de \$ 0.92 por KWh (CFE - 2016).

 Los costos entre la tarifa 6 y OM, establecen ciertos criterios para la utilización de la tarifa 6 con factores de carga abajo del 50 % en bombeos con una demanda menor a 10 KW, los bombeos de más de 10 KW y menores de 100 KW demandan utilizar la tarifa OM, independientemente del factor de carga. Ante el crecimiento de demanda de energía eléctrica en horarios punta principalmente por demandas comerciales, industriales y domesticas se hace extensivo el uso de la tarifa Horaria en Media Tensión para fomentar su uso en periodos intermedios y de base. La tarifa OM y HM también sufren aumentos en forma mensual, principalmente por el costo del combustible y gas, al mes de diciembre del 2016, el costo promedio del KWh es de \$0.59 para la tarifa HM, de \$0.80 para la tarifa OM y de \$0.95 para la tarifa 6 (CFE - 2016).

## Conclusiones

 Bajo los parámetros utilizados en la trata de aguas, se ha de contar con la posibilidad de generar una propuesta que haga prosperar el tratamiento sin afectar la calidad final del agua. Son los sistemas de aireación uno de los principales objetos de estudio, considerando que es en esta etapa donde más energía eléctrica se invierte.

 El costo que tiene la trata por lodos activados es relativamente baja, sin embargo, a mayor caudal, se expone a un gasto energético mayor. Viéndolo desde otro punto de vista, resulta proporcional la cantidad de agua tratada con respecto a la energía que se podría recuperar con el flujo del agua. Es decir, sería un medio para la recuperación de energía eléctrica, siendo proporcional la cantidad de energía recuperada con respecto a la cantidad de energía utilizada. De esta manera, se presenta como una oportunidad de progreso para abrir un nuevo auge en el diseño de nuevas plantas o bien en la restauración de las ya existentes. De igual manera se podría obtener buenos resultados de esta propuesta, y así poder mantenerse en una tarifa que resulte conveniente.

# **III. Método Propuesto**

 La presente sección es destinada a proponer una solución basando en el análisis técnicoeconómico. Estudiar el auge que tiene la energía hidroeléctrica, existiendo ciertas ramificaciones en base al potencial eléctrico capaz de producir.

Se formulo, una serie de pasos enfocados a establecer una propuesta que satisfaga la recuperación de energía eléctrica consumida en la trata de aguas.

## **3.1 Hidroelectricidad**

 Los flujos de agua, producida por los desniveles existentes en los cauces por donde estas discurren, han sido utilizadas desde la antigüedad para producir energía mecánica por medio de ruedas de paletas, aunque eran artefactos rudimentarios, tenían aplicaciones tales como elevar agua de riego o mover molinos de grano.

 Actualmente, el aprovechamiento de la energía hidráulica disponible en los saltos de agua mediante turbinas en las centrales hidroeléctricas constituye un importante recurso para la producción de energía eléctrica, y una de las principales aplicaciones de la maquinaria hidráulica. Podría decirse que esta es la forma más conocida de aprovechamiento de la energía hidráulica. La energía hidráulica convencional se ha relacionado tradicionalmente con la energía potencial disponible en un salto o desnivel. La denominación energía hidroeléctrica se asocia entonces a la obtención de energía mecánica en un sistema rodete-eje, aprovechada en un generador eléctrico.

 Existen dos formas básicas de aprovechamiento de la energía hidráulica convencional. La primera es la interceptación de la corriente a través de una presa, lo que da lugar a las clásicas centrales a pie de presa. La segunda es la desviación de la corriente fluida, lo que origina las llamadas centrales en derivación o en ocasiones centrales fluyentes. Se ha incorporado en los últimos años un tercer tipo, consistente en la interceptación de la corriente en sistemas de redes de agua. Está relacionada con la obtención de potencias reducidas, y por tanto se asocia a la energía minihidráulica y micro hidráulica. La cual presenta algunas diferencias significativas con respecto a la energía hidráulica convencional, aunque los principios de funcionamiento son los mismos.

### *3.1.1 La Energía Hidráulica como Energía Renovable*

 La energía hidráulica sigue siendo hoy en día la energía renovable más importante a nivel mundial. Existen países en América del Sur y en el Norte de Europa que consiguen más del 70% de su producción total de electricidad a partir de la energía hidráulica. En términos totales, las energías eólicas e hidráulica son, junto con la biomasa, las energías renovables que apresan prácticamente la producción europea. Lógicamente, en los países con más horas de sol anuales, la energía solar ocupa una posición cada vez más relevante. Los países europeos con mayor producción hidráulica son Francia, Suecia, Italia, Austria y España, estos países superan conjuntamente como media el 80 % de la producción en Europa.

 En España, la energía hidráulica ha sido tradicionalmente la principal fuente de energía renovable, actualmente, tiene una importancia relativa equiparable a la energía eólica. Como

término medio en los últimos años, la producción de electricidad procedente de la energía hidráulica se aproxima al 15 %. Se clasifica a la gran hidráulica con potencias superiores a 50 MW, hidráulica a aquella con potencias en el rango 10 a 50 MW, y Minihidráulica a aquella con potencia inferior a 10 MW, esta denotación solo es para marcar una delimitación entre la capacidad de energía a producir, puede variar dependiendo de la zona geográfica y no resulta reconocida oficialmente. Actualmente se sigue apostando por el incremento de la potencia instalada en energía minihidráulica.

## *3.1.2 Mini-Hidroeléctricas*

 Las centrales hidroeléctricas, y dentro de ellas las minicentrales hidroeléctricas, están muy condicionadas por las peculiaridades y características que presente el lugar donde vayan a ser ubicadas.

Cuando se vaya a poner en marcha una instalación de este tipo hay que tener en cuenta que la topografía del terreno va a influir tanto en la obra civil como en la selección de la maquinaria.

Según el emplazamiento de la central hidroeléctrica se realiza la siguiente clasificación de forma general:

- Centrales de agua fluyente. Captan una parte del caudal del río, lo trasladan hacia la central y una vez utilizado, se devuelve al río.
- Centrales de pie de presa. Se sitúan debajo de los embalses destinados a usos hidroeléctricos o a otros usos, aprovechando el desnivel creado por la propia presa.
- Centrales en canal de riego o de abastecimiento. Se distinguen dos tipos de centrales dentro de este grupo. Aquellas que utilizan el desnivel existente en el propio canal. Mediante la instalación de una tubería forzada, paralela a la vía rápida del canal de riego, se conduce el agua hasta la central, devolviéndola posteriormente a su curso normal en canal. Aquellas que aprovechan el desnivel existente entre el canal y el curso de un río cercano. La central en este caso se instala cercana al río y se turbinan las aguas excedentes en el canal.

## *3.1.3 Clasificación de la Turbina Hidráulica*

 Estos elementos ya sean hélices rotatorias o paletas rotatorias, hacen cambiar la velocidad del flujo o la presión en el fluido, pueden realizar trabajo sobre el fluido o el fluido realizar trabajo sobre la máquina. Por ejemplo, en casos en los que se realizan trabajo sobre el fluido, estas se llaman bombas, sopladores, compresores. Mientras en las que el fluido realiza trabajo sobre estas máquinas las denota como turbina.

Existen dos categorías generales, turbinas de impulso constituido principalmente por la turbina Pelton, con sus respectivas variantes Turgo y Banki, y la turbina de reacción, la cual se subdividen en el tipo Francis y Kaplan.

A continuación, se describe brevemente las características de las turbinas:

#### Turbinas de Impulso

 En una turbina de impulso, un chorro de fluido bajo presión atmosférica sale de una tobera incide sobre las paletas de una rueda de turbina o rodete, produciendo así potencia al generar movimiento del rodete. Una característica básica de la turbina de impulso es la producción de potencia cuando el chorro es desviado por las paletas móviles.

### Turbina Pelton

 Con desniveles de 250 m este tipo de turbina resulta la preferida, es esencialmente una rueda provista de cazoletas dobles montadas sobre un rotor. Sobre estas cazoletas incide un chorro de agua a alta presión procedente de la tubería forzada que incide los bordes de las cazoletas cediendo gran parte de su energía cinética que a su vez hace girar el rotor. La potencia se controla mediante el ajuste del diámetro del chorro incidente.

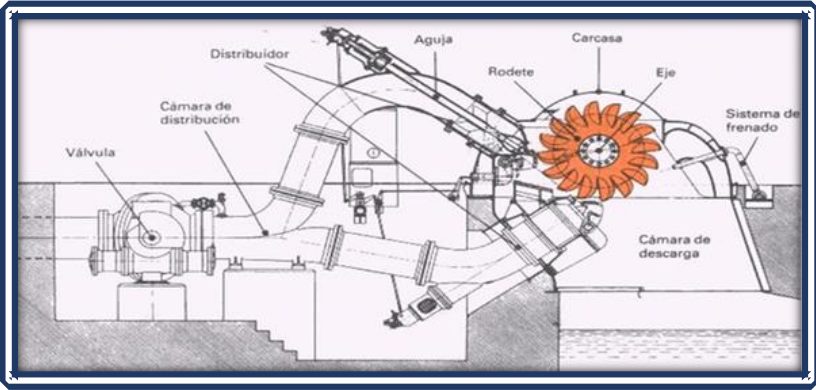

*Figura 3.1 - Sistema de Generación Hidroeléctrica Tipo Pelton. Fuente[: http://turbina-pelton-angy-yara.blogspot.com/](http://turbina-pelton-angy-yara.blogspot.com/)* 

La turbina Pelton puede tener diferentes esquemas dependiendo del campo de aplicación (Figura 3.1), puede contar con variaciones dependiendo del ambiente de operación, tales variaciones son de carácter de diseño (Figura 3.2), las cuales pueden ser consultadas en bibliografías específicas.

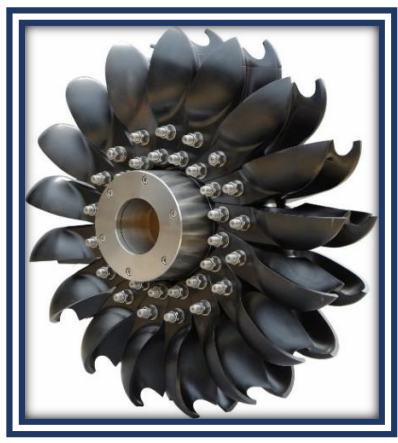

*Figura 3.2 - Turbina Pelton. Fuente:https://www.neromylos.com/es /turbina-pelton/*

La eficiencia de la rueda es mayor cuando la velocidad de flujo de las copas es la mitad de la velocidad del chorro. La velocidad de las copas depende de la velocidad angular, el diámetro de la rueda, la velocidad del agua y el desnivel.

## Turbina Turgo

 Esta turbina es una variación de la turbina Pelton, la doble cazoleta fue remplazada por una sola con el agua de entrada de un lado y saliendo del otro. El agua entra de un lado como un chorro, chocando contra las copas e impulsando el giro de la turbina (Figura 3.3). Tiene la capacidad para manejar un mayor volumen de agua que la rueda Pelton, esto la hace adecuada a igual diámetro en alturas medias.

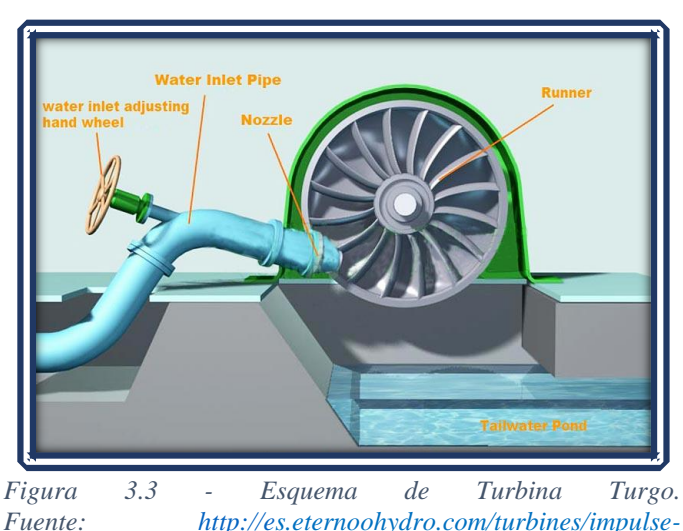

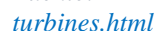

A pesar de que también es una turbina de impulso, la diferencia es clara respecto al tipo Pelton, sobre todo en el rotor (Figura 3.4) donde se sustituyó la doble cazoleta para usar solo la mitad.

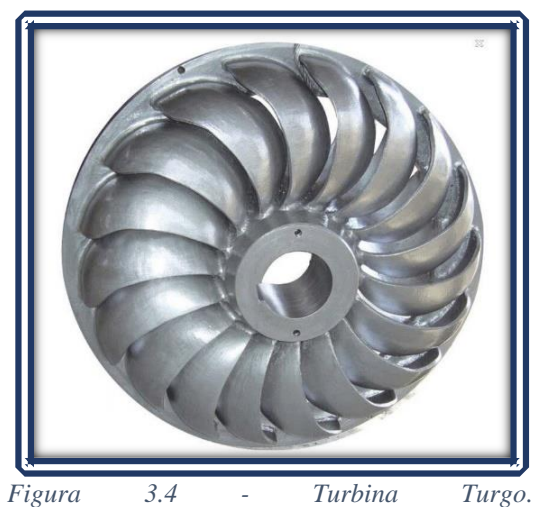

*Fuente: http://spanish.smallhydroturbines.com/sale-4351510-residential-turgo-hydro-turbine-12kw-10mw-water-powered-turbine-generator.html*

### Turbina Banki

 La turbina de flujo cruzado Banki tiene otro tipo de impulsión ya que el agua entra en forma de lámina plana, rodeando el eje central, a través de alabes por el extremo opuesto al que entro. Usualmente utilizada para sustitución de la turbina Francis en casos donde la salida es por debajo a los 100 kW.

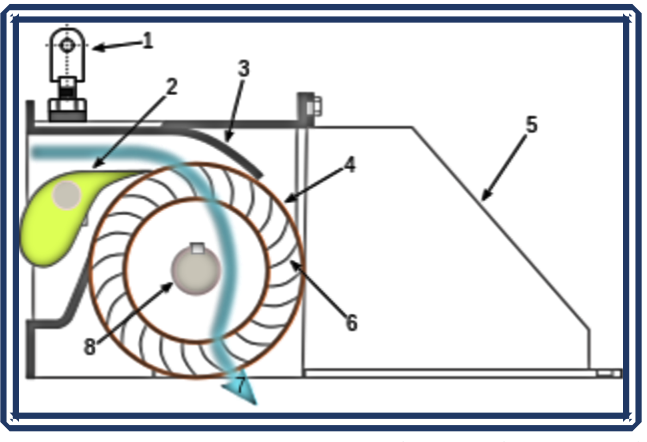

*Figura 3.5 - Esquema de Turbina Banki. Fuente[:https://es.wikipedia.org/wiki/Turbina\\_de\\_flujo\\_trans](https://es.wikipedia.org/wiki/Turbina_de_flujo_transversal) [versal](https://es.wikipedia.org/wiki/Turbina_de_flujo_transversal)*

El rotor de una turbina Banki (Figura 3.6) es completamente diferente a lo visto en ejemplos anteriores, este deja filtrar el flujo a manera que penetra por el interior, el esquema (Figura 3.5) deja ver en color azul el flujo que cruza los alabes y sale por el lado opuesto al que se le indujo.

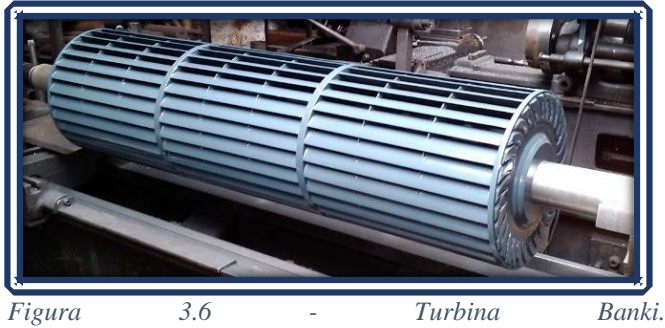

*Fuente:<http://www.jlahydro.be/es/turbinas-cross-flow-jla>*

## Turbinas de Reacción

 El flujo bajo presión llena la cámara en la que el impulsor está instalado, existe una caída de presión desde el radio exterior, al radio interior. Esta es otra diferencia respecto a una turbina de impulso, en donde la presión es igual para el flujo de entrada y el de salida.

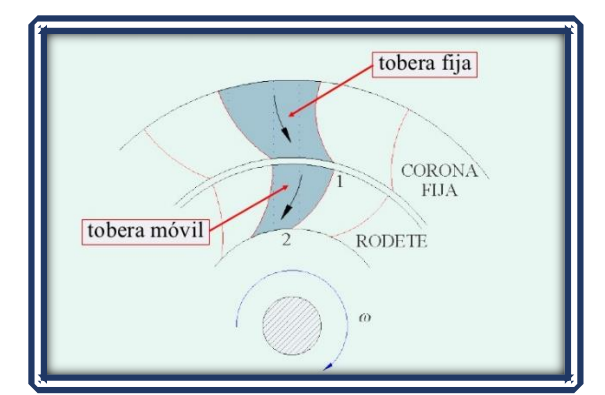

*Figura 3.7 - Caída de Presión en una Turbina de Reacción. Fuente: https://es.slideshare.net/Moskutorrr/fluidos-13 turbinas-*

Turbina Francis

 Caracterizada por el flujo mixto, actualmente es el tipo más común en las plantas de tamaño medio y grande, comúnmente opera en rangos de alturas entre 5 m y 300 m. En turbinas de media y gran altura, la turbina recibe el flujo canalizado a través de una voluta<sup>9</sup> la cual va disminuyendo progresivamente.

 La turbina Francis rueda con una alta eficiencia cuando la velocidad del alabe es ligeramente menor que la velocidad del agua que incide sobre ellos. En el momento de cruzar los alabes el agua se desvía lateralmente perdiendo así turbulencias. También es desviada de forma axial, de manera que avanza por el eje del tubo. El agua ejerce fuerza sobre los alabes debido a los constantes cambios de dirección a través de las paredes.

Una importante propiedad es que este tipo de turbinas es que el agua llega al rodete sometida a presión, donde la caída de presión a través de la turbina contribuye una parte importante de la conversión de energía (Figura 3.8 y Figura 3.9).

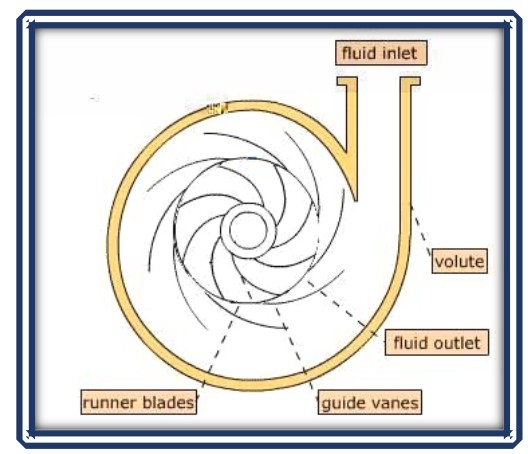

*Figura 3.8 - Esquema de un Turbina Francis. Fuente[:https://victoryepes.blogs.upv.es/2017/01/16/t](https://victoryepes.blogs.upv.es/2017/01/16/turbina-francis/) [urbina-francis/](https://victoryepes.blogs.upv.es/2017/01/16/turbina-francis/)*

<sup>9</sup> Se denomina voluta a la cámara o carcasa en forma de [espiral](https://es.wikipedia.org/wiki/Espiral) dentro de la cual gira el [rodete](https://es.wikipedia.org/wiki/Rodete) y por el cual circula el [fluido](https://es.wikipedia.org/wiki/Fluido) propulsado radialmente.

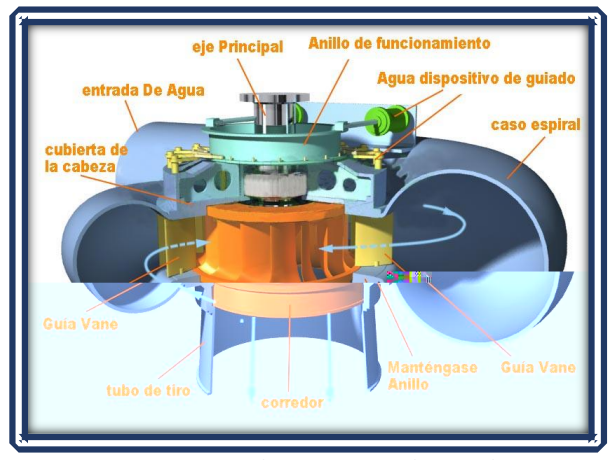

*Figura 3.9 - Corte de Sección de Turbina Francis. Fuente[:https://www.pinterest.co.kr/pin/25311644154363288](https://www.pinterest.co.kr/pin/253116441543632880/) [0/](https://www.pinterest.co.kr/pin/253116441543632880/)*

### Turbina Kaplan

 El flujo es de tipo axial, es decir, el área atreves de la cual entra el agua es el mayor posible y esa área es barrida totalmente por las hélices. Las turbinas de flujo axial (Figura 3.10) son, por lo tanto, ideales para grandes volúmenes de flujo, incluso ha sido usada en lugares donde el desnivel es de tan solo unos pocos metros. Tiene la ventaja de que resulta muy sencilla mejorar la eficiencia con solo variar la inclinación de las paletas.

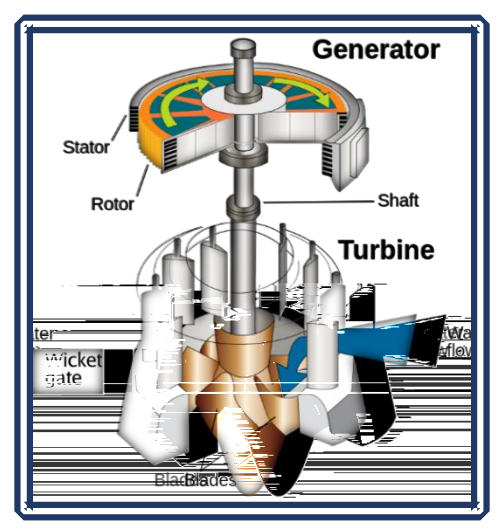

*Figura 3.10 - Esquema de Turbina Kaplan Fuente[:https://no.wikipedia.org/wiki/Fil:Wat](https://no.wikipedia.org/wiki/Fil:Water_turbine_(en_2).svg) [er\\_turbine\\_\(en\\_2\).svg](https://no.wikipedia.org/wiki/Fil:Water_turbine_(en_2).svg)*

El agua al entrar mueve las palas del rotor (Figuras 3.11) pero en este caso la velocidad de las mismas es considerablemente más elevada que la del agua, pudiendo llegar a ser el doble. Esto permite una velocidad de rotación rápida incluso cuando el agua circula a baja velocidad. Dado que la velocidad en las palas en su parte exterior es más elevada que en la interna las palas necesitan aumentar su inclinación con la distancia al eje.

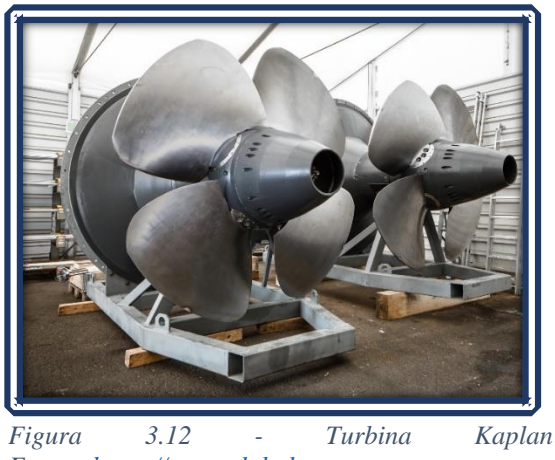

*Fuente[:https://www.global](https://www.global-hydro.eu/es/productos/kaplan-turbine/)[hydro.eu/es/productos/kaplan-turbine/](https://www.global-hydro.eu/es/productos/kaplan-turbine/)*

Con un flujo axial, se ha de considerar cuidadosamente la posición en que flujo viaja en dirección del eje de la turbina, ya que existe el inconveniente al momento de colocar el generador.

# *3.1.4 Rangos de Rendimiento*

 Los rangos de uso y rendimientos de las distintas turbinas están en función del salto y del caudal, resulta en ciertas ocasiones más conveniente usar cierto tipo de turbina que otra. El rendimiento hidráulico se define como el porcentaje de agua empleada respecto al total del agua bruta aportada.

Se ha de tener en cuenta la curva de rendimiento de cada turbina (Figura 3.13), varía según sea el caudal de funcionamiento. En general, las turbinas a utilizar serían:

- Kaplan: Saltos pequeños y caudales variables.
- Francis: Saltos más elevados y variaciones de caudal moderadas.
- Pelton: Grandes saltos, independientemente de la variación de caudal.

También varía el rendimiento en función del salto donde vayamos a instalar la mini-central. Esta variación es menos acusada, pero conviene analizarla, ya que para obtener una estimación correcta de la energía producida en un aprovechamiento hay que analizar el rendimiento de la turbina en cada régimen de funcionamiento. Es importante tener en cuenta que las turbinas de reacción grandes ofrecen mejores rendimientos que las pequeñas, ya que el rendimiento aumenta cuando aumenta el diámetro de salida.

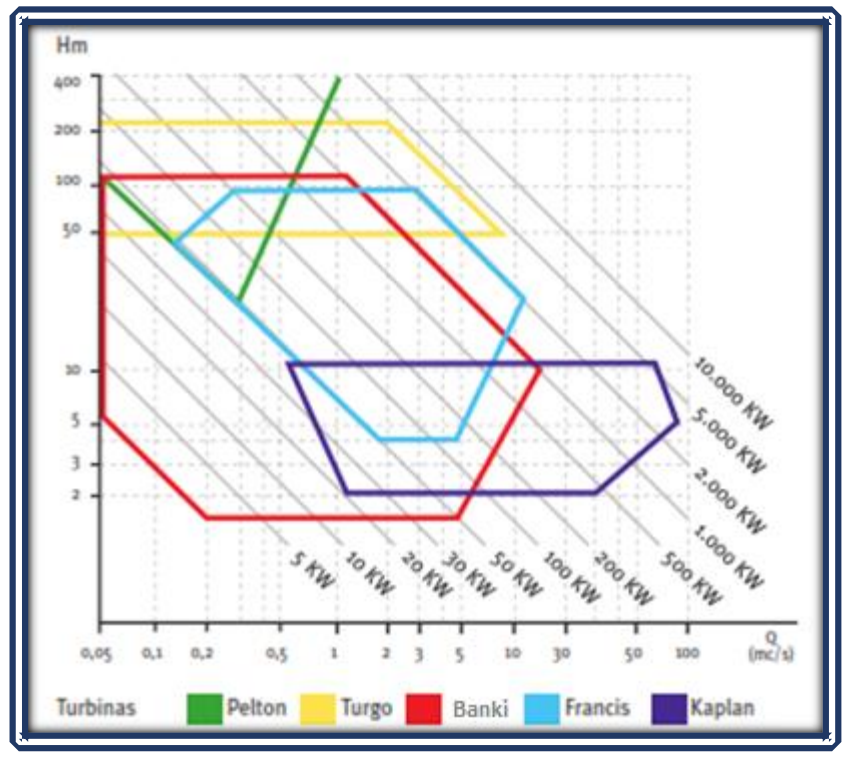

*Figura 3.13 - Curva de Rendimiento para la Selección de una Turbina Fuente: <http://savoiapower.com/hidroelectricas.html>*

## **3.2 Criterios para la Elección de Potencia**

 Se toma en consideración que no existe un método absoluto para la elección de estos equipos hidráulicos. La presente sección destinada a establecer un método enfocado a caudales pequeños como sería el caso de una PTAR.

Los parámetros a considerar en este método para seleccionar una turbina son:

- La caída del agua o salto
- Caudal

Estos dos parámetros son la base en la que está fundamentada esta propuesta.

## *3.2.1 Determinación del Salto*

 El salto, corresponde a una de las magnitudes fundamental para el diseño de una mini-central hidroeléctrica. Debe ser el más apto de acuerdo a las instalaciones, teniendo en cuenta los límites de las posibilidades estructurales.

Factores importantes al momento de establecer un salto son:

• Salto bruto  $(H_h)$ : Altura existente entre el punto de la toma de agua y el punto de descarga del caudal turbinado.

- Salto útil  $(H_u)$ : Desnivel existente entre la superficie libre del agua en la cámara de carga y el nivel de desagüe en la turbina.
- Salto neto  $(H_n)$ : Es la diferencia entre el salto útil y las pérdidas de carga producidas a lo largo de toda la tubería. Representa la máxima energía que se podrá transformar en trabajo en el eje de la turbina.
- Pérdidas de carga (Hp): Es la suma de todas las pérdidas por fricción del agua a lo largo de la tubería y sus elementos que la componen, las pérdidas se consideran con el orden del 5 al 10%.

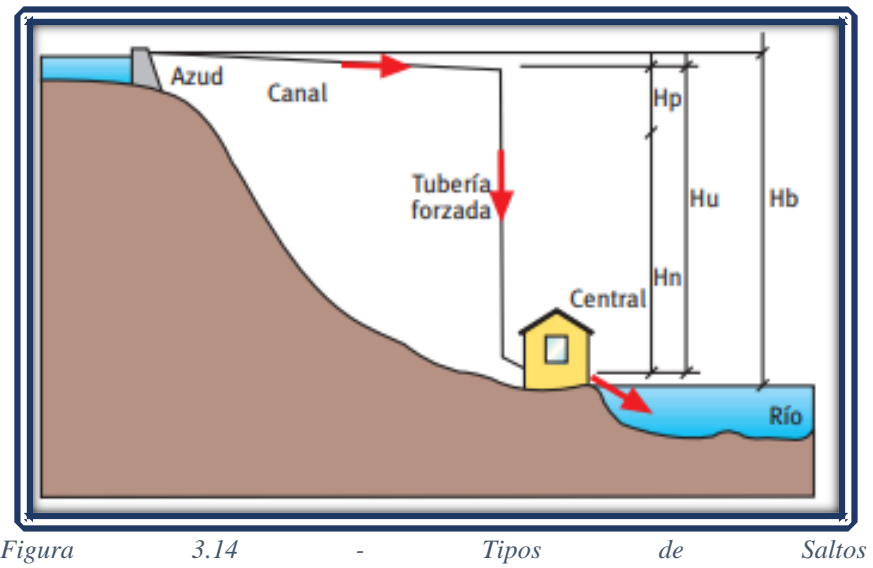

*Fuente: Adriana Castro Minicentrales Hidroeléctricas*

Se puede suponer que las pérdidas de carga son del orden del 5% al 10% del salto bruto. La altura del salto dependerá del tipo de turbina utilizada (Tabla 3.1).

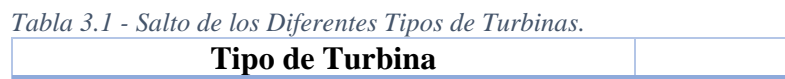

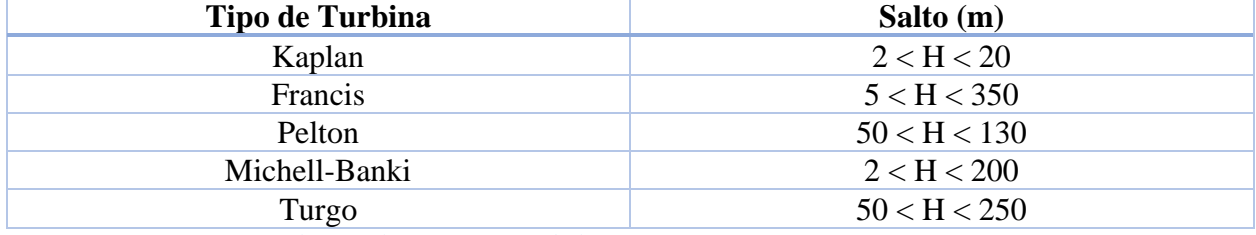

*Fuente: Comisión Nacional para el Uso Eficiente de la Energía (CONAE), 2005.*

### *3.2.2 Determinación del Caudal*

 Resulta fundamental la elección de un caudal de operación, este deberá ser el correcto para definir el equipamiento a instalar, de forma que la energía producida sea la máxima. De forma general se puede clasificar la carga de la turbina de acuerdo al caudal tratado, así como al cambio

en la profundidad del flujo desde un nivel alto a un nivel bajo conocido como caída hidráulica (Tabla 3.2) dando como resultado lo que se conoce como centrales de baja, media, y alta carga.

*Tabla 3.2 - Clasificación Según la Carga.* 

| <b>Tipo de Central</b> | Caída(m)    | Gasto $(m^3/s)$ |
|------------------------|-------------|-----------------|
| Baja Carga             | $5 - 20$    | $30 - 300$      |
| Media Carga            | $20 - 100$  | $3 - 30$        |
| Alta Carga             | Mayor a 100 | Menos de 3      |

*Fuente: Comisión Nacional para el Uso Eficiente de la Energía (CONAE), 2005.*

Cada caudal expone producciones variadas, se ha de tener en consideración factores tales como, la inversión necesaria, instalaciones existentes, caudales existentes en la instalación etc. Pudiendo identificarse de manera general como:

- $\bullet$   $Q_M$ : Caudal máximo alcanzado (Caudal máximo capaz de procesar de acuerdo al diseño).
- $\bullet$   $Q_m$ : Caudal mínimo (Caudal mínimo requerido para la operación).
- Q<sup>e</sup> : Caudal de equipamiento (Caudal con el que se recomienda la operación).

### *3.2.3 Potencia a Instalar*

 Cada mini-central posee la capacidad de entregar una potencia de la cual disponer, esta varía en función del caudal de agua que se aprovecha para ser utilizado en el salto existente a cada instante.

La potencia instalada (P) medida puede ser calculada por la siguiente expresión:

$$
P = \left(9.81 \frac{m}{s^2}\right) (Q_e)(H_n)(e) \tag{3.1}
$$

Donde:

- P: Potencia instalada (W)
- $Q_e$ : Caudal de equipamiento (m<sup>3</sup>/s).
- $\bullet$  H<sub>n</sub>: Salto neto (m).
- e: Factor de eficiencia.

Considere que el factor de eficiencia (e) se obtiene a partir de la expresión:

$$
e = (R_t) (R_g) (R_s)
$$
 (3.2)

Tal factor representa el rendimiento para la turbina  $(R_t)$ , generador  $(R_g)$  y el transformador de salida  $(R_s)$ , de esta manera es posible conoce el factor de eficiencia de una central.

 La eficiencia viene dada por el tipo de equipo a instalar, esta dependerá del fabricante, para efectos de una primera aproximación, se puede tomar como factor de eficiencia para una minicentral hidroeléctrica moderna el valor de 85 %.

## *3.2.4 Producción Media*

 Conocida la potencia, es posible calcular la producción media de la mini-central, se calcula como producto de la potencia en cada momento  $(E)$  por las horas de funcionamiento. La producción podría calcularse con la siguiente expresión:

$$
E = \left(9.81 \frac{\text{m}}{\text{s}^2}\right) \left(Q_e\right) \left(H_n\right) \left(T\right) \left(e\right) \left(\eta\right) \tag{3.3}
$$

Donde:

- *E*: Potencia media (W)
- $Q_e$ : Caudal de equipamiento (m<sup>3</sup>/s).
- $\bullet$  H<sub>n</sub>: Salto neto (m).
- e: Factor de eficiencia.
- T: Horas de funcionamiento.
- η: Eficiencia total (%).

Resulta importante considerar que el número de horas de funcionamiento (T) se emplee con un salto y caudal fijo. La eficiencia (η) se toma en cuenta respecto a cada uno de los equipos que operan en la central.

 Para una aproximación de los cálculos, se tendrán en cuenta las siguientes consideraciones. Como el caudal es variable en función del tiempo, la energía se calculará en períodos de tiempo en los que el caudal pueda considerarse constante respecto al salto, comúnmente se toman eficiencias del orden del 95% para los equipos implicados.

## **3.3 Diseño de la Turbina**

 En la sección anterior se empleó la gráfica de rendimiento, útil al momento de visualizar el tipo de turbina que mejor se adapta a las características de una PTAR. Una turbina de Flujo Cruzado (Michell-Bánki) es una opción viable respecto a la infraestructura de una Planta de Tratamiento de Aguas Residuales. Ciertas características resultan favorables; primero, el diámetro de esta máquina no depende del caudal. Este facilita el diseño para otorga al diámetro el carácter de parámetro independiente. Esto debido al hecho de que esta turbina puede trabajar dentro de un amplio rango de velocidades de rotación, segundo, puede operar a alturas relativamente bajas. Posteriormente abordaremos el tema correspondiente a velocidad para una turbina, comprendiendo así las características que brinda este particular diseño.

#### *3.3.1 Diagrama de Velocidades*

 Cada uno de los perfiles de los álabes del rodete de una turbina Michell-Bánki, se determinan en base a los diagramas de velocidades. Para determinar estos diagramas, es necesario definir la velocidad de salida del agua del inyector, la que se determina en base a la Ecuación de Bernoulli. Se ha de considerar el punto inicial en la superficie del depósito donde la velocidad se considera como cero, hasta alcanzar a la salida en el inyector.

$$
\frac{p_0}{\gamma} + \frac{C_0^2}{2g} + Z_0 = \frac{p_i}{\gamma} + \frac{C_i^2}{2g} + Z_i + \Delta H_t + \Delta H_i \tag{3.4}
$$

Donde:

- C<sub>0</sub> y C<sub>i</sub>: Son la velocidad de una partícula de agua en la superficie del depósito y en la salida del inyector respectivamente.
- $\bullet$  P<sub>0</sub> y P<sub>1</sub>: Son las presiones en la superficie a la entrada y en la salida del inyector respectivamente. En este caso ambas presiones se pueden considerar iguales a la atmosférica.
- $\bullet$   $Z_0$  y  $Z_i$ : Es la altura, en la superficie de la entrada y la posición del inyector respectivamente.
- $\bullet$  γ: Es el peso específico del agua.
- g: La aceleración de la gravedad.
- $\blacklozenge$   $\Delta H_t$ : Es la pérdida de presión por efecto de la fricción del agua con las paredes de la tubería de presión.
- ΔH<sub>i</sub>: La pérdida de presión por efecto de la fricción del agua.

Partiendo de las consideraciones anteriores, la ecuación que determina la velocidad a la salida del inyector queda establecida:

$$
c_i = \sqrt{1 - \frac{\Delta H_i}{H_n}} \sqrt{2gH_n}
$$
 (3.5)

Obteniendo la diferencia entre el salto bruto y las pérdidas de presión en la tubería, se define el coeficiente de velocidad del inyector  $(k_c)$ :

$$
k_c = \sqrt{1 - \frac{\Delta H_i}{H_n}}
$$
 (3.6)

Hallado el coeficiente de velocidad del inyector, se obtiene la velocidad del mismo:

$$
c_i = k_c \sqrt{2gH} \tag{3.7}
$$

Para un caso práctico, k<sub>c</sub> posee valores comprendidos entre 0.97 y 0.98. La velocidad del agua a la entrada es orientada a través de un chorro de agua, la cual incide con los alabes del rodete, tales valores están comprendidos en un ángulo  $\alpha_2$ , el cual queda comprendido como  $\alpha_2$ = 16° esto basado en estandarizaciones para este tipo de rodetes Michell-Banki, consiguiendo de esta manera una mejor eficiencia hidráulica.

 Se conoce que, en turbinas de acción, la velocidad tangencial a la entrada puede ser expresada:

$$
U_2 = k_u C_2 \text{Cos}\alpha_2 \tag{3.8}
$$

Considere el ángulo  $\alpha_2 = 16^{\circ}$ , de esta manera se asimila el coeficiente de velocidad tangencial  $k<sub>u</sub> = 0.5$ . Con la velocidad tangencial y sus respectivos coeficientes obtenemos la velocidad relativa a la entrada:

$$
W_2 = C_2 \sqrt{1 - K_u (2 - K_u) \cos^2 \alpha_2} \tag{3.9}
$$

Consideres el ángulo  $\beta_{2}^{'}$ , el cual concluye la construcción del diagrama de velocidades en la entrada del rodete. Para el interior del rodete, se cumple que los triángulos de velocidades son iguales:

$$
U_1 = U_1'
$$
  
\n
$$
C_1 = C_1'
$$
  
\n
$$
\alpha_1 = \alpha_1
$$
  
\n
$$
\beta_1 = 180^\circ - \beta_1
$$
\n(3.10)

Señalado lo anterior se puede concluir:

$$
\beta_1 = \beta_1 = 90^{\circ}
$$
 (3.11)

Finalmente, a la salida del rodete, se forma un diagrama de velocidades:

$$
U_2 = U_2 = K_U C_2 \cos \alpha_2 \tag{3.12}
$$

$$
\beta_2 = 180 - \beta_2' \tag{3.13}
$$

$$
\beta_2 = \arcc 5en \left( \frac{\text{Sen } \alpha_2}{(1 - K_u (2 - K_u) \text{Cos}^2 \alpha_2)^{\frac{1}{2}}} \right) \tag{3.14}
$$

La velocidad relativa estaría expresada:

$$
W_2' = K_f W_2 \tag{3.15}
$$

De aquí se toma el coeficiente de velocidad relativa k<sub>f</sub>, donde este representa las perdidas por fricción de agua con los alabes del rodete, sus valores son aproximadamente a 0.98. Con estas velocidades se obtiene la velocidad absoluta del agua a la salida del rodete:

$$
C_2 = C_2 \sqrt{K_f^2 (1 - K_u (2 - K_u) \cos^2 \alpha_2) + K_u^2 \cos^2 \alpha_2 - 2 K_f \cos^2 \alpha_2 (1 - K_u) K_u}
$$
 (3.16)

El ángulo a la salida con respecto a la tangente del rodete se obtiene a partir de la expresión:

$$
\alpha_{2}^{'} = \arcc \operatorname{Sen} \left( \frac{K_{f} \operatorname{Sen} \beta_{2}^{'} \sqrt{1 - K_{u} (2 - K_{u}) \operatorname{Cos}^{2} \alpha_{2}}}{\sqrt{K_{f}^{2} + K_{u} \operatorname{Cos}^{2} \alpha_{2} (K_{u} - K_{f}^{2} (2 - K_{u}) - K_{f}}}
$$
(3.17)

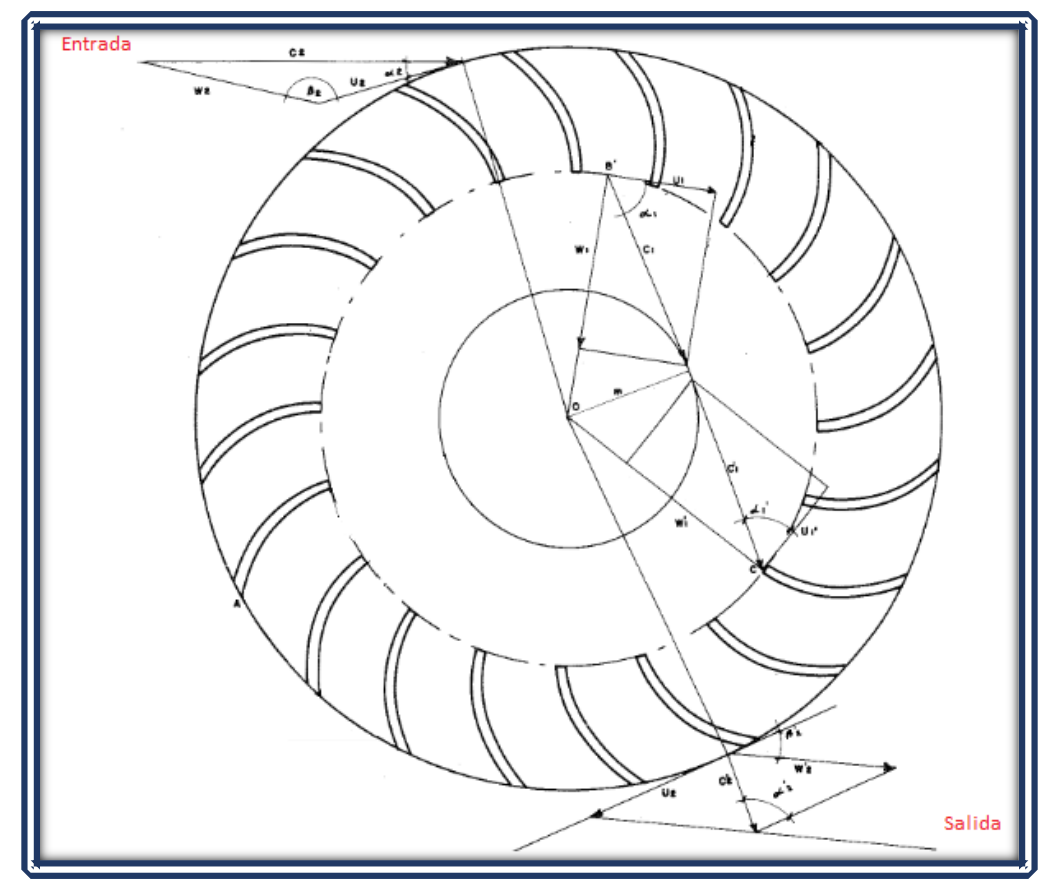

*Figura 3.15 - Diagrama de Velocidades de una Rodete Banki. Fuente: Basada en Turbo Maquinas Hidráulicas, Universidad Pontificia Comillas (2009).*

 Cada una de estas velocidades se pueden expresar en forma práctica cuando se definen sus respectivas constantes. Asumiendo un ángulo del coeficiente de velocidad  $K_c = 0.98$ , el coeficiente de velocidad tangencial  $k_u = 0.5$  y el coeficiente de velocidad relativa  $k_f = 0.98$ , de esta manera se puede obtener las siguientes expresiones de manera práctica:

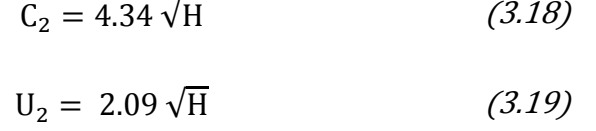

$$
W_2 = 2.04 \sqrt{H} \tag{3.20}
$$

 $W_2 = 2.35 \sqrt{H}$  (3.21)

$$
C_2 = 1.20 \sqrt{H}
$$
 (3.22)

$$
\beta_2 = 29.83^\circ \approx 30^\circ
$$
  
\n
$$
\beta_1 = 90^\circ
$$
 (3.23)

Se puede apreciar en la construcción del diagrama, que las velocidades dependen del salto, los ángulos por otra parte son independientes de las condiciones de salto y caudal.

#### *3.3.2 Diámetro*

 La función del diámetro en una turbina, corresponde a la velocidad más eficiente que esta puede alcanzar, comúnmente se opta por los diámetros comúnmente utilizados, los cuales van desde los 200 mm hasta los 500 mm. Lo que frecuentemente se hace es seleccionar el diámetro de los diagramas de estandarización y tomar a éste como base del diseño.

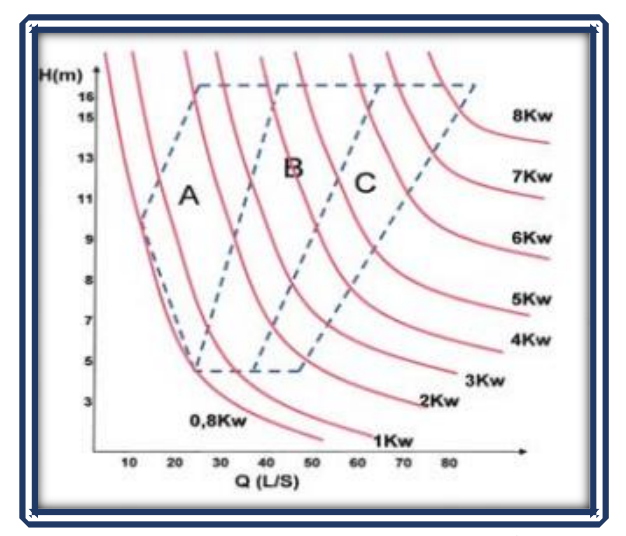

*Figura 3.15 - Diagrama Q-H para Micro Turbinas Banki. Fuente: Manual de Diseño Estandarización y Fabricación de Equipos para Pequeñas centrales Hidroeléctricas (2014).*

Por ejemplo, para un diámetro de 150 mm (Figura 3.15) con diferentes alturas de operación. Donde la sección A es para longitudes de 60 mm, B es para 90 mm y C es para 120 mm. De aquí podemos concluir que, la proporción entre la longitud de la turbina y el diámetro proporciona cualidades particulares. Es decir, para ampliar el rango de alturas de operación, lo ideal es ampliar el diámetro, o bien para el caso de hacer circular un caudal mayor, es obligatorio ampliar la longitud de la turbina.

Algunas recomendaciones a considerar al momento de plantear un diámetro son:

- Si se reduce el diámetro del rodete se reduce el rendimiento hidráulico.
- Los rodetes más grandes tienen una velocidad de embalamiento menor.
- Se debe mantener una cierta proporcionalidad entre el diámetro y el ancho de la turbina a fin de evitar cambios de sección demasiado bruscos entre la tubería y el inyector.
- Se debe tener en cuenta la simplicidad en la fabricación de la turbina.
- El rango de aplicación de las turbinas estará definido por el área que ocupan dentro del diagrama caudal-altura, que a su vez define la potencia de diseño.

 Para la selección del diámetro, se ha de seguir las observaciones hechas en el diagrama Q-H (Figura 3.15), para así dimensionar el rodete desde una vista lateral (Figura 3.15) o de perfil, posteriormente se asigna una longitud en dirección perpendicular a la de la vista de perfil, de acuerdo al caudal que se turbinara. Es importante considerar el ángulo de incidencia del chorro a la entrada del invector con dirección hacia el rodete,  $\alpha_2$ = 16° es un ángulo que favorece la eficiencia hidráulica (Figura 3.16) para el tipo de turbinas Michelle-Banki.

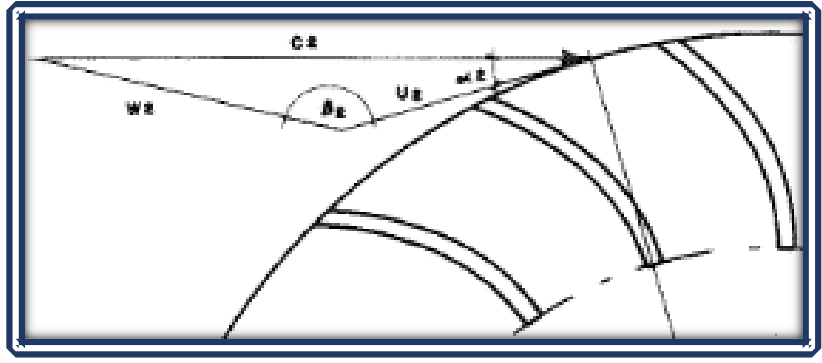

*Figura 3.16 – Triangulo de Velocidades a la Entrada de la Turbina. Fuente: Turbo Maquinas Hidráulicas Universidad Pontificia Comillas.*

Al momento de establecer las dimensiones, se plantea desde una vista de perfil, donde se consigue bosquejar el diámetro interno (D<sub>i</sub>) y diámetro externo (D<sub>e</sub>) del rodete, ambos medidos en metros, la ecuación a emplear:

$$
\frac{D_i}{D_e} = \sqrt{\frac{(2k_u \cos^2 \alpha_2 - 1) + \sqrt{1 - 4\cos^2 \alpha_2 (1 - k_u)k_u}}{2k_u^2 \cos^2 \alpha_2}} \quad (3.24)
$$

Con la finalidad de alcanzar la máxima eficiencia posible, se aplica un ángulo de entrada de  $\alpha_2=16^\circ$ y un coeficiente de velocidad tangencial  $k<sub>u</sub> = 0.5$  por lo que la ecuación se ve reducida:

$$
D_i = 0.66(D_e) \tag{3.25}
$$

Donde:

- $\bullet$  D<sub>i</sub>: Diámetro interno (m).
- D<sub>e</sub>: Diámetro externo (m).

El diámetro interno está en función del diámetro externo, de esta manera se puede definir el radio de la curvatura de los alabes, el cual se expresa en función de ambos diámetros del rodete:

$$
r = \frac{D_e}{4\text{Cos}\beta_2} |1 - |\frac{D_i}{D_e}|^2|
$$
 (3.26)

Sustituyendo valores ya conocidos la expresión queda reducida:

$$
r = 0.163 D_e \t\t(3.27)
$$

Donde:

- D<sub>e</sub>: Diámetro externo (m).
- r: Radio de curvatura de los alabes (m).

Como dato adicional, las constantes que se expresan en las ecuaciones anteriores y las que posteriormente se utilizaran en las siguientes secciones del documento, son exclusivamente cuando  $\alpha_2$ =16°, si el ángulo cambia, se tendrá que hallar cada una de las constantes implicadas.

#### *3.3.3 Numero de Alabes*

 La elección para un número de álabes, se realiza en función del diámetro y de las condiciones de funcionamiento de la turbina, es decir, altura y caudal.

Se debe tener en cuenta que un reducido número de álabes provoca pulsaciones en la generación de potencia, un número elevado producirá una aceleración de la vena fluida, por consiguiente, un aumento de las pérdidas y del efecto de reja.

 Diversos manuales determinan un número óptimo de álabes. Los resultados (Tabla 3.3) de diferentes investigaciones, arrojan eficiencias para diferentes diseños, en donde las eficiencias más altas van del 71% al 80%, conseguido con un numero de alabes de entre 24 a 30.

| <b>Referencias</b>         | $D_e/D_i$ | $D_e/B$ | $Z_{a}$ | $\eta_{\bf h}$ |
|----------------------------|-----------|---------|---------|----------------|
| YOKOHAMA, 1985, JAPON      | 0.66      | 4.25    | 26      | 80.60          |
| <b>VIGM, 1986, CCCP</b>    | 0.63      | 3.00    | 24      | 78.00          |
| GANZ, 1984, HUNGRIA        | 0.66      | 1.00    | 30      | 75.00          |
| ALABAMA, 1983, USA         | 0.66      | 0.25    | 20      | 75.00          |
| RESITA, 1983, RUMANIA      | 0.66      | 1.28    | 24      | 73.00          |
| KTU, 1987, TRAZBON, TURKIA | 0.54      | 0.81    | 24      | 71.30          |
| OREGON, 1949, USA          | 0.66      | 1.09    | 20      | 68.00          |
| VDI, 1981, ETIOPIA         | 0.67      | 3.26    | 36      | 66.00          |
| LOS ANDES, 1973, COLOMBIA  | 0.62      | 1.87    | 27      | 60.60          |
| ODTU, 1985, ANKARA, TURKIA | 0.83      | 1.44    | 30      | 55.50          |

*Tabla 3.3 - Ensayos de Eficiencia de Turbinas.* 

*Fuente: Manual de Diseño Estandarización y Fabricación de Equipos para Pequeñas centrales Hidroeléctricas (2014).*

 A menudo estos parámetros, se utilizan tanto para determinar el número indicado de alabes, así como para establecer un ángulo de curvatura característico, planteado el número de alabes según el diámetro del rotor (Tabla 3.3).

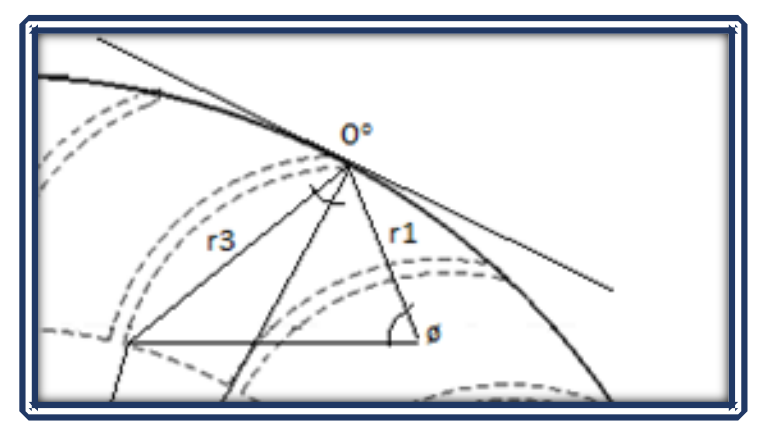

*Figura 3.17 - Angulo de Curvatura Envolvente (ø en un Alabe). Fuente: Turbo Maquinas Hidráulicas Universidad Pontificia Comillas (2009).*

El ángulo de la curvatura de un alabe (Figura 3.17) o ángulo de envolvente (ø), cumple la función de concentrar la fuerza del fluido en el alabe por un determinado instante, se puede obtener a partir de la expresión:

$$
\varnothing = 2 \operatorname{arc} \operatorname{tg} |\frac{\operatorname{Cos}\beta_2'}{|\frac{D_i}{D_e}| + \operatorname{Sen}\beta_2'}|
$$
 (3.28)

Donde:

- ø: Angulo de curvatura de los alabes (°).
- $\bullet$  D<sub>i</sub>: Diámetro interno (m).
- D<sub>e</sub>: Diámetro externo (m).
- $\beta_2$ : Angulo respecto a la tangente (°).

Conociendo el ángulo de envolvente en cualquier punto, se determina el paso entre alabes  $(P_z)$ , para posteriormente realizar el calcula del número de alabes (Z<sub>a</sub>) adecuado para el rotor, la ecuación a emplear resulta:

$$
P_z = \frac{\pi D_e}{\varnothing} \tag{3.29}
$$

- P<sub>z</sub>: Paso entre alabes (m).
- D<sub>e</sub>: Diámetro externo (m).
- ø: Angulo de curvatura de los alabes (°).

Una vez hallado el paso entre alabes, aplica la ecuación para conocer el número de alabes (z<sub>a</sub>) apropiados al perfil establecido:

$$
z_a = \frac{D_e}{P_z} \tag{3.30}
$$

Donde:

- z<sub>a</sub>: Número de alabes.
- D<sub>e</sub>: Diámetro externo (m).
- P<sub>z</sub>: Paso entre alabes (m).

La ecuación anterior no toma en consideración el espesor que tendrán los alabes, como consecuente el paso entre los alabes se verá afectado dependiendo del espesor utilizado, se recomienda utilizar un espesor entre 2 mm hasta 6 mm para evitar perturbaciones en el paso de los alabes.

## *3.3.4 Longitud del Rotor*

 Planteada las dimensiones vista desde un perfil, se establece la longitud del rodete (*B*), para ello considera que la longitud de la turbina depende del caudal que se turbinara, por tal razón para calcular la longitud, la ecuación a emplear:

$$
B = \left(\frac{k_c(Q_e)}{D_e\sqrt{H_n}}\right) \tag{3.31}
$$

Donde:

- $Q_e$ : Caudal de Equipamiento (m<sup>3</sup>/s).
- D<sub>e</sub>: Diámetro externo (m).
- $H_n$ : Salto neto (m)
- $k_c$ : Coeficiente de velocidad del inyector

Considere que la constante viene relacionada con el ángulo de incidencia a la entrada de la turbina.

## *3.3.5 Espesor de los Alabes*

 Establecer un espesor se hace de diversas formas, habitualmente se asumen el espesor y posteriormente se realiza un chequeo de esfuerzo resultantes. Considere el alabes como si de una viga empotrada se tratara, el cual es sometida a cargas uniformes (Figura 3.18).

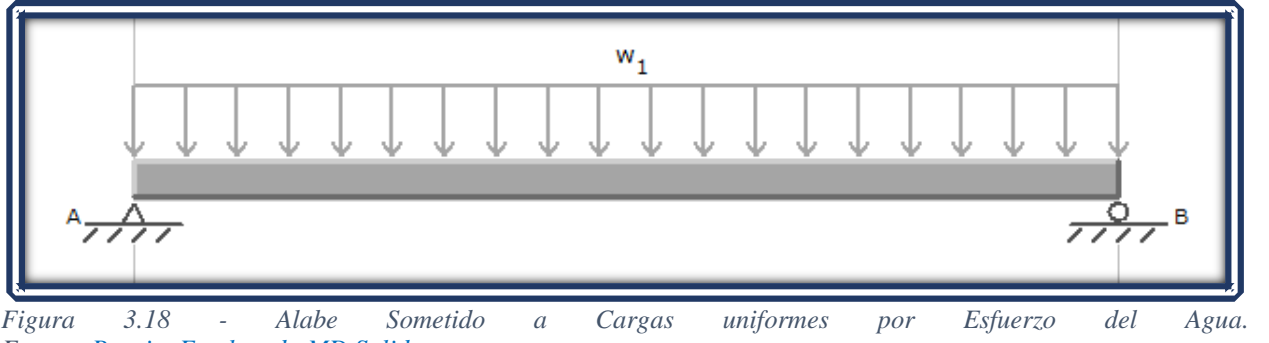

*Fuente: Propia, Empleando MD Solid.*

La fuerza que actúa sobre cada uno de los alabes, comúnmente se considera como si de un rodete estático se tratara, es decir cuando se presenta que el rodete es frenado y la turbina se encuentra con apertura total, la fuerza que actúa sobre el alabe bajo estas condiciones es expresada:

$$
F = \frac{\gamma Q_e C_2 \cos\theta'}{g K_0 Z}
$$
 (3.32)

Donde:

- $\gamma$ : Peso específico del agua (N/m<sup>3</sup>).
- F: Es la fuerza del agua sobre cada álabe (N).
- $\bullet$   $Q_e$ : Es el caudal máximo que fluye por el inyector (m<sup>3</sup>/seg).
- $C_2$ : Es la velocidad del agua a la salida del inyector (m/seg).
- Z: Número de álabes del rodete.
- K<sub>0</sub>: Es el porcentaje de arco de admisión, para un ángulo de incidencia  $\alpha_2=16$ , se considera de 0.30.
- g: Constante  $9.81 \text{ m/s}^2$ .

El ángulo  $\Theta$ , es un ángulo que representa el chorro de agua impactando con el alabe, se determinado por la expresión:

$$
\Theta^{'} = \alpha_2 + \Theta^{\circ}
$$
 (3.33)

El ángulo  $\theta^{\circ}$ , es un punto tangente al diámetro externo del rodete, se halla a partir de la siguiente expresión:

$$
\theta^{\circ} = \arccos(\frac{r_e^2 + r_3^2 - r_i^2}{2 r_e r_3})
$$
 (3.34)

Donde el radio tres, radio externo y radio interno, medidos en metros ( $r_3$ ,  $r_e$ ,  $r_i$ ), toman valores a partir:

$$
r_{i} = \frac{D_{i}}{2}
$$
  
\n
$$
r_{e} = \frac{D_{e}}{2}
$$
 (3.35)  
\n
$$
r_{3} = 2r \operatorname{Sen}(\frac{\emptyset}{2})
$$

Una vez que se conoce la fuerza que actúa en el alabe, se realiza un análisis de esfuerzos. Al momento de realizar el análisis de esfuerzos, se debe cumplir que el esfuerzo máximo no supere el 66% del esfuerzo de fluencia del material que se utiliza.

### *3.3.6 Velocidad de Giro*

 Este tipo de turbina trabajar dentro de un amplio rango de velocidades el cual va en función del caudal. Con un diámetro establecido, se establece el número de revoluciones (RPM) de la máquina:

$$
N = 40.62(K_c) \frac{\sqrt{H_n}}{D_e}
$$
 (3.36)

Donde:

- N : Número de revoluciones por minuto (RPM).
- $H_n$ : Salto neto (m).
- D<sub>e</sub>: Diámetro externo (m).
- K<sub>c</sub>: Coeficiente de velocidad del inyector  $(0.97)$

Comúnmente suele definirse el número de revoluciones en relación a las dimensiones de la turbina.

#### **3.4 Diseño del Eje**

 La transmisión de potencia de la turbina al generador es a través de acoplamientos, ya sea, sistema de transmisión, bandas o engranajes. Respecto al cálculo mecánico del eje, el objetivo es describir el comportamiento ante flexión y torsión, con el fin de determinar el diámetro mínimo del eje:

$$
d^{3} = \frac{16}{\pi S_{d}} \sqrt{(k_{m}M_{max})^{2} + (k_{t}T_{max})^{2}}
$$
 (3.37)
Para la expresión anterior, se considera el factor de momento<sup>10</sup> flector para carga estable ( $k_m$ ), con valor estimado de 1.5, y el factor de torsión<sup>11</sup> ( $k_t$ ), estimado con valor de 1.0.

El esfuerzo de diseño  $(S_d)$  del eje medido en  $(Kg/mm^2)$ , se establece al considerar que se trata de un eje con canal chavetero, con un esfuerzo de fluencia (S<sub>y</sub>) con unidades (Kg/mm<sup>2</sup>), que a primera instancia es empleado como parámetro de estudio de los esfuerzos a los que se somete el eje:

$$
S_d = (0.2)(S_y) \t\t(3.38)
$$

Para hallar la distribución de las cargas sobre la sección transversal del eje se emplea:

$$
M_{\text{max}} = \sqrt{M_x^2 + M_y^2}
$$
 (3.39)

Para poder describir el momento flector máximo (M<sub>max</sub>) medido en (Kg-m), se debe conocer el momento en el eje de las ordenadas como en el eje de las abscisas:

$$
M_x = \frac{Ft (a)}{2}
$$
  
\n
$$
M_y = \frac{Pr (a)}{2}
$$
 (3.40)

Donde:

- Pr: Peso del rodete (Kg).
- a: Distancia media del eje (m).
- Ft: Fuerza tangencial (Kg).

Hay que comprender que el peso del rodete (Pr), va influir en la flexión del eje, para hacer el análisis se estima la cargas a las cuales está sometida por efecto del agua sobre él rodete, las fuerzas tangentes (Ft), respecto al eje se pueden hallar por medio de la expresión:

$$
Ft = \frac{1948 P_t}{N (D_e)}
$$
 (3.41)

Donde:

- $\bullet$  P<sub>t</sub>: Potencia de la turbina (KW).
- N: Número de revoluciones (RPM).
- D<sub>e</sub>: Diámetro externo (m).

<sup>&</sup>lt;sup>10</sup> Coeficientes que varían según la forma de la ley de flectores.

<sup>&</sup>lt;sup>11</sup> Coeficientes que varía de acuerdo a la concentración de esfuerzos.

 La torsión máxima es la fuerza que entrega el rodete bajo la influencia del flujo de agua que se ha turbinado sobre el eje, considere que la potencia de la turbina (Pt), está dada en KW:

$$
T_{\text{max}} = \frac{974 \, P_t}{N} \tag{3.42}
$$

Donde:

- $T_{\text{max}}$ : Es el momento de torsión máximo (Kg-m).
- N: Número de revoluciones (RPM).
- $\bullet$  P<sub>t</sub>: Potencia de la turbina (KW).

Para definir el escalonamiento de los diámetros en el eje se debe considerar las dimensiones de estandarización que se encuentran en el mercado, esto por considerar elementos mecánicos que se puedan acoplar al eje. El diámetro máximo permitido (d<sub>max</sub>), está en función del diámetro del rodete y definido por la expresión:

$$
d_{\text{max}} = 0.328(D_e) \tag{3.43}
$$

Donde:

- $\bullet$  d<sub>max</sub>: Diámetro máximo (m)
- D<sub>e</sub>: Diámetro externo (m).

De esta manera el diámetro que se establece, oscila entre el diámetro máximo y el diámetro calculado en función de los esfuerzos presentes en el eje, esto con la finalidad de adaptarse a los estándares del mercado.

### **3.5 Rodamientos**

 Los rodamientos son elementos mecánicos que aseguran un enlace móvil entre dos elementos de un mecanismo, donde uno se encuentra en rotación con respecto a otro. Su función principal reside en permitir la rotación relativa de dichos elementos bajo carga, con presión y con un rozamiento mínimo**.**

 De los tipos de rodamientos que nos ofrecen los fabricantes, básicamente se dividen de la siguiente manera, con sus respectivas subdivisiones cada uno:

• Rodamientos de bolas

Es la opción más amplia y se compone de multitud de variables como los rodamientos de bola radiales o tipo conrad**,** angulares o a rótula. Dispone de cuatro partes: anillo exterior, anillo interior, bolas, y jaula o separador.

Para aumentar el área de contacto y favorecer la resistencia de la transmisión a mayores cargas, las bolas corren en muecas construidas en los anillos. El separador por su parte, mantiene las ruedas separadas evitando contactos entre sí. Las principales ventajas son, altas velocidades de funcionamiento, requieren poco mantenimiento, son de fácil diseño, aumentan la capacidad de carga radial y tienen baja capacidad axial debido a los choques de las bolas con las ranuras del anillo.

• Rodamientos de rodillos cilíndricos

Estos componentes disponen de una hilera de rodillos cilíndricos enjaulados entre anillos exteriores e interiores macizos y coronas de rodillos cilíndricos. La jaula impide que los rodillos cilíndricos estén en contacto entre sí en el momento de la rodadura evitando fricciones innecesarias. Son semejantes a los de a bolas, pero soportan más carga ya que tienen línea de contacto en lugar de puntos de contacto. Las ventajas es que soportan elevada carga radial, adecuados en elevadas velocidades de giro, son muy versátiles. Son fáciles de montar y desmontar pudiendo suministrarse como rodamientos libres, de apoyo o fijos.

• Rodamientos de agujas

El diseño de rodamientos de agujas destaca por contar con rodillos finos y largos en su plano diametral. La dimensión axial de las agujas o rodillos es mucho mayor que la radial, de esta forma son la opción idónea cuando la transmisión requiere de una capacidad de carga radial elevada. Las ventajas son, buena capacidad de carga, útiles en ubicaciones con espacio radial limitado.

• Rodamientos axiales

Como su propio nombre indica, están diseñados para soportar y responder a cargas axiales puras**.** No debe trabajar con cargas radiales. La principal ventaja es la solución más aconsejable cuando nuestro proyecto esté sometido a importantes cargas axiales

### *3.5.1 Consideraciones de los Rodamientos*

 Se pretende realizar previamente una selección de rodamientos, la finalidad de ello es reducir la fricción entre elementos existentes de la turbina. Para ello, resulta conveniente apegarse a las normas de estandarización de rodamientos ya existentes.

Como punto de partida para seleccionar algún tipo de rodamiento, este se centra en la capacidad de base dinámica<sup>12</sup> requerida, esto además considerando que se trata de una turbina apoyada en dos bases a lo largo de su eje, por lo tanto podemos tomar a la carga axial como despreciable, y la única carga existente seria la radial, realizadas estas observaciones, se determina la capacidad de base dinámica requerida, el fin es seleccionar un tipo de rodamiento que se apegue a los existentes en el mercado:

$$
C = (X * F_r) \left(\frac{60 N L_h}{10^6}\right)^{P_c}
$$
 (3.44)

Donde:

- C: Es la capacidad de base dinámica mínima para el rodamiento (N).
- X: Es el coeficiente radial del rodamiento considerado como 1.

<sup>&</sup>lt;sup>12</sup> Carga constante a la cual está sometida el rodamiento y con la cual alcanzara la durabilidad de un millón de revoluciones [\(https://clr.es/blog/es/calculo-de-rodamientos-carga/\)](https://clr.es/blog/es/calculo-de-rodamientos-carga/).

- N: Es el número de revoluciones por minuto a la que gira.
- $L_h$ : Es la duración nominal de funcionamiento (horas).
- P<sub>c</sub>: Constante del tipo de rodamiento.
- F<sup>r</sup> : Es la carga radial sobre el rodamiento (N).

Considere el coeficiente radial (X) del rodamiento como 1, las horas de duración dependen del tipo de máquina que se pretenda utilizar, usualmente para turbinas y equipos de bombeo ronda entre las 20,000 a 60,000 horas de uso (Tabla 3.4). Cada rodamiento emplea una constante dependiendo de las características del mismo, comúnmente suele encontrarse rodamiento de tipo bola (1/3) o de rodillo (3/10), esto por su gran cantidad de horas de operación y capacidad bajo cargas específicas. Para una turbina, la carga axial puede ser despreciada, en tanto a la carga radial  $(F_r)$  se halla a partir:

$$
F_r = \sqrt{R_x^2 + R_y^2}
$$
 (3.45)

Donde,  $R_x$  y  $R_y$  son las reacciones resultantes del apoyo en cada uno de los extremos del eje.

 La duración nominal de funcionamiento, hace referencia a un determinado número de horas de operación que debe cumplir el rodamiento, está dependiendo del tipo de uso al que este destinado (Tabla 3.4).

| <b>APLICACIÓN</b>                            | <b>DURACIÓN L<sub>h</sub> RECOMENDADA</b> (horas) |
|----------------------------------------------|---------------------------------------------------|
| Electrodomésticos.                           | 1000-2000                                         |
| Motores de aviación.                         | 1000-4000                                         |
| Automóviles.                                 | 1500-5000                                         |
| Equipos agrícolas.                           | 3000-6000                                         |
| Elevadores, ventiladores industriales,       | 8000-15000                                        |
| transmisiones de usos múltiples.             |                                                   |
| Motores eléctricos, máquinas industriales en | 20000-30000                                       |
| general.                                     |                                                   |
| Bombas y compresores.                        | 40000-60000                                       |
| Equipos críticos en funcionamiento durante   | 100000-200000                                     |
| $24h/dfa$ .                                  |                                                   |

*Tabla 3.4 - Duración de Rodamientos Recomendado Según su Aplicación.* 

*Fuente: Open Course Ware Machine Design.*

## *3.5.2 Selección de los Rodamientos*

 Cada tipo de rodamiento pretende aplicaciones específicas, las cuales dependen de su diseño, estas hacen que existan una gran cantidad de diseños dependiendo de su aplicación. Por ejemplo, los rodamientos rígidos de bolas pueden soportar cargas radiales medias, así como cargas axiales. Tienen un bajo rozamiento y se pueden producirse con una alta precisión y en variantes de trabajo silencioso. Este tipo de rodamiento es preferido, para motores eléctricos de tamaño pequeño y medio. Por otro lado, los rodamientos de rodillo o rotula pueden soportar cargas muy pesadas y son auto-aliniables. Estas propiedades hacen que sean especialmente adecuados para aplicaciones en ingeniería pesada, donde las cargas son extremas y producen deformaciones y desalineaciones.

 En muchos casos, cuando se selecciona el tipo de rodamiento tienen que considerarse diversos factores y contrastarlos entre sí, razón por la cual no es posible dar reglas generales para la selección. Algunos factores importantes a considerar para la selección de estos son:

- Magnitud de la carga (Magnitud de las fuerzas que se aplica sobre un elemento).
- Dirección de la carga (Orientación de las cargas ejercidas sobre el rodamiento a lo largo del eje de acción).
- Velocidad (La velocidad a la que ele rodamiento puede funcionar).
- Rigidez (Se caracteriza por la magnitud de la deformación elástica del rodamiento cargado)
- Capacidad de carga dinámica (Rodamiento que gira sometido a carga, y expresa la carga que puede soportar el rodamiento alcanzando una vida nominal de 1,000,000 revoluciones).
- Vida (El número de horas a una velocidad constante determinada que el rodamiento puede dar antes de que se manifieste el primer signo de fatiga).

Conociendo la capacidad dinámica del rodamiento y teniendo en cuenta la aplicación, así como el haber analizado las consideraciones pertinentes, se recurre al catálogo de los fabricantes para hacer selección del rodamiento dependiendo de la aplicación.

### **3.6 Diseño del Inyector**

 El inyector, dirige el agua hacia el rotor a través de una sección que guía el agua a la entrada con un ángulo determinado, obteniendo un mejor aprovechamiento del flujo de agua.

El inyector puede tener distintas geometrías, la diferencia radica principalmente por el ángulo de admisión y el órgano de regulación que posea. Se debe tener en cuenta que la ubicación de este órgano de regulación en cualquier parte al interior del inyector puede provocar disturbios a la salida del flujo.

 Para evitar perturbación alguna al flujo, existen diferentes geometrías que se pueden elegir, lo recomendable es que esté en función del diámetro del rodete, en especial si se diseña para diferentes saltos y caudales. La única dimensión que varía en función del salto y caudal con que se diseña la turbina es el ancho del inyector.

Es importante tomar en cuenta la entrada del chorro hacia la turbina, ya que parte de esto mejorara la eficiencia, para esto se define el arco de admisión (Figura 3.16):

$$
L_a = \frac{\pi D_e}{Z} Z_a + Z_a e \tag{3.46}
$$

Donde:

- $\bullet$  L<sub>a</sub>: Arco de admisión (m).
- D<sub>e</sub>: Diámetro externo (m).
- $\bullet$   $\mathbb{Z}_a$ : Numero de alabes en la admisión.
- *e*: Es el espesor de los álabes del rodete (m).
- Z: Numero de alabes del rotor.

El arco de admisión, cumple la función de dirigir el flujo hasta llegar a impactar con los alabes del rodete, el objetivo es un aprovechamiento mayor de la energía contenida en el agua sobre el rotor.

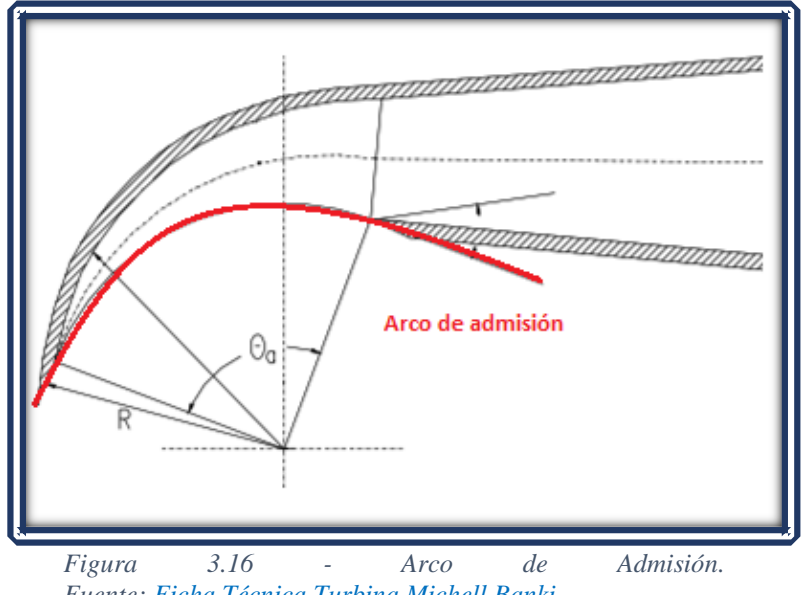

*Fuente: Ficha Técnica Turbina Michell Banki.*

Una vez definido el arco de admisión, se establece un ángulo de admisión  $(\theta_a)$ , dicho ángulo representa la cantidad de alabes que estarán en contacto con el chorro a la entrada, se recomiendan ángulos admisión entre los 30° hasta los 120°. Comúnmente las eficiencias más altas, son logradas por ángulos cercanos a los 90°, el ángulo de admisión  $(\theta_a)$  se expresa por la ecuación:

$$
\theta_{\rm a} = \frac{360^{\circ}}{\pi * D_{\rm e}} * \mathcal{L}_{\rm a} \tag{3.47}
$$

Donde:

- $\bullet$   $\theta_a$ : Angulo de admisión (°)
- $\bullet$   $L_a$ : Arco de admisión (m).
- D<sub>e</sub>: Diámetro externo (m).

 Hallar una función que represente la curva envolvente del inyector (Figura 3.17), se traduce en una mejor eficiencia. Usualmente se plantean modelos matemáticos que describan el caudal en el inyector.

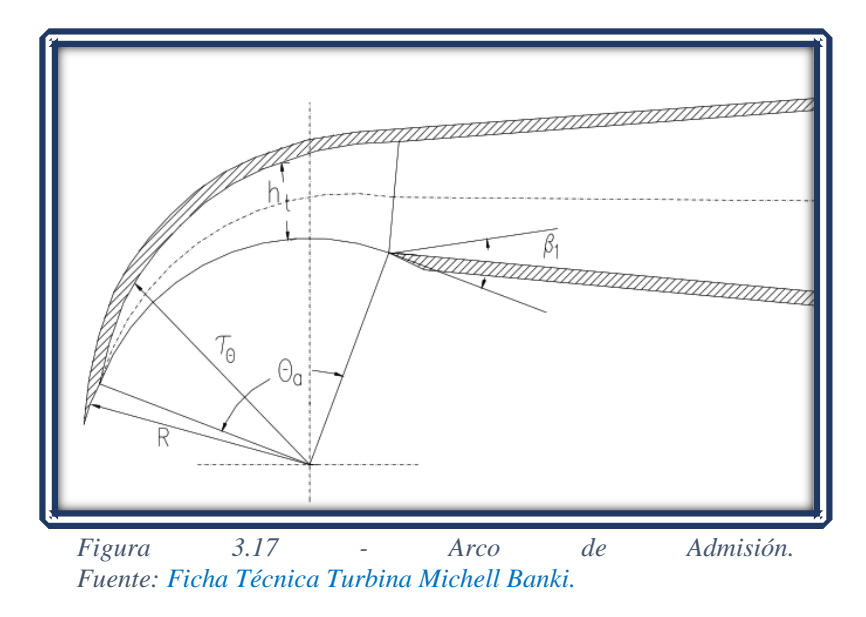

La curva envolvente del inyector (τ<sub>θ</sub>) para cualquier ángulo entre 0° y  $\theta_a$ , está dada:

$$
\tau_{\theta} = r_{r}(\text{Euler}) \left( \frac{1 - \frac{\theta}{\theta_{a}}}{(B)(c_{t})} \right) (Q_{e}) \qquad (3.48)
$$

Donde:

- $\tau_{\theta}$ : Radio de la curva envolvente del inyector (m).
- $\bullet$  r<sub>r</sub>: radio del rotor (m).
- $Q_e$ : Caudal de equipamiento (m<sup>3</sup>/s).
- ø: Angulo de curvatura del alabe (°).
- $\bullet$   $\theta_a$ : Angulo de admisión (°).
- *B*: Longitud del rotor (m).
- $\bullet$  C<sub>t</sub>: Constante de torbellino potencial.

El radio de la curva envolvente, representa la parte superior del inyector, el objetivo es dirigir el fluido de acuerdo a la geometría establecida, la constante de torbellino potencial  $(C_t)$ , se halla a partir:

$$
C_{t} = (2.3)(\eta_{h})(\frac{D_{e}\sqrt{H_{n}}}{k_{c}})
$$
 (3.49)

Donde:

- $\bullet$   $\eta_h$ : Eficiencia hidráulica de la máquina (%).
- $\bullet$  D<sub>e</sub>: Diámetro externo (m).
- $H_n$ : Salto neto (m).
- $k_c$ : Coeficiente de velocidad del inyector.
- $\bullet$  C<sub>t</sub>: Constante de torbellino potencial.

Para establecer una distancia entre la parte inferior y la parte superior del inyector, se emplea:

$$
h_t = \tau_\theta - r_r \tag{3.50}
$$

Donde:

- $\bullet$  h<sub>t</sub>: Altura de inyector en cada punto (m).
- $\tau_{\theta}$ : Radio de la curva envolvente del inyector (m).
- $\bullet$  r<sub>r</sub>: radio del rotor (m).

Esta distancia considera parámetros como el caudal, así se diseña de manera que mejora el aprovechamiento hidráulico.

La longitud del inyector se establece en funcion de la longitud del rodete, en caso de diseño para cargas parciales, la longitud del inyector se divide en la cantidad de salidas que se pretenda emplear.

## **3.7 Mecanismo de Regulación**

 Regular el caudal que será turbinado tiene la finalidad de conseguir un aumento en la eficiencia. Existen diferentes geometrías las cuales pueden ser empleadas (Figura 3.17), sin embargo, un alabe directriz es lo recomendable, debido a que de esta manera se equilibran las fuerzas producidas por efecto del agua, asegurando que se obtiene la misma velocidad a la salida en ambos conductos y así evitando perdidas mayores.

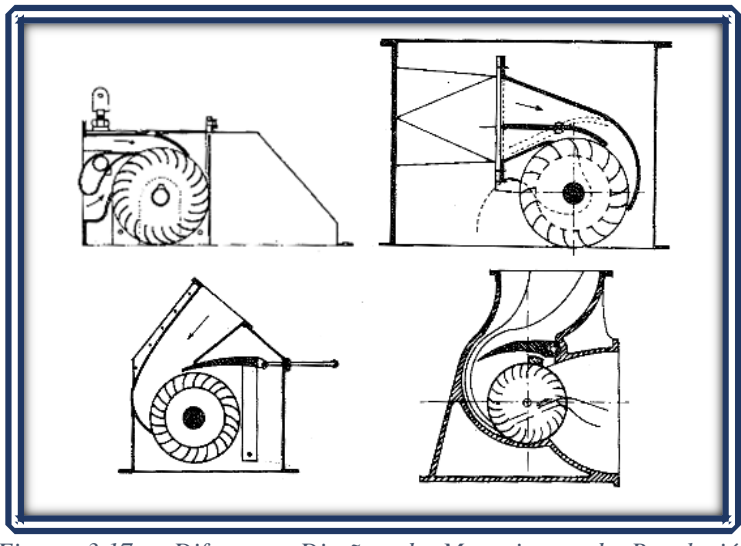

*Figura 3.17 - Diferentes Diseños de Mecanismos de Regulación Fuente: Estandarización y Fabricación de Turbinas.*

 Como se trata de un elemento con forma aerodinámica específica, el alabe se orientar angularmente, a manera que resulte capaz de equilibrar las fuerzas provenientes del caudal que entra al rodete. Es recomendable utilizar parámetros estandarizados, esto debido a que están en función del radio del rodete. Los estándares empleados vienen dados en función del radio del rodete (Figura 3.18).

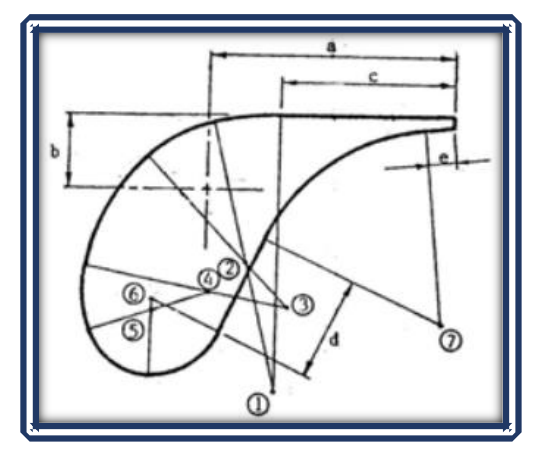

*Figura 3.18 – Dimensiones de un Alabe Directriz en Función de un Diámetro r. Fuente: Facultad de Ingeniería – Laboratorio de Maquinas Hidráulicas (L.A.M.H. I). Pequeñas Centrales Hidráulicas.*

Para dimensionar los segmentos de una geometría de alabe directriz, se emplea las siguientes expresiones las cuales están en función del radio del rotor:

a=0.784 (r<sup>r</sup> ) b=0.24 (r<sup>r</sup> ) c=0.552 (r<sup>r</sup> ) d=0.336 (r<sup>r</sup> ) e=0.1 (r<sup>r</sup> ) (3.51)

Los radios de las curvas, vienen dados como valores estandarizados (Tabla 3.5), dichos ángulos evitan el arrastre aerodinámico, de manera que provoca un buen flujo y equilibran la fuerza del agua sobre el mecanismo regulador.

|                | Tabla 3.5 – Dimensiones para un Alabe    |
|----------------|------------------------------------------|
|                | Directriz en Función de un Diámetro (r). |
|                | Angulo $(°)$                             |
|                | 14                                       |
| $\overline{2}$ | 30                                       |
| 3              | 36                                       |
| 4              | 30                                       |
| 5              | 70                                       |
| 6              | 66                                       |
|                | 60                                       |
|                |                                          |

*Fuente: Facultad de Ingeniería – Laboratorio de Maquinas Hidráulicas (L.A.M.H.I). Pequeñas Centrales Hidráulicas.*

## *3.7.1 Diámetro del Eje*

 El inyector de la turbina Michell-Banki se puede diseñar con varios compartimentos, normalmente entre uno y dos. En los casos en que el inyector se diseña con un compartimento, el mecanismo de regulación consiste sólo en una palanca instalada en el eje del álabe directriz que se acopla directamente al regulador de velocidad. Cuando el inyector se diseña con dos compartimentos, es necesario diseñar un mecanismo de regulación que combine los procesos de apertura y cierre de ambos compartimentos, a fin de obtener buenas eficiencias cuando la turbina opera a cargas parciales.

 El diámetro del eje, se calcula para un torque máximo, se debe considerar que al eje se ha acopla un alabe directriz, puede ser calculado:

$$
T_{\text{max}} = 31 D_e Q_e \sqrt{H_n} \tag{3.52}
$$

Donde:

- $T_{\text{max}}$ : Es el torque máximo (Kgf m)
- D<sub>e</sub>:Diámetro del rotor (m).
- $Q_e$ : Es el caudal a tratar (m<sup>3</sup>/s).
- $H_n$ : Altura neta (m).

Una vez hallado el torque máximo, se debe tener en cuenta el esfuerzo de diseño  $(S_d)$  del eje, se establece que se trata de un eje con canal chavetero:

$$
S_d = (0.2)(S_y) \t\t(3.53)
$$

Donde:

- $S_d$ : Es el esfuerzo de diseño del material utilizado (Kg/mm<sup>2</sup>).
- $S_y$ : Es el esfuerzo de fluencia del material utilizado (Kg/mm<sup>2</sup>).

Es importante establecer un material de prueba (Tabla 3.6), la finalidad de esto, resulta meramente descriptiva para poder analizar la propuesta de diseño del eje.

| <b>Material</b>            | <b>Esfuerzo</b><br>de<br><b>Fluencia</b><br>$Kg/mm^2$ | <b>Esfuerzo</b><br>de<br><b>Tensión</b><br>$Kg/mm^2$ | <b>Mínima</b><br>Elongación<br>$L = 5d$<br>$\frac{6}{6}$ | <b>Mínima</b><br><b>Resistencia</b><br>de Impacto<br>$Kg/cm^2$ | <b>Dureza</b><br><b>Brinell</b><br>$Kg/mm^2$ | Límite de<br>Fatiga<br>$Kg/mm^2$ |
|----------------------------|-------------------------------------------------------|------------------------------------------------------|----------------------------------------------------------|----------------------------------------------------------------|----------------------------------------------|----------------------------------|
| Al. 13% Cr<br>Acero        | 45                                                    | $65 - 67$                                            | 15                                                       | 4                                                              | 190-30                                       | 30                               |
| Al, 18% Cr, 8% Ni<br>Acero | 15                                                    | $40 - 50$                                            | 30                                                       | 18                                                             | 13.0-170                                     | 13                               |
| Al. 2 % Ni<br>Acero        | 35                                                    | $55 - 65$                                            | 18                                                       | 6                                                              | 155-195                                      | 22                               |
| Al, 1.5 % Mn<br>Acero      | 34                                                    | $50-60$                                              | 22                                                       | 6                                                              | 140-180                                      | 18                               |
| Bronce Aluminio            | 30                                                    | $60 - 70$                                            | ⇁                                                        |                                                                | 120-230                                      | 15                               |

*Tabla 3.6 - Propiedades Mecánicas de Aleaciones Utilizadas en Turbinas Hidráulicas.* 

*Fuente: Manual de Diseño Estandarización y Fabricación de Equipos para Pequeñas centrales Hidroeléctricas (2014).*

Calculado el esfuerzo de diseño  $(S_d)$ , se determina el diámetro del eje, en este se incluye el torque máximo al que estará sometido, así para poder establecer un diámetro mínimo:

$$
d^{3} = \frac{16 T_{\text{max}}}{\pi S_{d}}
$$
 (3.54)

Donde:

- d: Diámetro mínimo (m)
- $T_{\text{max}}$ : Es el torque máximo (Kgf m), como dato adicional se ha de realizar la conversión de unidades para que sean congruentes.
- $S_d$ : Es el esfuerzo de diseño del material utilizado (Kg/mm<sup>2</sup>).

 Como el eje este acoplado directamente al regulador de velocidad. Para lograr un movimiento fluido del alabe, es recomendable la instalación de rodamientos, el eje del regulador no gira completamente, de manera que se puede definir como si se tratara de un rodamiento estacionario o con cargas intermitentes, simplemente su función es reducir la fricción entre el eje y la base, para ello se considera la carga estática del rodamiento:

$$
P_0 = 2.3 \text{Tan}(\theta) * F_r + F_a \tag{3.55}
$$

Donde:

- $P_0$ : Carga estática equivalente (N).
- $F_a$ : Carga axial (Kgf).
- F<sub>r</sub>: Carga Radial (Kgf).
- $\bullet$   $\theta$  : Ángulo de contacto del rodamiento ( $\degree$ ).

La carga estática considera la suma de fuerzas tanto de carga radial como axial, como la carga axial es baja puede ser considerada como depreciable. El ángulo representa la superficie en la que se apoya el rodamiento respecto a la misma base.

## Conclusiones

 La presente sección se ha enfocado al diseño de una turbina Michell-Banki estandarizada, bajo esta estandarización, se pretende conseguir una mejor eficiencia para recuperar parte de la energía eléctrica invertida en la trata de aguas residuales. El diseño, está bajo los parámetros del caudal y de salto hidráulico, pudiendo de esta manera se ejemplifica la manera en que se dimensiona y comporta cada elemento involucrado en la generación de energía.

 Finalmente, queda señalado que dicho método, se enfoca a caudales pequeño y alturas de solo algunos metros, como es el caso de una PTAR, dicho método resulta ser un camino más para la aplicación de nuevas tecnologías en lugares donde no se utilizan comúnmente. Podemos decir que de manera general resulta ser un procedimiento planteado para facilitar la elección de esta clase de equipos en situaciones donde las características de la hidrología son escasas o donde el terreno resulte no ser apto para una hidroeléctrica convencional.

# **IV. Datos Resultantes**

 Para poner en práctica el método del capítulo anterior (Capitulo III). Se emplea como modelo de estudio la Planta de Tratamiento de Aguas Residuales "Chapultepec", el objetivo es hacer prosperar en el ámbito energético, proponiendo la aplicación de nuevas tecnologías en ámbitos poco convencionales, y así abrir paso a la generación de energía eléctrica a través de métodos alternativos.

 Se ha obtenido la tipología de operación de la PTAR "Chapultepec", la cual incluye los procesos empleados al momento de tratar el agua, así como los respectivos equipos implicados en la trata de aguas negras, esto para dar un panorama del tipo de planta que se está tratando y proceder de manera apropiada.

### **4.1 PTAR "Chapultepec"**

 Se ha hecho énfasis en la PTAR "Chapultepec" con el fin que la propuesta sea un tanto más descriptivo, bien en la comparación de la Tabla 2.3 del capítulo III, se indica tres posibles ejemplos a tratar, por cuestiones de; infraestructura, geográficas y un tanto culturales, la PTAR Chapultepec es la opción que resalta más apropiada respecto a las demás, de manera que resulta apropiada como un modelo de estudio.

 Chapultepec es uno de los parques urbanos con una enorme importancia para la ciudad, generalmente es el principal generador de oxígeno para Ciudad de México, al tiempo que es partícipe del desarrollo económico, cultural, ambiental, social y deportivo. En México el parque de Chapultepec forma parte del patrimonio de todos los mexicanos.

El Parque de Chapultepec se encuentra dentro de los 10 parques urbanos más grandes del mundo con sus 6.47 km<sup>2</sup> de extensión, encabezando la lista se encuentran los parques: South Mountain Park en Phoenix Arizona (65.55 km²), Fairmount Park en Philadelphia (37.23 km²), Griffith Park en Los Ángeles, California (17.03 km²) y el Parque Metropolitano de Santiago de Chile (7.32km²). El Parque de Chapultepec requiere de una gran cantidad de agua para su cuidado y conservación, es así como en los años 1956 y 1958 fue construida la planta de tratamiento Chapultepec, la capacidad de diseño es de 160 l/s. Actualmente, debido al deterioro de las instalaciones por el paso del tiempo, sólo produce un caudal aproximado de 80 l/s mediante el sistema biológico denominado lodos activados. El mantenimiento de semejante patrimonio, el cual debe ser tratado como tal, demanda servicios específicos para poder seguir siendo cede de la cultura de México y para ello demanda una calidad de agua digna de su popularidad.

## *4.1.1 Descripción de la PTAR "Chapultepec''*

 La PTAR "Chapultepec", ubicada al noreste de la Ciudad de México, en la delegación Miguel Hidalgo. Encontrada entre las avenidas Paseo de la Reforma Norte y Boulevard López Mateos al Oriente, ocupa un área aproximada de cinco hectáreas.

 El clima predominante de la región es templado subhúmedo, con lluvias en verano, le precipitación anual promedio es de 719.7 mm La temperatura media anual oscila alrededor de 17.7° C, presentándose la máxima de 19° C en los meses de mayo y junio, siendo la mínima de 14.6° C en el mes de enero (SEDEMA - 2015).

 Apoyado en la investigación de Riveros Olivares B. (2013). A continuación, se describe las unidades implicadas de PTAR Chapultepec:

- Colector de alimentación: Tres colectores son los que abastecen la planta, estos de forma independiente a la planta.
- Tratamiento Preliminar: Compuesta por una zona de transición, rejillas, canales, desarenado y cárcamo de bombeo. Se tiene instaladas rejillas con ángulo de 45° para la limpieza. El efluente de los canales es acumulado en un cárcamo de capacidad de 125 m<sup>3</sup> de donde se distribuye a las dos unidades mediante cinco bombas centrifugas.
- Trtamiento Primario: El fin de este consta en la separacion de la mayor cantidad de solidos sedimentables.

Unidad I

Un tanque desgrasador y un sedimentador primario con remonicion hidraulica de lodos dividido en dos tanques semicirculares. La remonicion de grasas se efectua por flotacion, impidiendo el paso de agua hacia el sedimentador primario, mediante la colocacion de mamparas a la salida, por lo que el nivel del tanque aumenta y las natas son rebozadas hacia los canales laterales.

Una vez eliminadas las natas, el flujo sigue curso hacia el sedimentador primario. Las particulas asentadas caen hacia una tanque imhoff, donde los lodos se estabilizan y de ahí es madado al drenaje, el efluente es vertido a una canaletea que lo conduce hacia el tanque de aireacion.

Unidad II

El sedimentador de forma rectangular con remonicion mecanica de lodos, se encuentra dividido en dos tanques con alimentacion independiente y mecanismos de rastras. Las rastras, empujan los solidos asentados en el fondo del sedimentador hacia cuatro tolvas donde son conducidas al drenaje.

• Tratamiento Secundario: El propósito es la producción de oxígeno, para la proliferación de microrganismos que degradan la materia orgánica.

Unidad I

Dos tanques de forma semicircular, cada uno recibe el caudal manejado por el tanque de sedimentación primaria, cada uno cuenta con 30 cabezales de distribución, los distribuidores son tubos porosos, cada entrada de recirculación se encuentra al principio de cada tanque.

Unidad II

El proceso de aireación está dividido en cuatro tanques rectangulares con alimentación independiente, efluente de cada tanque pasa hacia las canaletas de recolección de licor mezclado. Los sistemas de difusión de aire comprimido, para cada tanque, están compuestos de nueve cabezales de distribución con seis difusores cada uno del mismo tipo que la Unidad I.

## • Sedimentadores Secundarios

El propósito en esta unidad es la separación de los lodos activados del licor mezclado, produciendo así un efluente clarificado. Los lodos empujados hacia una tolva donde el equipo de bombeo se encarga de la recirculación al tanque de aireación. La purga de exceso de lodos se realiza directamente de las tolvas mediante la apertura de válvulas respectivas.

- Sistema de Rompimiento de Espuma: Debido a la presencia de agentes surfactantes y a la agitación ocasionada por la difusión de aire comprimido, se presenta espuma en el tanque de aireación, para romper esta se bombea agua tratada desde el cárcamo de almacenamiento, aumentando la presión mediante las boquillas de aspersión del tanque.
- Desinfección: Esta operación se realiza agregando una solución de hipoclorito de sodio concentrado, al efluente proveniente del sedimentador secundario; la solución es envida mediante una bomba dosificadora, consiste en medir la cantidad de cloro que permanece en el agua después de un tiempo de 15 min, usualmente el valor oscila entre 0.5 mg/l de cloro. Para dar tiempo de retención se establece un mínimo de 15 min, se cuenta con un tanque de contacto por cada unidad, con volumen de 103 m<sup>3</sup> y 74 m<sup>3</sup> para las unidades I y II respectivamente.

De manera gráfica (Tabla 4.1) y con la finalidad de comprender el proceso y sus características, se describe las etapas implicadas. El uso al que es destinada el agua tratada, es principalmente al parque Chapultepec, en el cual solo una fracción es para el uso doméstico y recreativo.

| <b>Equipo</b>            | Características             | <b>Unidad</b>        |
|--------------------------|-----------------------------|----------------------|
| Canal de rejilla         | Espesor de las barras       | $0.5$ cm             |
|                          | Distancia entre barras      | 2.5cm                |
|                          | Inclinación de cada rejilla | 45° respecto al piso |
|                          | Número de canales           | $\overline{3}$       |
| <b>Canal desarenador</b> | Longitud                    | 16.6 <sub>m</sub>    |
|                          | Ancho                       | $0.80 \text{ m}$     |
|                          | Profundidad                 | $1.35$ m             |
| Cárcamo de bombeo        | Longitud                    | $8.2 \text{ m}$      |
|                          | Ancho                       | 6.0 <sub>m</sub>     |
|                          | Profundidad                 | 2.5 <sub>m</sub>     |
|                          | Capacidad                   | $125.0 \text{ m}^3$  |
|                          | Unidad I                    |                      |

*Tabla 4.1 - Descripción de los Equipos Implicados en la Trata de Aguas de la PTAR Chapultepec.* 

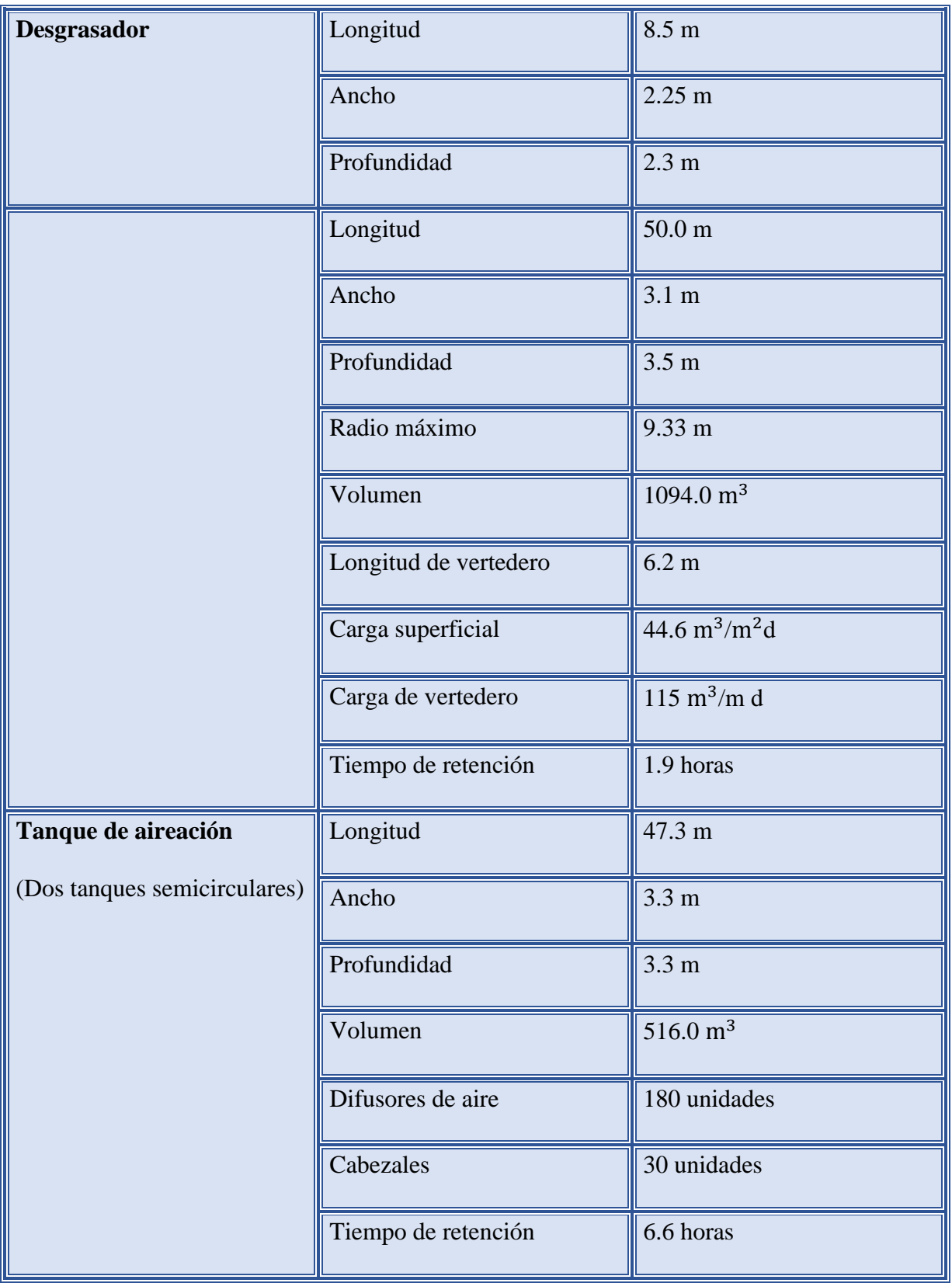

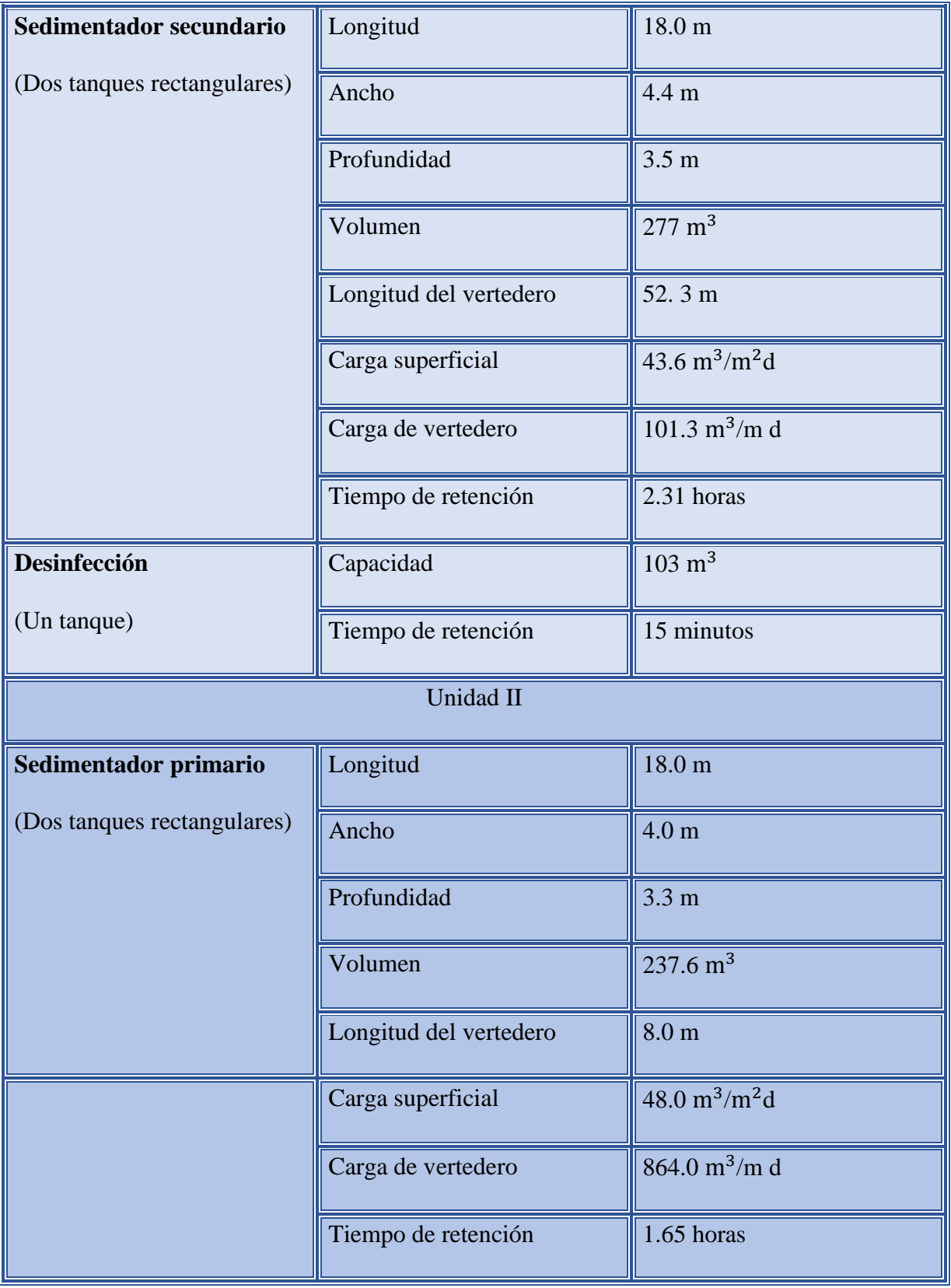

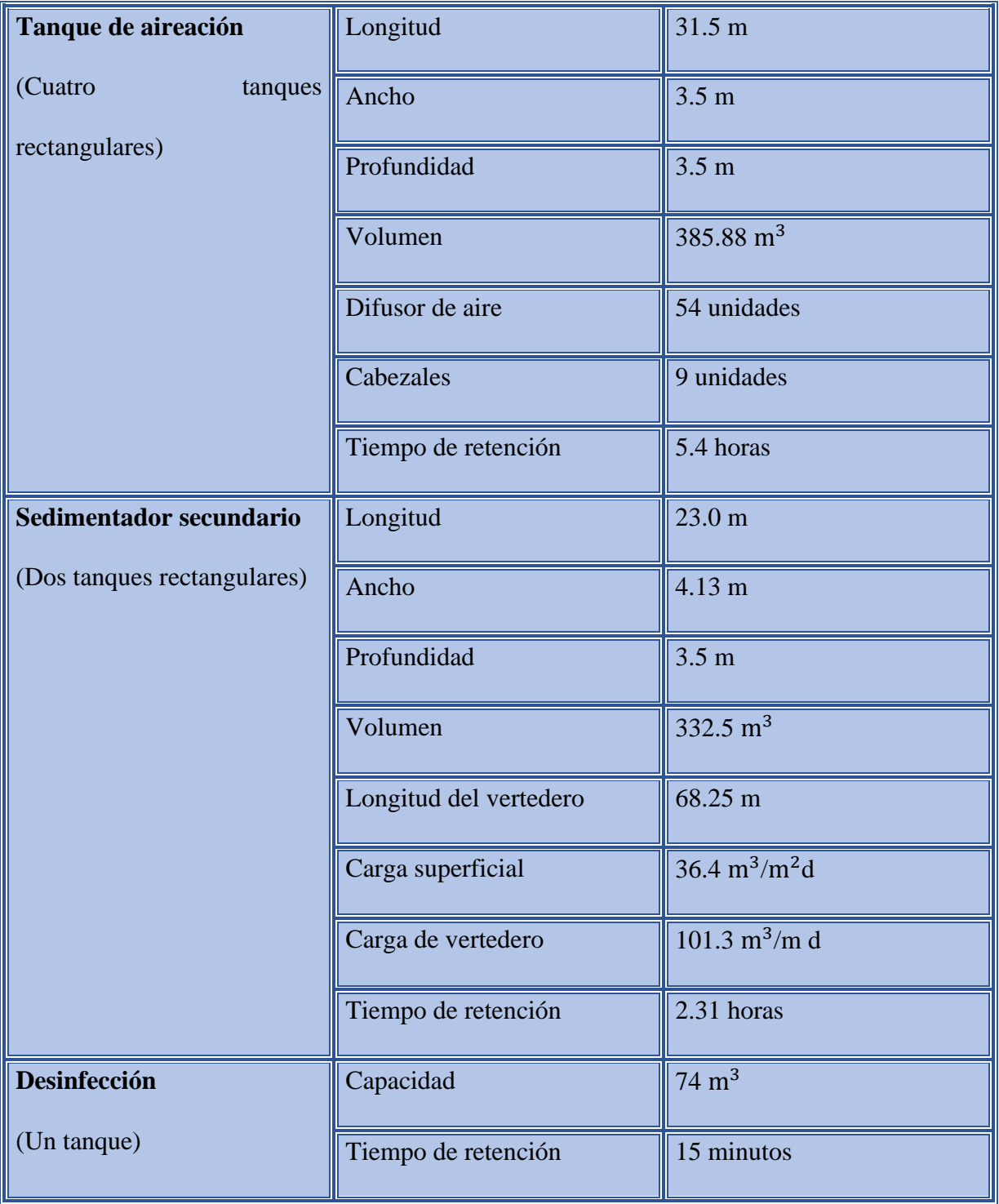

*Fuente: Documentación Oficial del SACMEX (2013) y SEMARNAT (2013).*

## **4.2 Selección de la Potencia**

 Al establecer un tipo de turbina, resulta un tanto complicado por la gran variedad de diseños existentes en el mercado, así como los diferentes parámetros que se necesitan para su diseño, comúnmente se emplea el salto y caudal para establecer la potencia de diseño.

Es aquí cuando se toma a consideración la infraestructura existente, en este análisis de la PTAR Chapultepec, se emplea caudal y salto hidráulico, factores importantes para establecer un diseño exclusivo para esta construcción, en base a estos, se concluyen las dimensiones y parámetros a cumplir en cada uno de los elementos implicados en la producción de hidroelectricidad.

## *4.2.1 Salto Hidráulico*

 Cada turbina presenta intervalos específicos respecto al saltos de operación (Figura 4.1). Los rangos varían desde los 2 m para una turbina Michell- Banki, hasta los 2000 para una del tipo Pelton. Respecto al caudal, se puede hacer circular desde  $0.1 \text{ m}^3/\text{s}$  hasta cantidades que superen los 1000 m<sup>3</sup>/s esto dependiendo del diseño de la turbina.

Básicamente el rango de interés radica en una altura baja y caudales reducidos, todo esto por cuestiones de infraestructura. Se puede observar el bajo rango de altura para la operación de una turbina Kaplan, la consecuencia está en la gran cantidad de agua que se ha de turbinar para su operación. Para una turbina Michell-Banki con un funcionamiento relativamente bajo, ofrece alturas desde los 2 m y una circulación de agua a partir de lo  $0.2 \text{ m}^3/\text{s}$ .

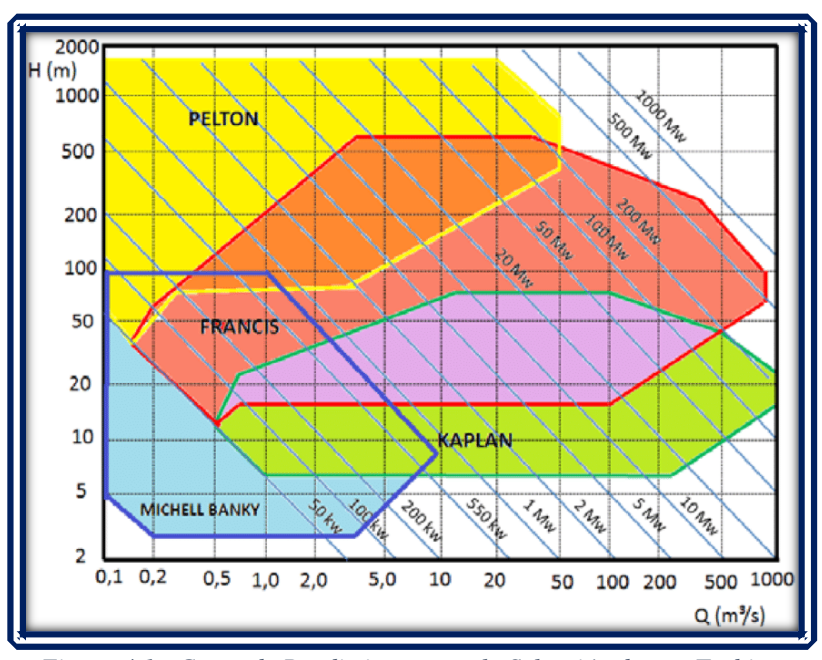

*Figura 4.1 - Curva de Rendimiento para la Selección de una Turbina Fuente*: [https://www.researchgate.net/figure/Figura-620-Abaco-para-la](https://www.researchgate.net/figure/Figura-620-Abaco-para-la-seleccion-de-turbinas-Fuente-HACKER-2015_fig3_326560960)seleccion-de-turbinas-Fuente-HACKER-2015 fig3 326560960

En un principio, la elección resulta ser echa por inspección, siendo un apoyo practico para darle un enfoque conciso orientado a objetivos particulares ya planteados en este documento, la opción la cual resulta aparentemente viable, es la del tipo Michell -Banki.

## *4.2.2 Caudal*

 El caudal, puede ser un factor que se calcula a través del tipo de salto que se asume, o bien para este caso donde ya se posea uno, este será respetado para la operación. Se cuenta con un caudal de diseño de 160 l/s, y el caudal de operación resulta ser de 80 l/s, esto se debe a una reserva del 50 % de su capacidad, destinado para el mantenimiento programado de las instalaciones. Es decir que se dispone únicamente de un caudal de 80  $\frac{1}{s}$  que equivale a 0.08 m<sup>3</sup>/s.

 Todas las turbinas poseen un caudal mínimo de operación en función de la altura, para el caso de Kaplan, Michell-Banki y Francis, el caudal mínimo de operación se aprecia en la Tabla 4.2.

| <b>Tipo de Turbina</b> | Salto (metros) | Caudal $(m^3/s)$ |
|------------------------|----------------|------------------|
| Kaplan                 |                |                  |
| Francis                |                |                  |
| Michell-Banki          |                | 0.02             |

*Tabla 4.2 - Caudales Mínimos de Operación de Diferentes Tipos de Turbinas* 

*Fuente: Universidad Nacional del Santa, Perú, 2014.*

El salto de la tabla 4.2, representa una aproximación del mínimo requerido para el funcionamiento, de la misma manera sucede para el caudal. Estos datos son una mera aproximación, de manera que pueden cambiar dependiendo del diseño de cada tipo de turbina.

## *4.2.3 Potencia a Instalar*

 Para el cálculo de la potencia solicitada se emplea la ecuación 3.1, se toma la altura mínima de operación de 2 m, el caudal de equipamiento es el que provee la planta de tratamiento, 80 l/s, y considerando el factor de eficiencia (e) en la central para una turbina del tipo Michell-Banki, la cual en promedio es del 80 %:

$$
P = (9.81 \frac{m}{s^2}) (80 \frac{1}{s}) (2m) (0.80) = 1255.68 W
$$

La potencia que nos puede estregar el equipo de turbina a una primera instancia, ronda entre los 1255.68 W, considere que esto dependerá de la disposición de todos los equipos con los que se cuente y si estos están en las mejores condiciones de operación.

#### *4.2.4 Potencia Media*

 La potencia media, es la producida en un periodo de funcionamiento establecido, obtenida de la ecuación 3.3, se estima el rendimiento del generador en un 95% para condiciones de funcionamiento nominal:

$$
E = (9.81 \frac{m}{s^2}) (80 \frac{\text{J}}{\text{s}})(2 \text{ m}) (1 \text{ hr}) (0.80) (0.95) = 1192.9 \text{ W/h}
$$

 Representa la cantidad de energía media producida por hora, de acuerdo a la infraestructura con la que se cuenta. Esta potencia media orienta hacia una selección de dispositivos que se requieren para la propuesta de operación, es decir, al momento de seleccionar los dispositivos implicados en la generación de energía eléctrica, tales como; generador, equipo de línea, turbina, etc.

#### **4.3 Dimensionamiento de la Turbina**

 Para la selección y diseño de cada una de las dimensiones de la turbina, se basa en la metodología que se propuso en el capítulo anterior (Capitulo III). Para este caso, debe considerar que es una turbina de uso exclusivo para la PTAR Chapultepec, lo que conlleva a adaptarnos a la infraestructura existente en las instalaciones, evitando perturbaciones innecesarias a la construcción, exceptuando la adaptación de la turbina a la salida del proceso de saneamiento. De las diferentes metodologías que pueden emplearse para realizar una selección o diseño para esta clase de equipos, he aquí una de ellas.

#### *4.3.1 Diámetro*

El momento de plantear un diámetro externo (D<sub>e</sub>) apropiado, se emplean los diagramas y observaciones de la Figura 3.15 en el capítulo anterior, se consideran estándares basados en los estudios previos que se han realizado respecto a caudales pequeños, se piden diámetros entre 200 mm y 500 mm, de manera que se establece:

$$
D_e = 300 \text{mm}
$$

 En base al diámetro externo se diseña cada uno de los mecanismos implicados en el funcionamiento.

 Respecto a la eficiencia hidráulica, resulta importante el ángulo de incidencia del chorro a la entrada del inyector dirigida hacia el rodete, para ello el ángulo de entrada apropiado resulta ser,  $\alpha_2$  = 16° este ángulo es óptimo para este tipo de turbinas debido a los escasos caudales a tratar.

Como se trata de un ángulo de entrada basado en estandarizaciones se procede a dimensionar el perfil de la turbina. Para encontrar el diámetro interno de donde parten los alabes hasta el diámetro exterior, se utiliza la ecuación 3.25, sustituyendo valores:

$$
D_i=0.66(.3m) = 0.198 m
$$

El radio de la curvatura de los alabes se expresa en función del diámetro del rodete (Figura 4.1), para calcular dicho diámetro se aplica la ecuación 3.27:

$$
r = 0.163(.3m) = 0.0489 m
$$

El diagrama (Figura 4.1) muestra los diámetros de partida para establecer el diseño del rodete.

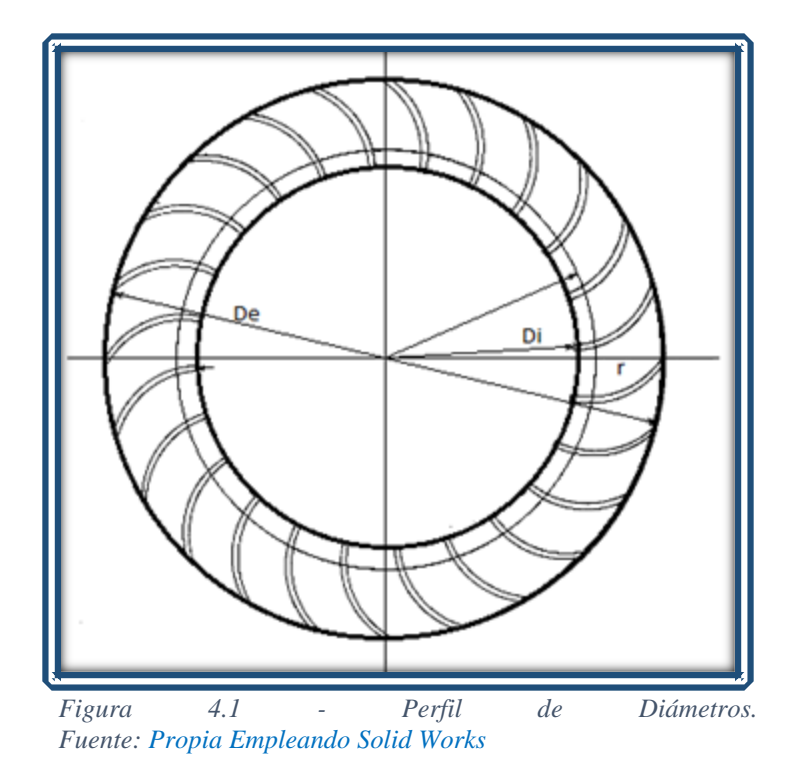

### *4.3.2 Numero de Alabes*

 Con un diámetro establecido y las condiciones de funcionamiento de la turbina, altura y caudal, se procede a la selección del número de álabes.

 Retomando que hay que evitar factores que pudieran afectar, como es el caso del efecto de reja, procedente de un número excesivo de alabes instalados en el rotor. Se consideran las eficiencias más altas van del 71% al 80% las cuales son conseguidas con un numero de alabes de entre 24 a 30. Para conocer el número de alabes de los cuales se dispone, se emplea  $\alpha_2 = 16^\circ$  y se considera de los diagramas de velocidad que  $\beta_2 = 30^\circ$ , hechas las observaciones anteriores para conocer el ángulo de la curvatura de los alabes se sustituye en la ecuación 3.28:

$$
\varphi = 2 \operatorname{arc} \operatorname{tg} \left| \frac{\operatorname{Cos}(30^{\circ})}{\left| \frac{.198 \text{ m}}{.3 \text{ m}} \right| + \operatorname{Sen}(30^{\circ})} \right| = 73.488^{\circ} \approx 74^{\circ}
$$

 Una vez hallado el ángulo de curvatura del alabe (ø), se procede a determinar el paso entre alabes, para conocer dicha distancia se aplica la ecuación 3.29:

$$
P_z = \frac{\pi (0.3 \text{ m})}{74^\circ} = 0.0127 \text{ m}
$$

Una vez encontrado el paso entre alabes, se halla el número de alabes, por la expresión 3.30:

Se sustituye:

$$
z_{a} = \frac{0.3 \text{ m}}{0.0127 \text{ m}} = 23.62 \approx 24
$$

El número de alabes hallado corresponde a la distribución de los 360° entre el diámetro interior y el exterior, hay que considerar que no se está tomando en cuenta el espesor de los alabes, por lo que el paso entre alabes puede variar dependiendo del espesor que se le asigna a casa alabe.

#### *4.3.3 Longitud del Rotor*

 Una vez planteado el perfil, se estima la longitud del rotor, la longitud se mide considerando el plano (x, y) o vista lateral, donde la longitud estará dada por la proyección en dirección de las z, dicha longitud es proporcional con respecto al caudal que se ha de tratar. La longitud se halla a partir de la ecuación 3.31. Considere el coeficiente de velocidad del inyector es de 0.97 al momento de sustituir:

$$
B = \left(\frac{0.97(0.08 \text{m}^3/\text{s})}{0.3 \text{m} \sqrt{2 \text{m}}}\right) = 0.183 \text{m}
$$

La longitud del rotor está vinculada al caudal que va a procesar, una de las características interesantes a considerar, es que este tipo de turbina puede funcionar a caudales variados.

#### *4.3.4 Espesor de los Alabes*

 Se asume un espesor de 3mm para los alabes del rodete, posteriormente se realiza un chequeo de esfuerzo, considerando como si de una viga empotrada se tratara, la cual está apoyada en sus extremos y sometida a cargas uniformes. La fuerza que actúa sobre cada uno de ellos, se considera con un rodete frenado y la turbina a una apertura total, esta fuerza se expresa por la ecuación 3.32:

$$
F = \frac{\gamma Q_e C_2 \cos\theta}{g K_0 Z}
$$

El peso específico se considera con valor estándar y el caudal es el máximo disponible por la PTAR.

Primer se ha de obtener la velocidad a la salida del inyector por la ecuación 3.18:

$$
C_2 = 4.34 \sqrt{2m} = 6.13 \text{ m/s}
$$

Se procede a hallar el radio interno, externo y el radio tres (Figura 4.2), para esto se emplea la serie de ecuaciones 3.35:

$$
r_{i} = \frac{0.198 \text{ m}}{2} = 0.099 \text{ m}
$$

$$
r_{e} = \frac{0.3}{2} = 0.15 \text{ m}
$$

$$
r_{3} = 2(0.0489 \text{ m})\text{Sen}\left(\frac{74^{\circ}}{2}\right) = 0.0588 \text{ m}
$$

Se halla los respectivos ángulos (Figura 4.2), basados en la ecuación 3.33 y 3.34:

$$
\theta^{\circ} = \arccos\left(\frac{0.15^{2} \text{m} + 0.0588^{2} \text{m} - 0.099^{2} \text{m}}{(2) (0.15 \text{m})(0.0588 \text{m})}\right) = 23.666^{\circ}
$$

$$
\theta = 16^{\circ} + 23.666^{\circ} = 39.666^{\circ}
$$

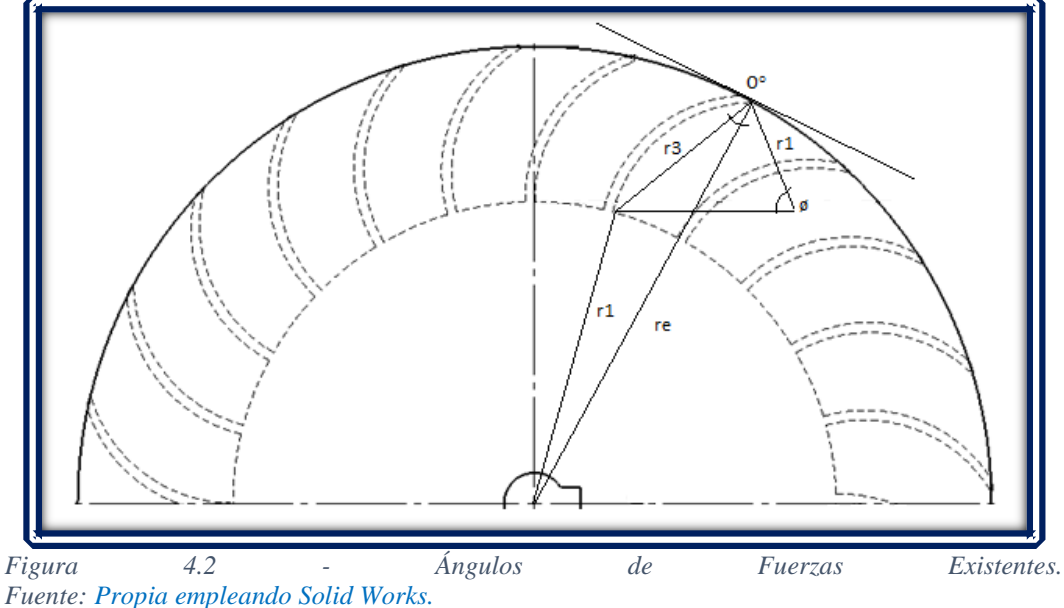

El porcentaje de arco de admisión se considera con valor de 0.30, hallado cada una de las variables se procede a sustituir valores en la ecuación que modela la fuerza sobre los alabes de admisión:

$$
F = \frac{(9810 \text{ N/m}^3) (0.08 \text{ m}^3/\text{s}) (6.13 \text{ m/s}) \cos(39.666^\circ)}{(9.81 \text{ m/s}^2)(.30)(24)} = 52.43 \text{ N}
$$

 Para analizar el comportamiento del alabe, se considera la fuerza ejercida por el agua de manera uniforme a lo largo del alabe (Figura 4.3), se especula que esta empotrado en dos puntos (A) y (B) como es el caso de un rotor ensamblado y con todos sus alabe a disposición.

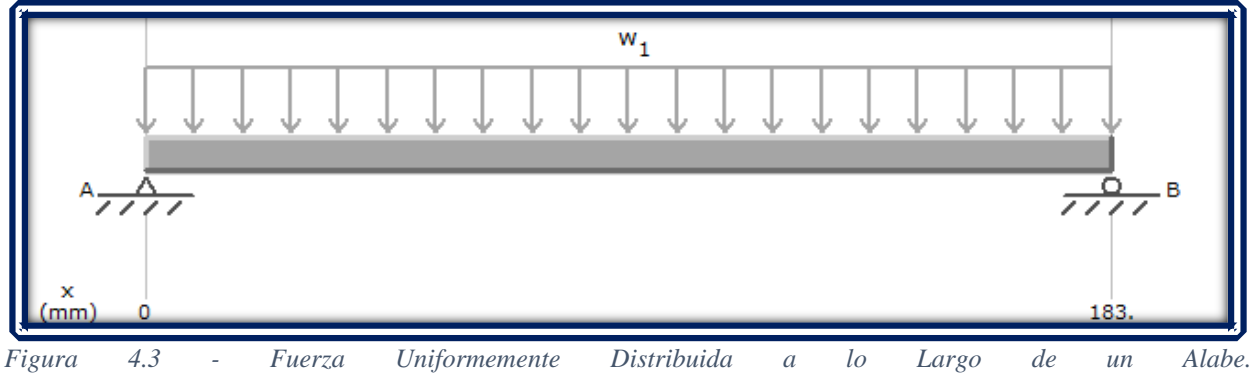

*Fuente: Propia empleando MD Solid.*

El esfuerzo máximo (Figura 4.4) constituye el momento en el que se alcanza el límite de fluencia y por efectos de la fuerza este se fractura.

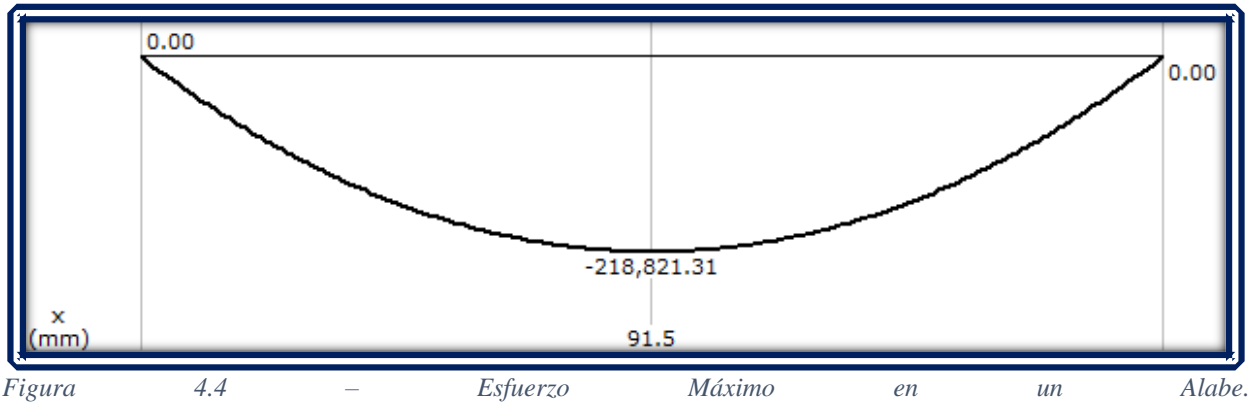

*Fuente: Propia, empleando MD Solid.*

En base al esfuerzo máximo, se pretende hallar un material que junto a las dimensiones establecidas resulte apto para las condiciones de funcionamiento. Lo recomendable es que se debe cumplir que el esfuerzo máximo no supere el 66% del esfuerzo de fluencia del material que se ha seleccionado.

El esfuerzo máximo obtenido:

$$
\sigma_{\text{max}} = 218,821.31 \text{ N} - \text{mm}
$$

*Tabla 4.1 - Propiedades Mecánicas de Aleaciones Utilizadas en Turbinas Hidráulicas.* 

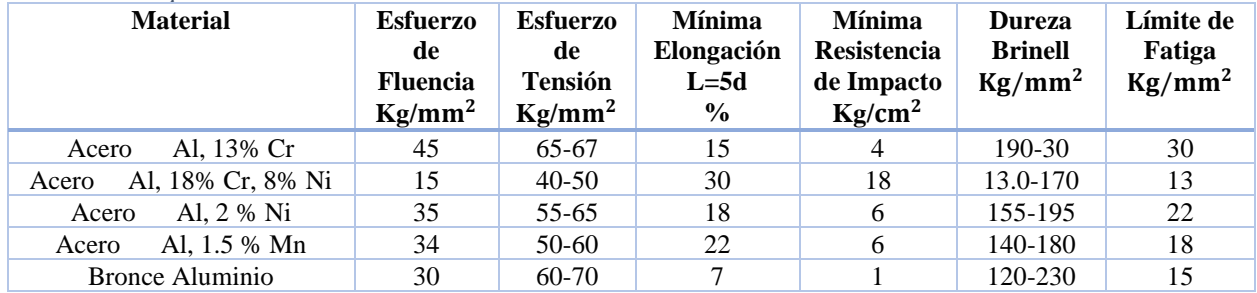

*Fuente: Manual de Diseño Estandarización y Fabricación de Equipos para Pequeñas Centrales Hidroeléctricas (2014).*

Para la selección de un material, se recomienda calcular el 66 % del esfuerzo de fluencia en la aleación que se utilice como base del diseño, algunas de las aleaciones más utilizadas en turbinas hidráulicas se muestran en la Tabla 4.1.

### *4.3.5 Velocidad de Giro*

 En función del diámetro, se obtiene la velocidad de giro de la máquina. Es recomendable conocer el número revoluciones que da la máquina, el cual queda expresado en función de altura y caudal, para eso se aplica la ecuación 3.36. Considere el coeficiente de velocidad del inyector como 0.97, sustituyendo en la ecuación, se consigue expresar el número de revoluciones de acuerdo a un diámetro dado:

$$
N = 40.62(0.97) \frac{\sqrt{2 m}}{0.3 m} = 187.655 \text{ RPM}
$$

Desde el punto de vista hidráulico, la turbina podrá operar en todas las combinaciones de salto y caudal que cumplan con la condición de giro anterior, lo que resulta favorable debido a que este tipo de turbinas puede funcionar con caudales variados.

#### **4.4 Diseño del Eje**

 El eje es la pieza que soportar tanto el peso de la turbina, como la fuerza del agua sobre el rodete. En lo que respecta al cálculo mecánico del eje, se emplea un análisis con la cual se determina el diámetro mínimo del eje, a través del momento y torsión máxima que se aplican sobre el mismo, para esto se emplea la ecuación 3.37.

$$
d^{3} = \frac{16}{\pi S_{d}} \sqrt{(k_{m}M_{max})^{2} + (k_{t}T_{max})^{2}}
$$

El esfuerzo de diseño del material  $(S_d)$  se emplea para una aleación acero Al 1.5 %  $M_n$  (Tabla 4.1), dicha aleación presenta un esfuerzo de fluencia  $S_y = 34 \text{ Kg/mm}^2$ , para hallar el esfuerzo de diseño resulta practico para canales chaveteros utilizar:

$$
S_d = (0.2)(S_y)
$$

Sustituyendo el esfuerzo de fluencia se obtiene:

$$
S_d = (0.2) \left( 34 \frac{\text{Kg}}{\text{mm}^2} \right) = 6.8 \text{ kg/mm}^2
$$

El momento flector se halla a partir de la ecuación 3.39:

$$
M_{\text{max}} = \sqrt{M_x^2 + M_y^2}
$$

Donde M<sup>x</sup> y M<sup>y</sup> representan el momento en sus respectivas componentes aplicado a la ecuación 3.40:

$$
M_x = \frac{Ft * a}{2}
$$

$$
M_y = \frac{Pr * a}{2}
$$

Considere que el peso para el rodete de acuerdo a la aleación seleccionada es de 13 kg, una potencia media de 1.2 KW, el punto medio medido a lo largo del eje esta dado como a=0.0915 m, esto en función de la longitud establecida del rotor.

La fuerza tangencial, se obtiene a partir de la expresión 3.41:

Sustituyendo:

$$
F_t = \frac{1948 (1.2 \text{ KW})}{(187.655 \text{ RPM}) (0.3 \text{ m})} = 41.523 \text{ Kgf}
$$

Una vez halladas las variables correspondientes, se procede a calcular el momento flector, para ello se considera el centro del eje como referencia:

$$
M_x = \frac{(41.523 \text{ Kg} - \text{m})(0.0915 \text{ m})}{2} = 1.9 \text{ Kgf} - \text{m}
$$

$$
M_y = \frac{(13)(0.0915 \text{ m})}{2} = 0.594 \text{ Kgf} - \text{m}
$$

De aquí el momento flector máximo resulta ser:

$$
M_{\text{max}} = \sqrt{(1.9 \text{ Kg} - \text{m})^2 + (0.594 \text{ Kg} - \text{m})^2} = 1.99 \text{ Kgf} - \text{m}
$$

Posteriormente se calcula la torsión máxima de la ecuación 3.41:

$$
T_{\text{max}} = \frac{974 \text{ (1.2 KW)}}{(187.655 \text{ RPM})} = 6.23 \text{ Kgf} - \text{m}
$$

Conociendo las fuerzas implicadas en el eje, se procede a hallar el diámetro mínimo:

$$
d^{3} = \frac{16}{\pi (6.8 \text{ kg/mm}^{2})} \sqrt{((1.5)(1990 \text{ kg} - \text{mm}))^{2} + ((1)(6723 \text{ kg} - \text{mm}))^{2}}
$$

$$
d^{3} = 5509.29 \text{ mm}
$$

$$
d = \sqrt[3]{5509.29 \text{ mm}} = 17.66 \text{ mm}
$$

El diámetro mínimo para el eje, se establece por esfuerzos a los que será sometido, para el diseño planteado resulta ser un diámetro mínimo de 17.66 mm, lo recomendable es dimensionar el eje en base a los estándares que se encuentran en la industria, esto para poder colocar elementos que pudieran mejorar el funcionamiento, por ejemplo, la aplicación de rodamientos, donde se monta el eje. Finalmente, con el mismo propósito, se define un escalonamiento de los diámetros en el eje, esto para considerar las dimensiones de los fabricantes de rodamientos. El diámetro máximo permitido queda definido a partir de la ecuación 3.43:

$$
d_{\text{max}} = 0.328 (0.3 m) = 0.0984 m = 98.4 mm
$$

El diámetro queda establecido entre los parámetros del diámetro mínimo y diámetro máximo, aquí es donde uno puede definir el diámetro que más le resulte conveniente de acuerdo a la velocidad de giro, que es lo que se considera en el apartado siguiente para hacer la selección de los rodamientos.

#### **4.5 Soporte de los Rodamientos**

 Para hacer la selección del rodamiento, el método a emplear es conocer el margen de revoluciones por minuto que entrega la turbina funcionando a carga máxima y conocer la capacidad dinámica que debe tener el rodamiento, con la finalidad de hacer una selección de los diferentes fabricantes que existen, la capacidad dinámica queda definida por la ecuación 3.44:

$$
C=(X*F_r)(\frac{60~\text{N}~L_h}{10^6})^{P_c}
$$

Se conoce cada una de las variables con la excepción de la fuerza radial, para hallar la fuerza se aplica la ecuación 3.45:

$$
F_{\rm r}=\sqrt{R_x^2+R_y^2}
$$

Primero se debe conocer las reacciones que se producen por la fuerza del agua. Para determinar la fuerza, se considera de manera que se encuentre uniformemente distribuida a lo largo del eje, de tal forma que la fuerza va en dirección contraria al eje de las ordenadas, la cual es calculada por la ecuación 3.32, la fuerza aplicada por efecto del agua y el peso del rodete queda como:

#### F=52.43 N

Considerando una fuerza (F) uniformemente distribuida a lo largo del eje (Figura4.3), los puntos (A) y (B) representan el apoyo donde se instalan los rodamientos.

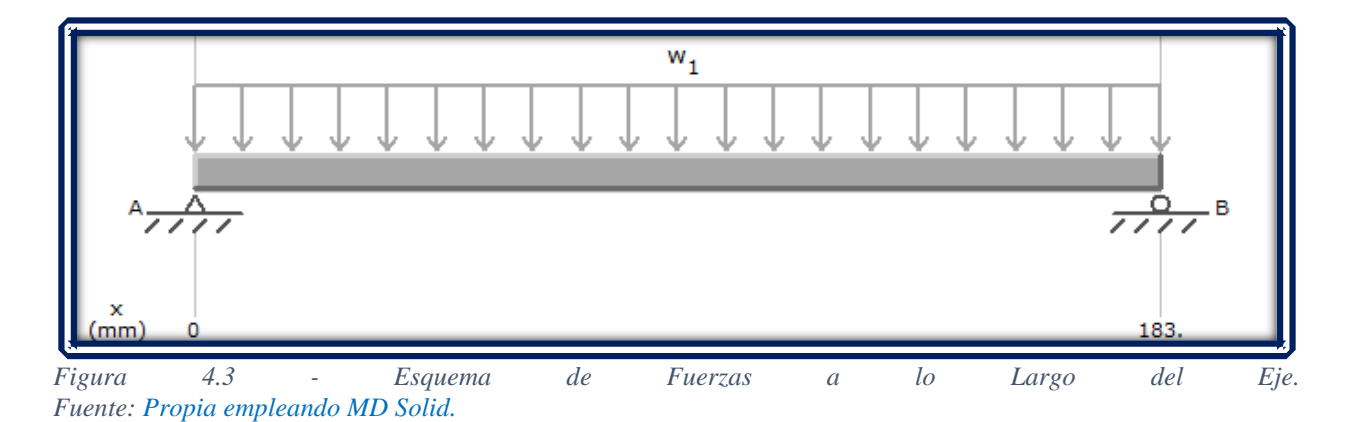

Una vez echas las respectivas observaciones, se calcula la reacción (Figura4.4) resultantes que se concentra en los rodamientos.

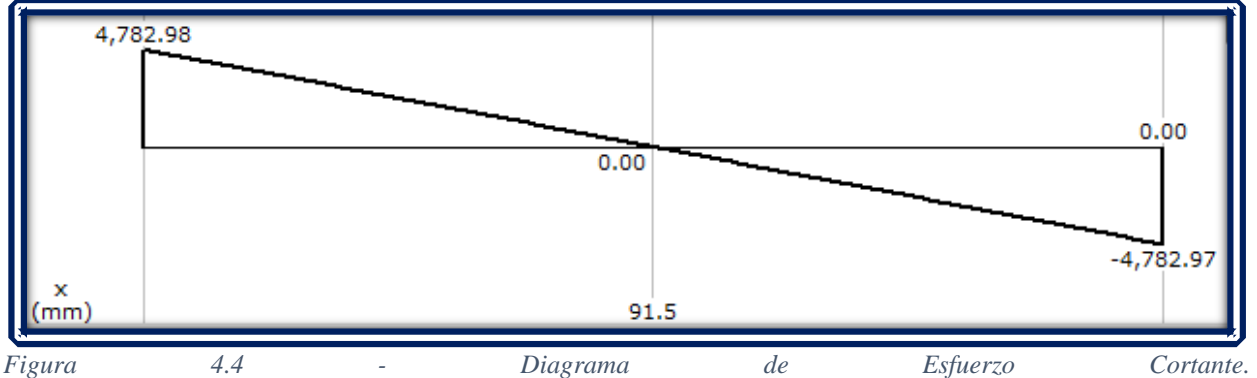

*Fuente: Propia empleando MD Solid.*

Par hallar las fuerzas resultantes, se considera que la fuerza axial que actúa en el eje puede considerarse como despreciable, por lo tanto, es la fuerza radial la que actúa de manera significativa:

$$
F_r = \sqrt{(4,782.97 \text{ N})^2} = 4,782.97 \text{ N}
$$

 Ahora que se conoce la fuerza de radial, se procede a calcular la capacidad dinámica a partir de la ecuación 3.44. Para la selección del número de horas, se emplea la Tabla 3.4, donde se indica el número de horas para cada tipo de maquina dependiendo de su aplicación. Se toma como equipo industrial, por lo general con una vida entre 20,000 a 30,000 horas. Se pretende instalar rodamientos rígidos de bola, debido a la existencia de carga radial considerable y una carga axial despreciable, se toma en cuenta el buen soporte de carga que tienen, así como a la elevada cantidad de revoluciones a la que es capaz de operar. Por tratarse de rodamiento rígido de bola, la constante (Pc ) es de 1/3. El coeficiente radial tiene valor de 1 y la cantidad de horas que se establece es de 20,000, sustituyendo en la ecuación se obtiene:

$$
C = (1 * 4.782.97 \text{ N}) \left( \frac{(60)(187.655 \text{ RPM})(20,000 \text{hrs})}{10^6} \right)^{\frac{1}{3}} = 29,099 \text{ N}
$$

Conocida la capacidad de carga dinámica, es posible seleccionar el rodamiento que resulte útil para la aplicación, dicho parámetro resulta ser de apoyo al momento de seleccionar un rodamiento de los fabricantes especializados.

## *4.5.1 Selección de los Rodamiento*

 Empleando la capacidad dinámica, se consultó el catálogo de fabricantes de rodamientos como; SKF, TIMKEN, FAG y NSK. Donde el más destacado de acuerdo a la gran variedad de rodamientos que ofrece es SKF. Otro factor importante a considerar es la versatilidad al momento de buscar en su página web y la información completa que ofrece en el catálogo al consultar. Finalmente, el modelo que mejor se adapta a las exigencias de diseño es el modelo 6306 - RSH de SKF.

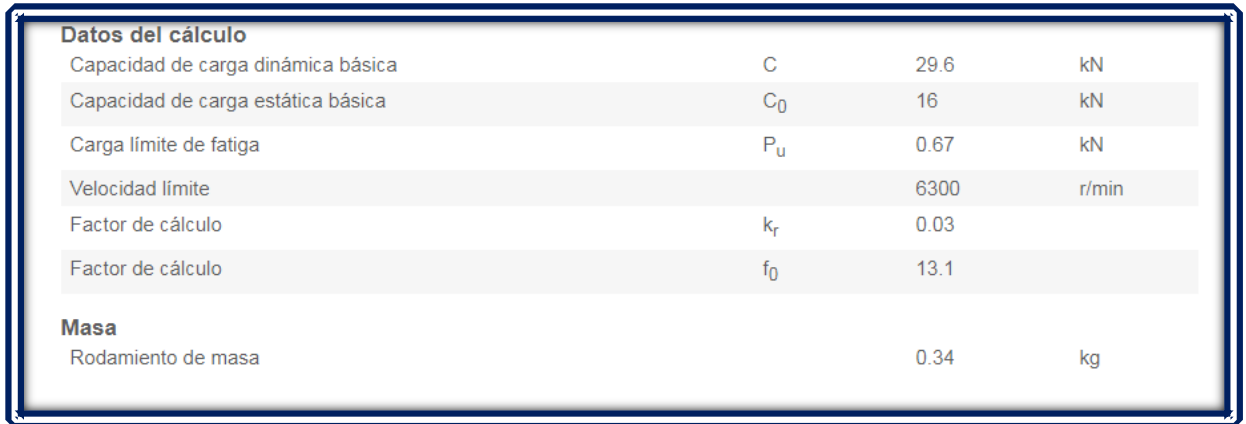

*Figura 4.5 - Propiedades del Comportamiento Fuente: SKF - [https://skfbearingselect.com/#/size-lubrication/single-bearing.](https://skfbearingselect.com/#/size-lubrication/single-bearing)*

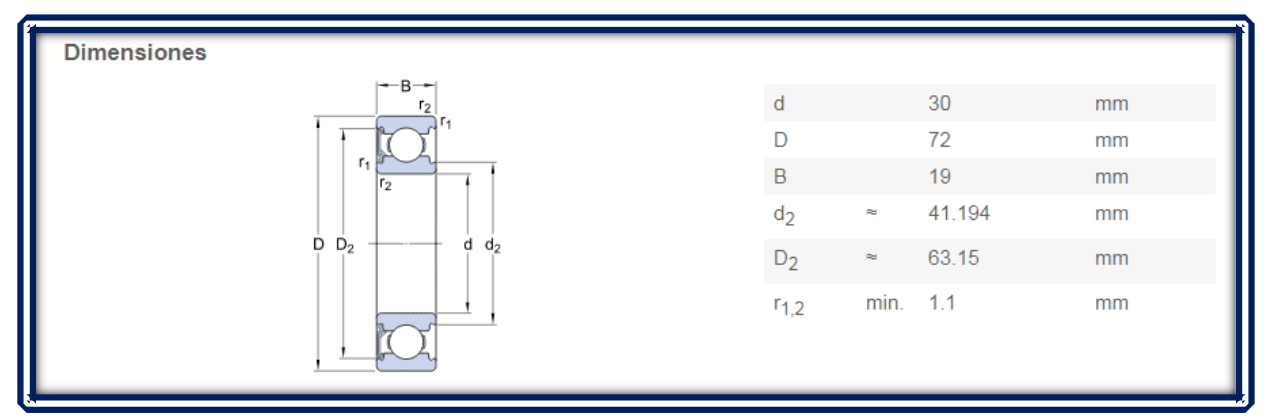

*Figura 4.6 – Dimensiones del Rodamiento.*

*Fuente: SKF - [https://skfbearingselect.com/#/size-lubrication/single-bearing.](https://skfbearingselect.com/#/size-lubrication/single-bearing)*

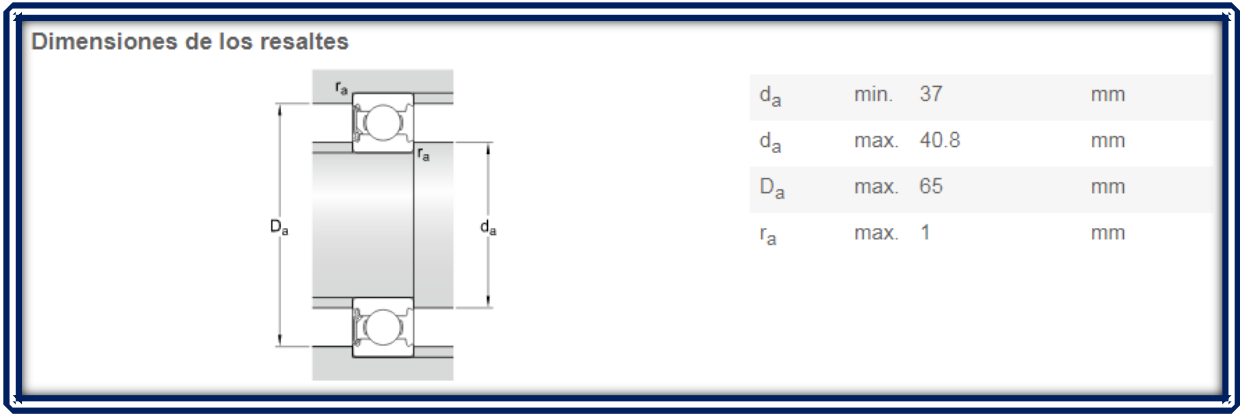

*Figura 4.7 - Dimensiones de Empalme. Fuente: SKF - [https://skfbearingselect.com/#/size-lubrication/single-bearing.](https://skfbearingselect.com/#/size-lubrication/single-bearing)*

Teniendo los datos de diseño del producto y corroborando que son aptos para la aplicación, se procede a darle un diámetro al eje con su respectivo escalonamiento para que pueda embonar con los rodamientos.

## **4.6 Diseño del Inyector**

 Un inyector es una de las partes fundamentales en la generación de energía eléctrica, este junto al rodete son indispensables para alcanzar una buena eficiencia. Para establecer el diseño del inyector, se establece el arco de admisión el cual orienta el flujo al momento de tener contacto con el rodete.

 El ángulo de admisión permite la entrada del agua proveniente del inyector hacia el rodete, comúnmente se establece una fracción del rodete que estará en contacto directo con el chorro del inyector, dicho ángulo expone un numero de alabes que entrara en contacto con el agua a la salida del inyector. Para hallar el arco de admisión se aplica la ecuación 3.46.

La fracción de la turbina que se encuentra en contacto es a 1/4, es decir que si se tiene 24 alabes en total, los únicos que se encuentran en contacto son 6, esta elección es procurando establecer un ángulo los más cercano a los 90° para mejoras de la eficiencia hidráulica, sustituyendo valores se obtiene:

$$
L_a = \frac{\pi (0.3m)}{24} (6) + 6(0.003m) = 0.2536 m
$$

Para hallar el ángulo de admisión, el cual se encuentra en función del arco de admisión, se emplea la ecuación 3.47.

Sustituyendo se obtiene:

$$
\theta_a = \frac{360^{\circ}}{\pi * 0.3 \text{m}} * 0.2536 \text{m} = 96.87^{\circ} \approx 97^{\circ}
$$

Se puede dividir el inyector en dos partes, superior e inferior, ambas son esenciales para la orientación del agua, la inferior corresponde al arco de admisión y la superior representa una curva envolvente. La función que representará la curva envolvente del inyector para un ángulo entre 0º y  $\theta_a$  está dada por la ecuación 3.48.

$$
\tau_{\theta} = r_r(\text{Euler}) \frac{\left(\frac{1 - \frac{\theta}{\theta_a}}{(B)(c_t)}\right)(Q_e)}{n}
$$

Para conocer la constante de torbellino potencial, se aplica la expresión 3.49:

$$
c_{t} = (2.3)(\eta_{h})(\frac{D_{e}\sqrt{H_{n}}}{k_{c}})
$$

Considere el coeficiente de velocidad del inyector  $k_c$ =0.98 y la eficiencia hidráulica se toma como la máxima alcanzada por este tipo de máquina, respecto a la bibliografía consultada se toma de  $n_h$ =80%, por lo tanto, se obtiene:

$$
c_{t} = (2.3)(0.80) \left( \frac{0.3 \text{m} \cdot \sqrt{2 \text{m}}}{0.98} \right) = 0.80
$$

Aplicando la constante de torbellino potencial, se sustituyen valores:

$$
\tau_{\theta} = 0.150 \text{m(Euler)} \left( \frac{1 - \frac{74^{\circ}}{97^{\circ}}}{(0.183 \text{m})(0.80)} \right) \left( \frac{0.08 \text{m}^3}{\text{s}} \right) = 0.1708 \text{ m}
$$

Por tratarse de dos secciones, superior e inferior, al momento de establecer la curva envolvente, se plantea una distancia entre estas secciones, el objetivo es hacer circular el caudal de equipamiento, guiando el fluido y evitando así las pérdidas de carga. Para ello se establece una altura del inyector, a partir de la expresión 3.50.

Sustituyendo los datos conocidos, se obtiene:

$$
h_t = 0.1708 m - 0.150 m = 0.0208 m
$$

 El ángulo de admisión corresponde a la base de diseño en lo que respecta al inyector, en base a este ángulo, se consiguen mejores eficiencias que pueda alcanzar esta máquina, una buena eficiencia del inyector evita comportamientos no deseados como es el caso del efecto reja. La longitud del inyector estará dada en base a la longitud del rodete, en caso de establecer un funcionamiento a cargas parciales, este se divide entre el número de compartimentos deseados.

## **4.7 Mecanismo de Regulación**

 El mecanismo de regulación, orienta el flujo que pasa a través del inyector. Existen diferentes geometrías que se pueden aplicar, la recomendación es que este en función del diámetro del rodete, en especial si se diseña para diferentes saltos y caudales. Usualmente es recomendable instalar un alabe directriz, debido a la compensación del balance de pérdidas de presión en los flujos de agua en que se divide el caudal por efecto del álabe, de tal forma que al tener igualadas ambas pérdidas, se obtenga la misma velocidad de salida en ambos conductos, y así alcanzar eficiencias mayores. Para dimensionar los segmentos correspondientes basados en estandarizaciones, las expresiones a emplear resultan:

> a=0.784 (150 mm)= 117.6 mm  $b=0.24$  (150 mm) = 36 mm  $c=0.552$  (150 mm) = 82.8 mm  $d=0.336$  (150 mm) = 50.4 mm  $e=0.1$  (150 mm) = 15 mm

Por otro lado, los radios de las curvas, serán respetados sobre sus valores estandarizados:

| Tabla 4.2 – Dimensiones para un Alabe   |               |
|-----------------------------------------|---------------|
| Directriz en Función del Radio Externo. |               |
|                                         | <b>Angulo</b> |
|                                         | 14            |
| $\overline{2}$                          | 30            |
| 3                                       | 36            |
| 4                                       | 30            |
| 5                                       | 70            |
| 6                                       | 66            |
|                                         |               |

*Fuente: Facultad de Ingeniería – Laboratorio de Maquinas Hidráulicas (L.A.M.H. I). Pequeñas Centrales Hidráulicas.*

La geometría resultante es:

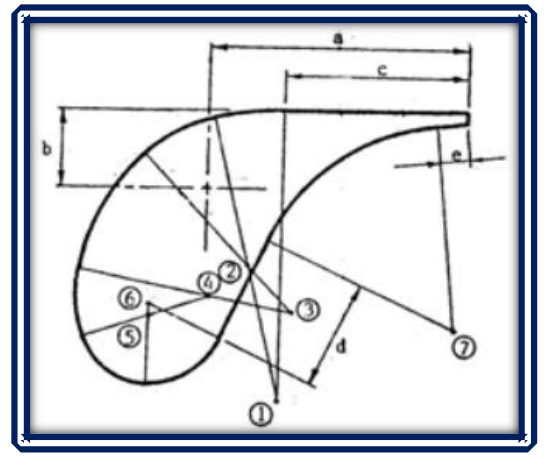

*Figura 4.8 – Dimensiones de un Alabe Directriz en Función de un Diámetro r. Fuente: Facultad de Ingeniería – Laboratorio de Maquinas Hidráulicas (L.A.M.H. I). Pequeñas Centrales Hidráulicas.*

#### *4.7.1 Diámetro del Eje*

 El diseño actual del inyector está pensado para dos compartimentos, la finalidad es conseguir una eficiencia máxima tanto a cargas total como a carga parcial. Para determinar el diámetro del eje que soporta el alabe reguladora, se emplea la ecuación del torque máximo 3.52 y así se establece un diámetro.

Sustituyendo los valores conocidos:

$$
T_{\text{Max}} = 31(0.3 \text{ m}) \left( .08 \frac{\text{m}^3}{\text{s}} \right) \sqrt{(2 \text{ m})} = 1.052 \text{ Kgf} - \text{m}
$$

Para hallar el diámetro mínimo del eje, considere una aleación acero Al a 1.5 % Mn, el cual posee un esfuerzo de fluencia de 34 Kg/mm<sup>2</sup>, donde para un canal chavetero el esfuerzo de diseño está dado por la ecuación 3.53, sustituyendo valores:

$$
S_d = (0.2) \left( 34 \frac{\text{Kg}}{\text{mm}^2} \right) = 6.8 \text{ kg/mm}^2
$$

Sustituimos el esfuerzo de diseño en la ecuación 3.53:

$$
d = \sqrt[3]{\frac{16 (1052 \text{ Kgf} - \text{mm})}{\pi \left(6.8 \frac{\text{kg}}{\text{mm}^2}\right)}} = 9.236 \text{ mm}
$$

El diámetro mínimo recomendado es de 9.236 mm, para lograr un movimiento fluido del eje, se instala un par de rodamientos, por lo tanto, el diámetro del eje está en función de los rodamientos a seleccionar de los diversos fabricantes.

#### *4.7.2 Selección de Rodamientos*

 Como el único fin de los rodamientos en este caso es evitar fricciones excesivas, se emplea la carga estática equivalente para poder determinar un rodamiento adecuado, el cual se obtiene a partir de la ecuación 3.55.

$$
P_0 = 2.3 \text{Tan}(\theta) * F_r + F_a
$$

Como la fuerza axial es despreciable, la ecuación se reduce:

$$
P_0 = 2.3\text{Tan}(\theta) * F_r
$$

Considerando que  $\theta$ =1 por cuestiones de que el rodamiento no es completamente paralelo a la superficie de apoyo, se obtiene:

$$
P_0 = 2.3\text{Tan}(1) * 4{,}782.97 = 192.02 \text{ N}
$$

En base a la carga estática equivalente y el diámetro establecido anteriormente, se selecciona un rodamiento de la empresa SKF - W 61700 X-2RS1

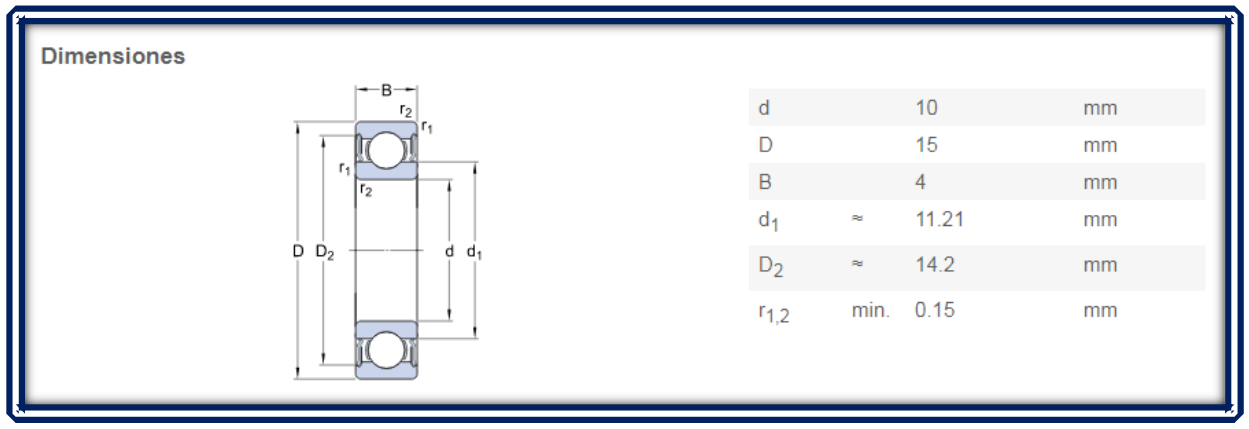

*Figura 4.9 - Dimensiones de Empalme. Fuente: SKF - [https://skfbearingselect.com/#/size-lubrication/single-bearing.](https://skfbearingselect.com/#/size-lubrication/single-bearing)*

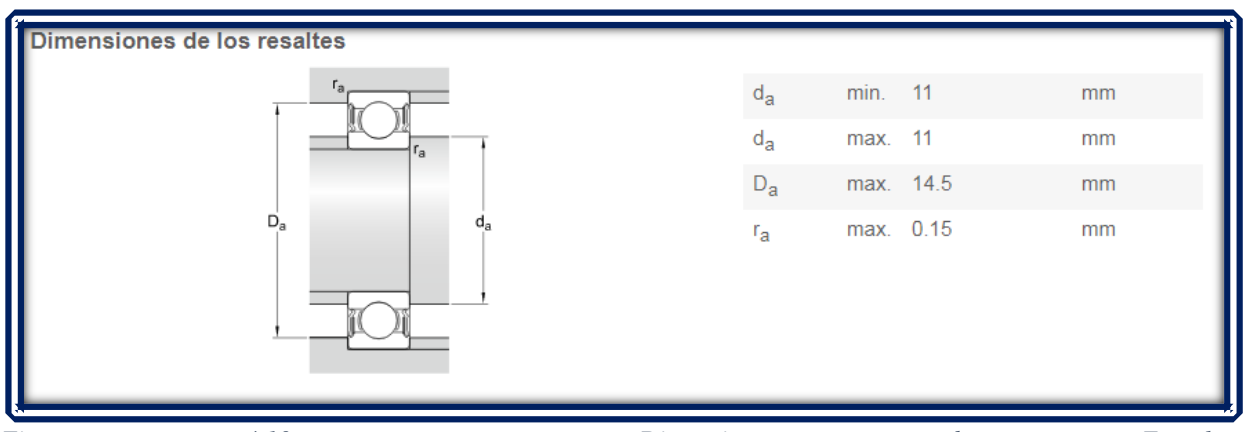

*Figura 4.10 - Dimensiones de Empalme. Fuente: SKF - [https://skfbearingselect.com/#/size-lubrication/single-bearing.](https://skfbearingselect.com/#/size-lubrication/single-bearing)*

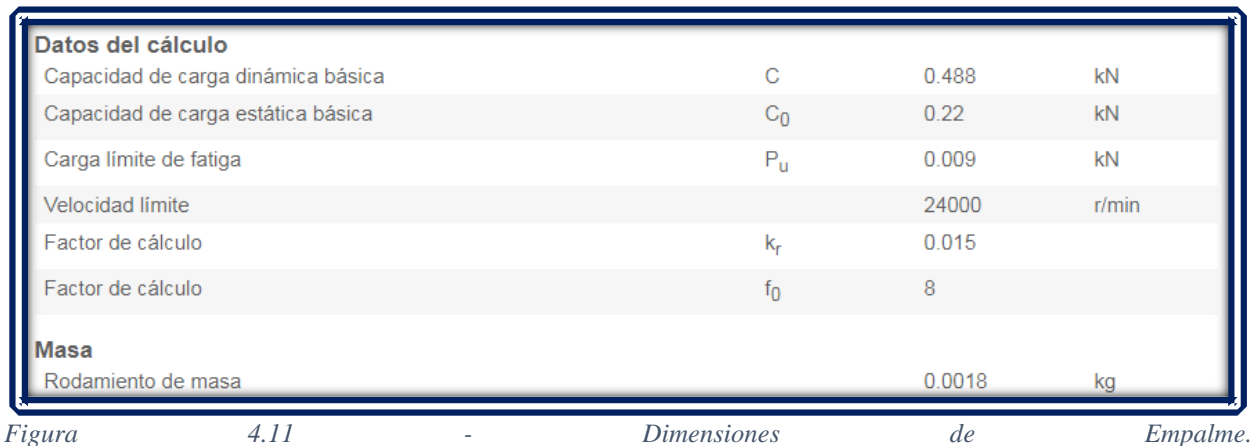

*Fuente: SKF - [https://skfbearingselect.com/#/size-lubrication/single-bearing.](https://skfbearingselect.com/#/size-lubrication/single-bearing)*

La función de estos rodamientos es evitar la fricción que se pudiera generar por el rose del eje con la superficie de montaje.

#### *4.7.3 Numero de Compartimentos*

 Se sabe, que este tipo de turbinas es capaz de operar a cargas parciales, para ello el sistema del inyector se divide en dos secciones A y B. Cada sección hace circular un caudal diferente, con la finalidad de alcanzar la máxima eficiencia de la maquina a diferentes cargas. El inyector tiene que contener las dimensiones totales de la turbina, pero únicamente el chorro impactara en una sección del rodete al operar en carga parcial (Figura 4.19).

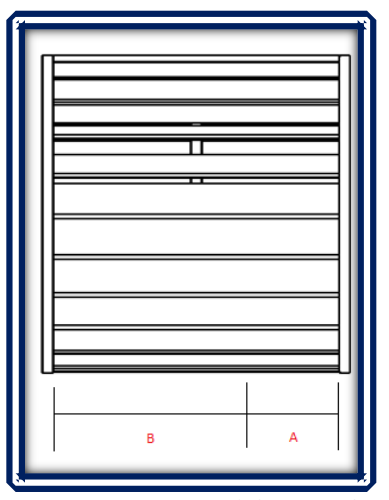

*Figura 4.19 - Sección Parcial de un Rodete Banki. Fuente: Propia Empleando Solid Works.*

 Para conseguir esto, se establece un mecanismo de cierre manual para la sección B, el cual desvía el agua únicamente hacia el compartimento A, en caso de una carga mayor se abre la compuerta, permitiendo el paso a la sección B.

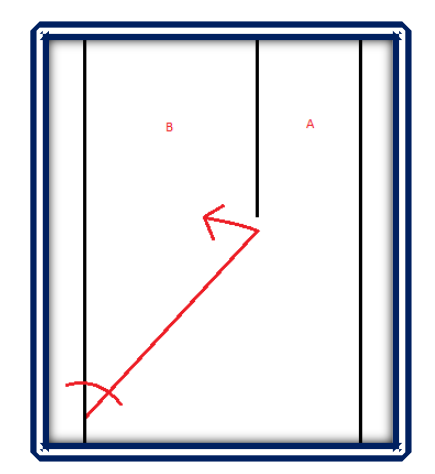

*Figura 4.20 – Diagrama de Regulación del Caudal. Fuente: Propia Empleando Solid Works.*
### **4.8 Razones Financieras**

 Se plasma las posibilidades variantes de un próspero proyecto, en el que se ha de considerar variables como, retorno de inversiones, factibilidad de éxito, amenazas y oportunidades. Ayuda de manera significativa, saber en cuanto tiempo tarda la recuperación de la inversión, manteniendo un balance entre los ingresos y egresos producidos.

### *4.8.1 Análisis Energético*

 Para estimar la recuperación energética, se ha de razonar la posible viabilidad que pueda tener el prototipo ante las condiciones de aplicación.

En base a los resultados obtenidos en la sección técnica, se estima una potencia media de 1.2 KWh que es capaz de producir el prototipo de turbina Michell-Banki.

El consumo eléctrico en la planta de tratamiento de Chapultepec es de 8.3 KWh (SEMARNAT), energía la cual va enfocada al proceso de la trata de aguas negras.

Para estimar el consume eléctrico por día, se ha de considerar que un día de operación equivale a 24 horas, podemos así evaluar el caudal circulante al día según IMTA 2015.

$$
(60\text{seg})(60\text{min})(24\text{hrs}) = 86400 \frac{1}{d} = 86.4 \frac{\text{m}^3/\text{s}}{1 \cdot d}
$$

El caudal de equipamiento con el que se cuenta equivale a 80 l/s, para calcular el consumo diario, se ha de considerar el caudal circulante por día.

$$
(80 l * s) \left(86.4 \frac{\frac{m^3}{s}}{l * d}\right) = 6912 m^3 / d
$$

Para conocer el consumo eléctrico por día, se ha de relacionar el caudal circulante por día y el consumo eléctrico por día en la instalación.

$$
(0.0083KWh/m^3)(6912m^3/d) = 57.3696 KWh/d
$$

El consumo eléctrico por día equivale 57.3696 KWh/d, esta energía consumida es únicamente para el proceso de tratamiento de aguas negras. calculando la producción electica que provee el prototipo, el cual en promedio es de 1.2 KWh, y que para un día equivalente a 24 horas este es capaz de producir un ahorra eléctrico.

$$
(1.2KWh) (24hrs) = 28.8 KWh/d
$$

Conociendo el consumo por día de la planta de tratamiento, así como la producción eléctrica que es capaz de generar la turbina propuesta, se estima una recuperación de un 50 % de la energía invertida en el proceso. De cualquier manera, esta es solo una primera estimación, se tiene que analizar la infraestructura del lugar para poder así establecer de manera más específica un prototipo que incluso fuese capaz de sustentar prácticamente todo el proceso a nivel energético.

### *4.8.2 Análisis Económico*

 Para el análisis económico se estiman bajo dos etapas, en la primera, es basado en la elaboración del prototipo y los factores económicos que influyen en la elaboración del mismo:

- Importe Horario
- Coste del material
- Importe de gastos Añadidos
- Amortización de los Equipos
- Coste Final del Prototipo

En la segunda etapa, es enfocada a una producción en serie del producto final, pretendiendo obtener una remuneración sobre la inversión inicial:

- Montaje
- Pruebas de Funcionamiento

De esta manera podemos ver lo factible que resulta cada una de las etapas de manufactura del proyecto.

• Importe Horario

Primero se ha de tomar en cuenta que contamos con un equipo de ingenieros. El sueldo promedio para un ingeniero en México es aproximadamente de \$ 20,000.00 mensuales. Es decir que por hora son \$ 125.00, esta información es tomada de indeed.com.

La jornada laboral se establece de 8 horas por días, y 5 días a la semana, es así como resulta posible calcular las horas de ingeniería empleadas para establecer un prototipo.

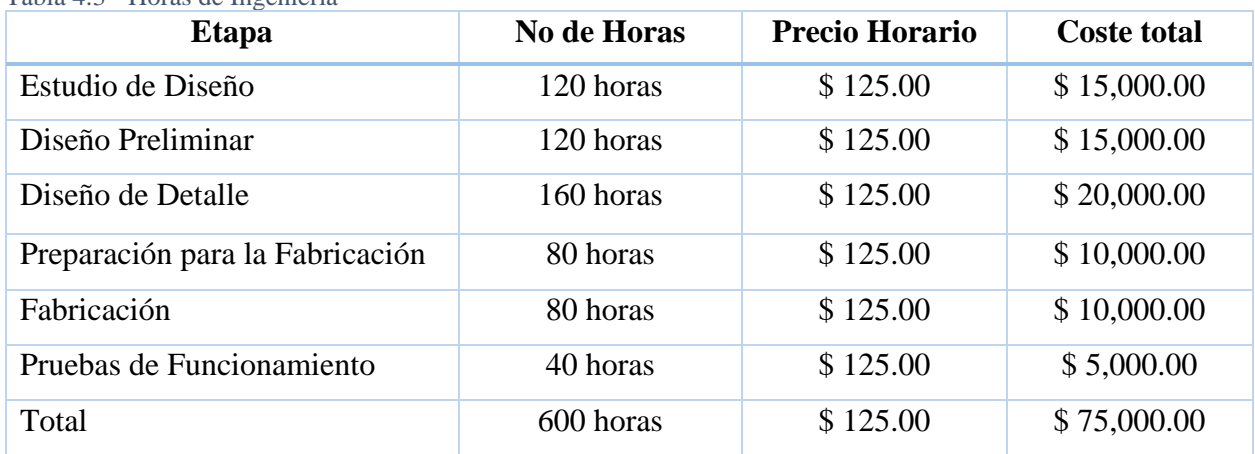

Tabla 4.3 - Horas de Ingeniería

Fuente: Propia, Empleando Memoria Económica para Robot Controlado por Ordenador.

Las horas de ingeniería representan una inversión importante. Ya que tiene la característica de que es en esta fase cuando se aplican estudios que únicamente serán aplicados una sola vez, es así como las horas de ingeniería representan una parte significativa de la inversión.

• Coste del Material

El volumen total de prototipo se estima en  $0.0537 \text{ m}^3$  de material para manufacturar. Los fabricantes únicamente venden por kilogramo. Para hacer una evaluación de la cantidad de material que se necesita, se hace la suposición de que la densidad del Acero Al Mn es de 7850  $Kg/m^3$ .

$$
\left(7850 \frac{\text{Kg}}{\text{m}^3}\right) (0.0537 \text{ m}^3) = 421.54 \text{ kg}
$$

Únicamente se necesita para manufacturar el prototipo 421.54 kg de material. El fabricante vende placas con un volumen de 0.0036 m<sup>3</sup>, cada una de ellas con un precio de \$ 1,100.00, se estima el peso de cada placa:

$$
\left(7850 \frac{\text{Kg}}{\text{m}^3}\right) (0.0036 \text{ m}^3) = 28.26 \text{ kg}
$$

Para saber el número de placas que se deben comprar para la fabricación:

$$
\frac{421.545 \text{ Kg}}{28.26 \text{ Kg}} = 14.91 \approx 15 \text{ placas}
$$

El coste del material oscila entre:

$$
(15)(\$ 1100) = \$ 16,500.00
$$

Este precio representa únicamente el coste de la materia prima, destinado a la manufactura del prototipo.

• Importe de Gatos Añadidos

 Gastos adicionales a considerar, son aquellos mecanismos, piezas, o demás objetos esenciales para el funcionamiento, los cuales no se pretenden fabricar, debido a que no se cuenta con la infraestructura. Para ello se emplea el comprar aquellos elementos faltantes, tal es el caso de los rodamientos.

 Los rodamientos son seleccionados de acuerdo a las especificaciones técnicas, las cuales se hallan en el apartado correspondiente. A continuación, se muestra una lista de los modelos de SKF utilizados.

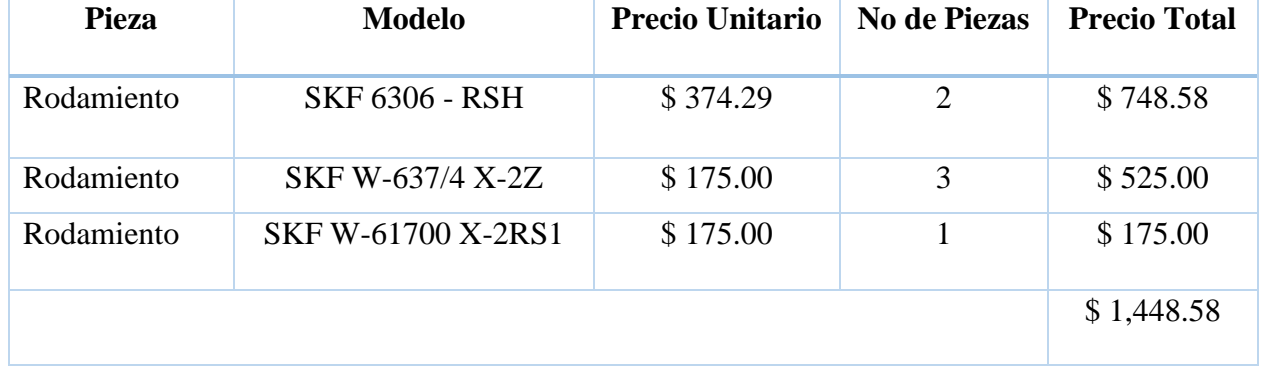

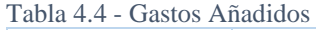

Fuente: Propio, Empleando Memoria Económica para Robot Controlado por Ordenador.

El precio final de todos los elementos adicionales es de \$ 1,448.58, los cuales se emplean para la manufactura de un solo prototipo.

• Amortización de los equipos

 Retomando que se trata de un grupo de ingenieros los que se encargan del desarrollo, contando con una jornada laboral de 8 horas al día, y que el mes cuenta en promedio de 22 días laborales.

$$
\frac{\text{Hrs}}{\text{Mes}} = \left(\frac{\text{Bhrs}}{\text{dia}}\right) \left(\frac{\text{22dias}}{\text{mes}}\right) = 176 \frac{\text{hrs}}{\text{mes}}
$$

$$
\text{Message} \text{de} \text{de} \text{sarrollo} = \frac{\text{Horas de Ingenieria}}{\frac{\text{Horas}}{\text{Mes}}} = \frac{600 \text{hrs}}{176 \frac{\text{horas}}{\text{Mes}}} = 3.4 \text{ meses}
$$

Se tiene que son 176 horas al mes, lo que es equivalente a 3 meses y medio aproximadamente, este es el tiempo que requiere para que se concluya el prototipo.

 Suponiendo que contamos con la infraestructura adecuada para manufacturar esta clase de equipos, es así como se estaría evaluando únicamente el material necesario para la producción del prototipo.

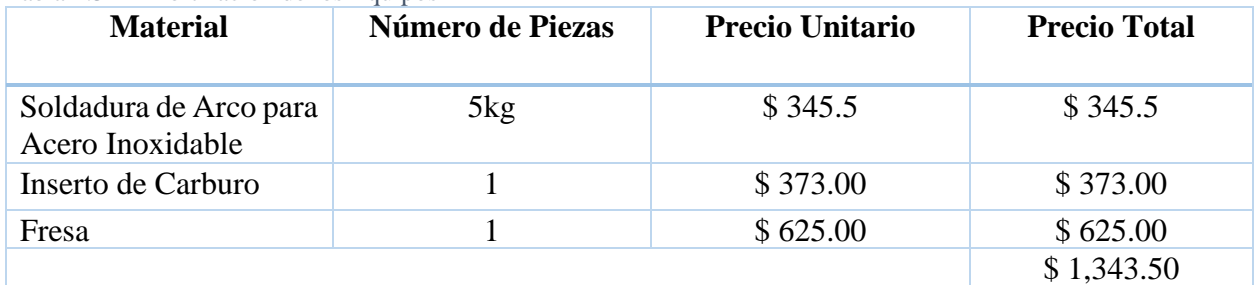

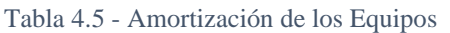

Fuente: Propio, Empleando Memoria Económica para Robot Controlado por Ordenador.

Se pretende amortizar los equipos en 2 años, esto le añade un precio particular a cada prototipo.

Coste mensaul 
$$
=
$$
  $\frac{1,343.5\text{\$}}{24 \text{ meses}} = \frac{55.98\text{\$}}{\text{mes}}$ 

Coste de Amortización = (3.4 meses) 
$$
\left(55.98 \frac{\$}{\text{mes}}\right) = \$190.33
$$

Para la amortización de los equipos, será necesario incrementar el precio de cada prototipo en \$190.35.

• Coste Final del Prototipo

Para evaluar el coste final que tendrá una vez manufacturado, se realiza la suma de cada uno de los gastos que fueron necesarios para la fabricación.

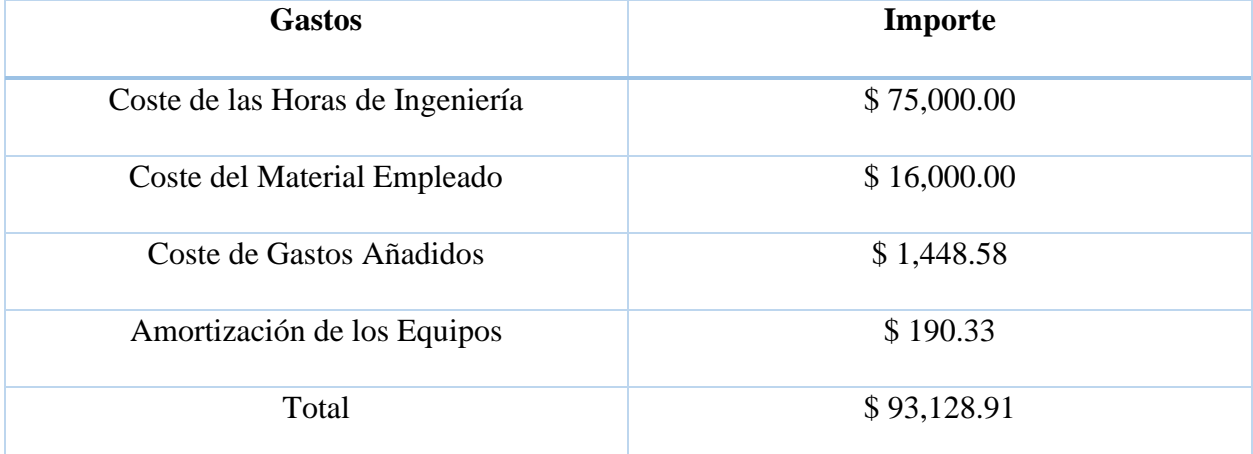

Tabla 1.6 - Coste Final del Prototipo

Fuente: Propio, Empleando Memoria Económica para Robot Controlado por Ordenador.

Por tratarse de ser un prototipo el precio es de \$ 93,128.91, sin embargo, este no será el precio final, al momento de hacer la manufactura en serie se reduce el coste de cada uno, como se tratará más adelante.

### *4.8.3 Producción en Serie*

 En el apartado anterior el coste final del prototipo aplica únicamente para el diseño, al hablar de una producción en serie el precio será mucho más reducido. Ya que hay muchos costes que solo se deben pagar una sola vez.

 Para ello se especula que la labor la puede realizar un técnico, así como cada una de las labores de operación y montaje, el sueldo en México para un técnico es estimado en 46 \$/hora.

Tabla 4.7 - Coste de la Fabricación en Serie

| Operación                 | <b>No de Horas</b> |
|---------------------------|--------------------|
| Montaje de Turbina        | 40                 |
| Pruebas de Funcionamiento | 8                  |
| Total                     | 48                 |

Fuente: Propio, Empleando Memoria Económica para Robot Controlado por Ordenador.

Se reduce el número de horas de montaje y las pruebas de funcionamiento, debido a que, por la experiencia en el prototipo, sería mucho menos el tiempo empleado.

> $(48\text{hrs})$  $(46 \frac{\text{${\mathbb{S}}$}}{\text{hr}}) = $2,208.00$ Coste del material =  $(\$16,500.00)(.9) = \$14,850.00$

Considerando el coste del material como el coste de montaje y las pruebas de funcionamiento se consigue establecer un coste unitario.

Coste del Material + Coste del Montaje y Pruebas de Funcionamiento = Coste Unitario

 $14,850.00 + 2,208.00 = $17,058.00$ 

Por último, se añade un importe del 15 % al coste unitario, por lo tanto, las ganancias para cada unidad vendida son de \$ 2,562.75, este importe es añadido para establecer el coste final para cada unidad.

 $$17,058.00 + $2,562.75 = $19,620.75$ 

El precio final del producto está dado \$ 19,620.75, este coste por unidad es un primer cálculo de lo que puede costar la manufactura en serie. De cualquier manera, puede ser reducido desde varios ámbitos, sea desde los materiales, mano de obra, infraestructura, etc.

### Conclusiones

 En este apartado se ha comprobado el método que se propuso, se ha corroborado que resulta factible desde una vista técnica diseñar una turbina Michell-Banki, para generar la suficiente energía eléctrica que se ha invertido en una planta de tratamiento.

Se diseña bajo el margen del caudal y el salto hidráulico, partiendo de estos dos parámetros se dimensiono, cada uno de los elementos que se verán implicado en la generación de producción eléctrica.

Finalmente realizado la sección técnica, se buscado la factibilidad económica de la manufactura, enfocada de manera que esta pueda ser creada para cumplir el propósito con el cual se diseñó. En el análisis se buscó una producción en serie para reducir los costos de fabricación, dando pauta para la aplicación del proyecto hacia el sector del saneamiento para aguas residuales.

### **Conclusiones**

 Se efectúa con una propuesta que sea capaz de cumplir con la sustentabilidad energética del tratamiento por lodos activados, esto respaldado desde un aspecto con rigor científico. Dicha propuesta ha sido aplicada de manera teórica en una de las plantas de tratamiento que fueron objeto de estudio, entregando datos específicos para tal planta de tratamiento.

Una vez corroborada la parte técnica y la viabilidad de la misma, se ha analizado desde un ámbito económico. Con el objetivo de simular una posible puesta en producción en serie, dirigida hacia sectores que buscan eficiencias económicas rentables atreves de la producción eléctrica.

 El diseño es capaz de producir la suficiente energía eléctrica como para sustentar todo el proceso de aireación, que se traduce en un ahorro entre el 60 a 70 % de la energía consumida por una planta de tratamiento para los procesos de aireación.

En lo que concierne a la factibilidad de manufactura, el precio para una producción en serie, es accesible para la cantidad de dinero que se invierte en el sector del saneamiento.

Se puede reducir el costo de los modelos finales, si se consideran otros procesos de tratamientos biológicos, por ejemplo, las lagunas de aireación, reactores secuenciales, etc. De esta manera se puede hacer una reducción de costos.

#### Recomendaciones

 El primer punto que se ha de considerar, es que la turbina opera ya con el agua una vez que se ha tratado, no se debe confundir que la turbina trabaja con el agua que está contaminada.

 En este caso se diseñó en base al caudal y al salto hidráulico, pero bien se ha de poder diseñar respecto a la demanda biológica de oxígeno, a la cantidad de baterías que se deben de producir para la limpieza del agua o cualquier otro parámetro específico. Ese parámetro necesitara otro tipo de investigación para poder generar una propuesta adecuada.

 Se deberá relacionar adecuadamente el material, respecto al contaminante que se esté tratando. Es decir, el pH de la contaminación urbana no se puede comparar con la contaminación de alguna otra industria por ejemplo la química o farmacéutica. De aquí también requeriría un estudio particular para plantear una propuesta.

# **Anexos**

**Anexo N° 1**

**Plano de Detalle para Turbina Michell-Banki en PTAR Chapultepec** 

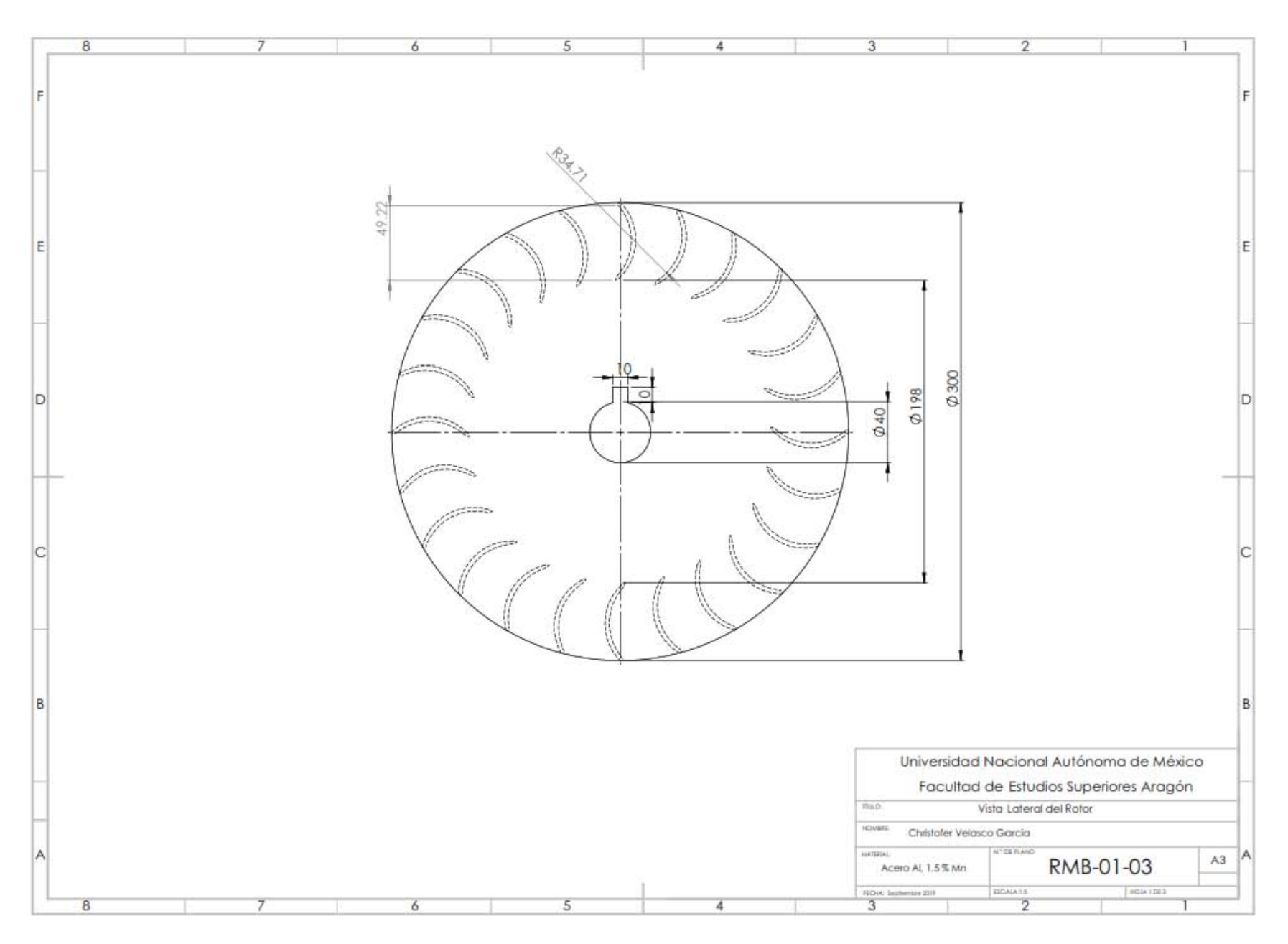

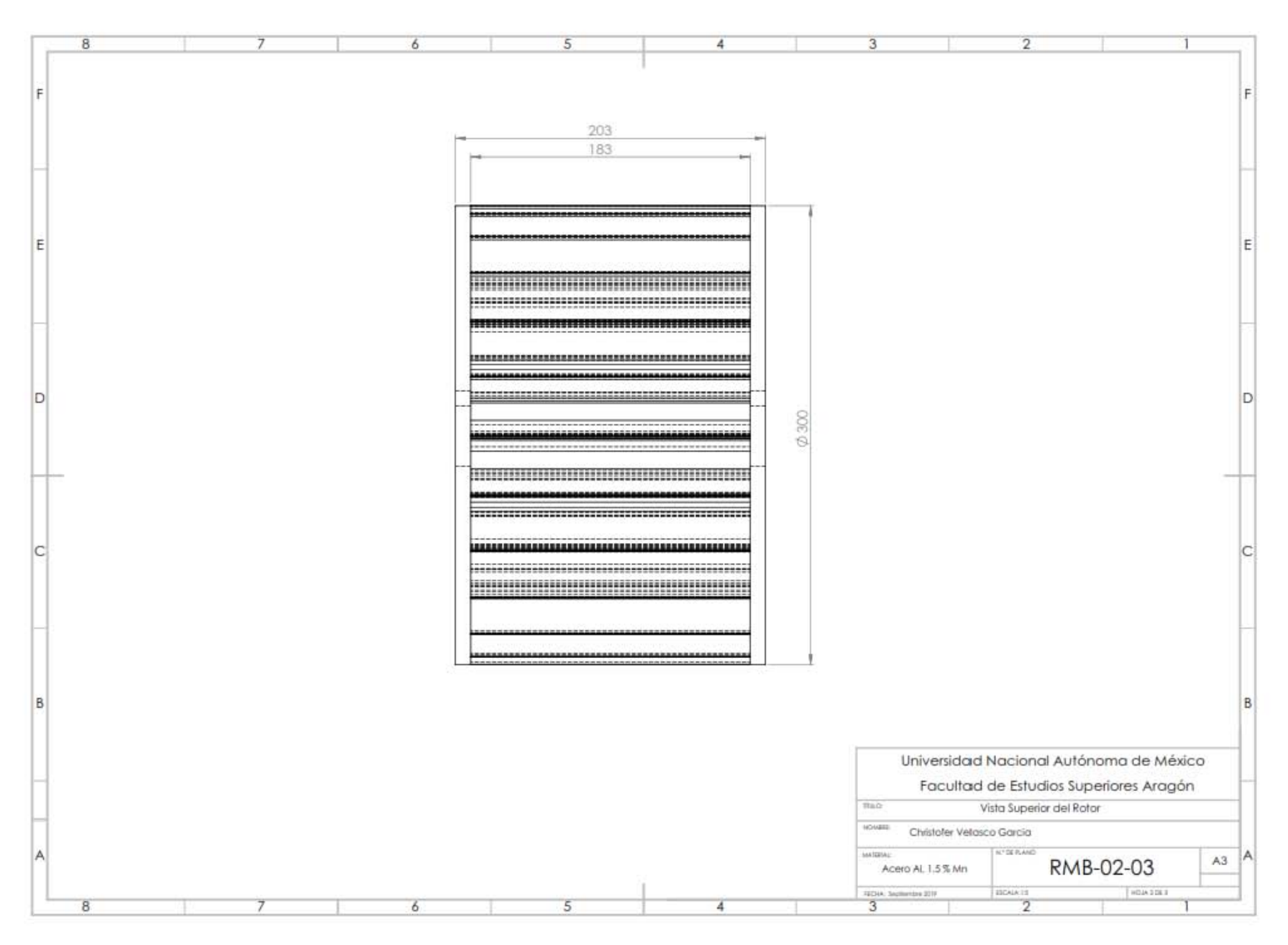

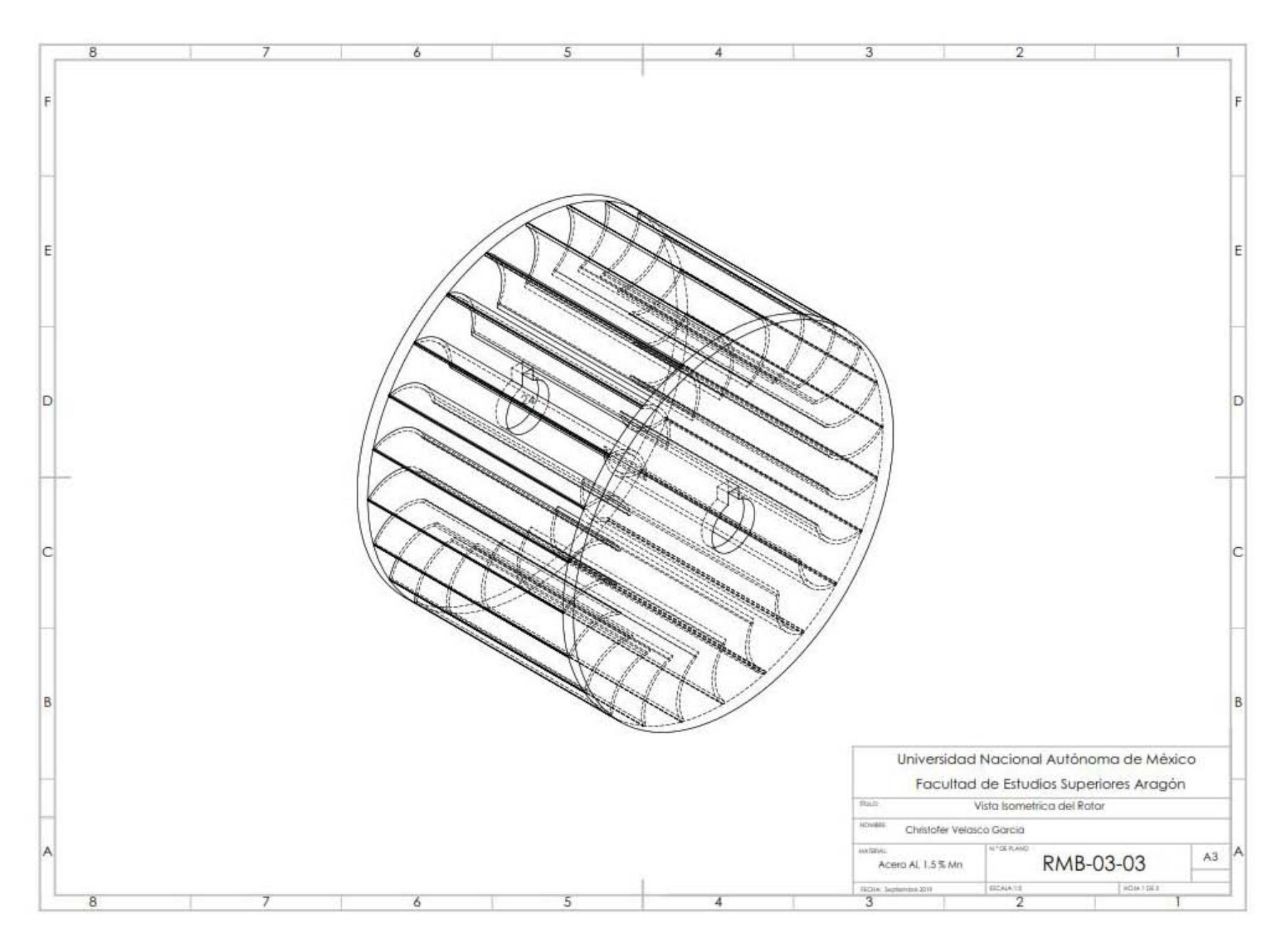

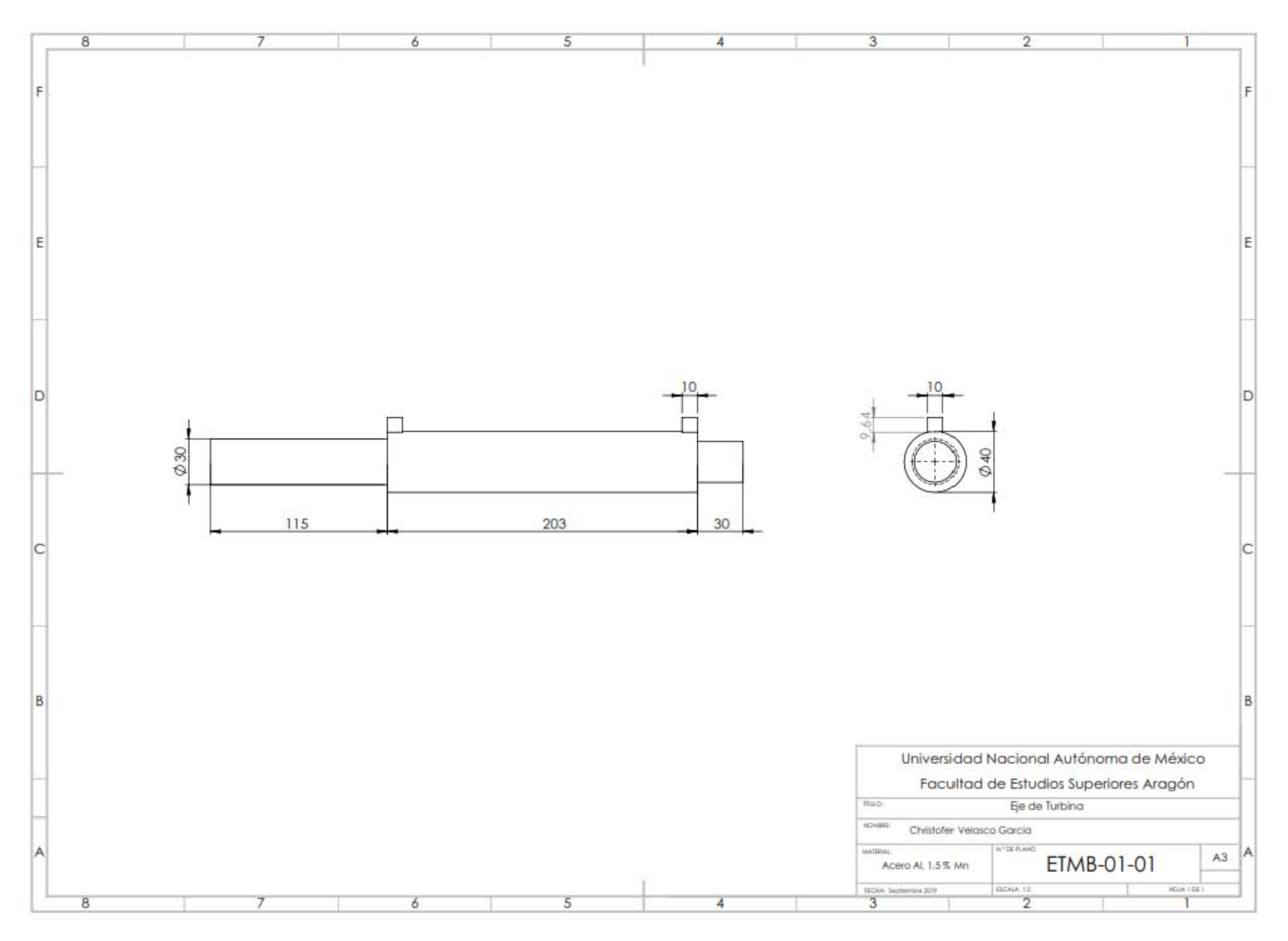

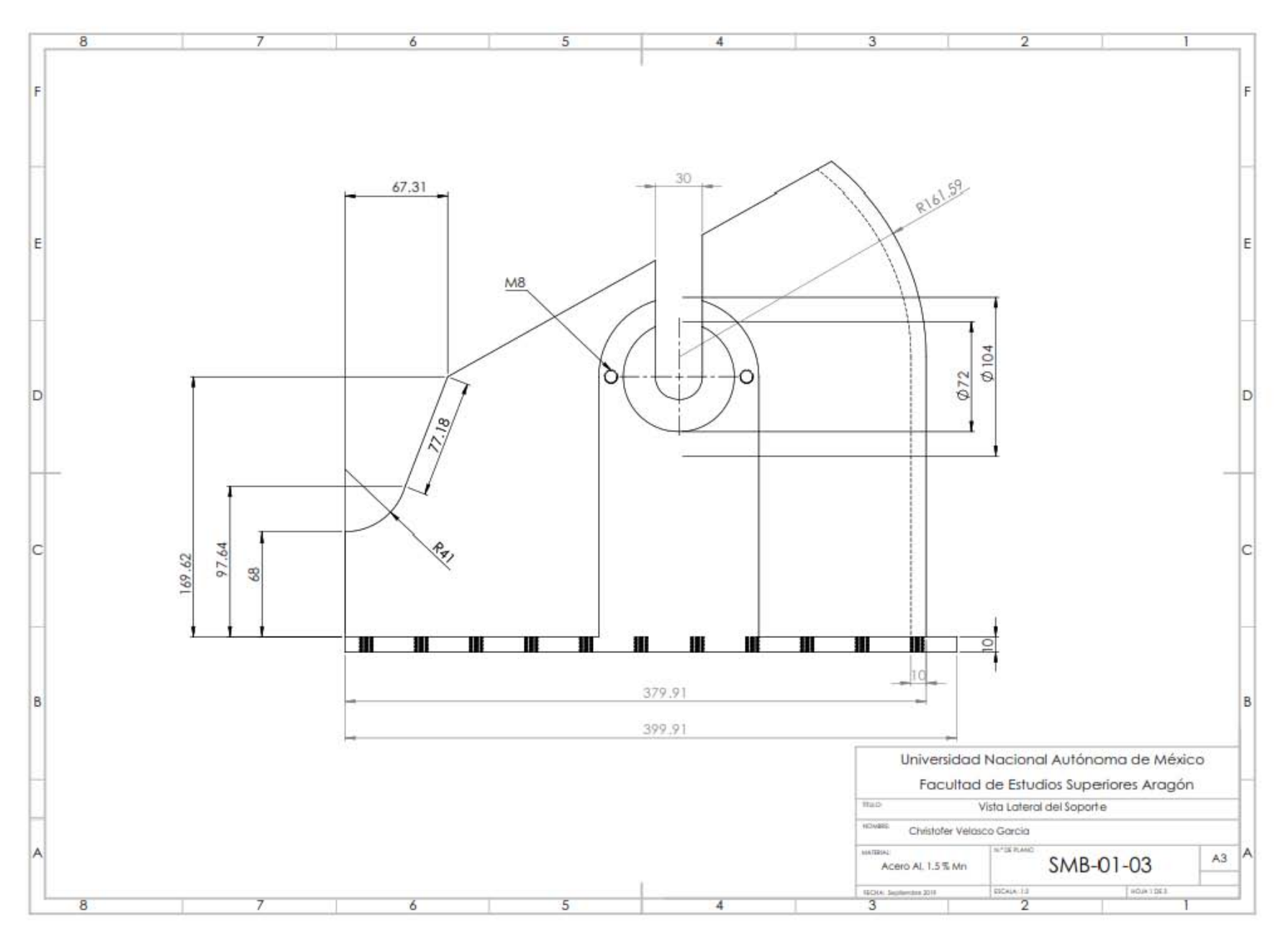

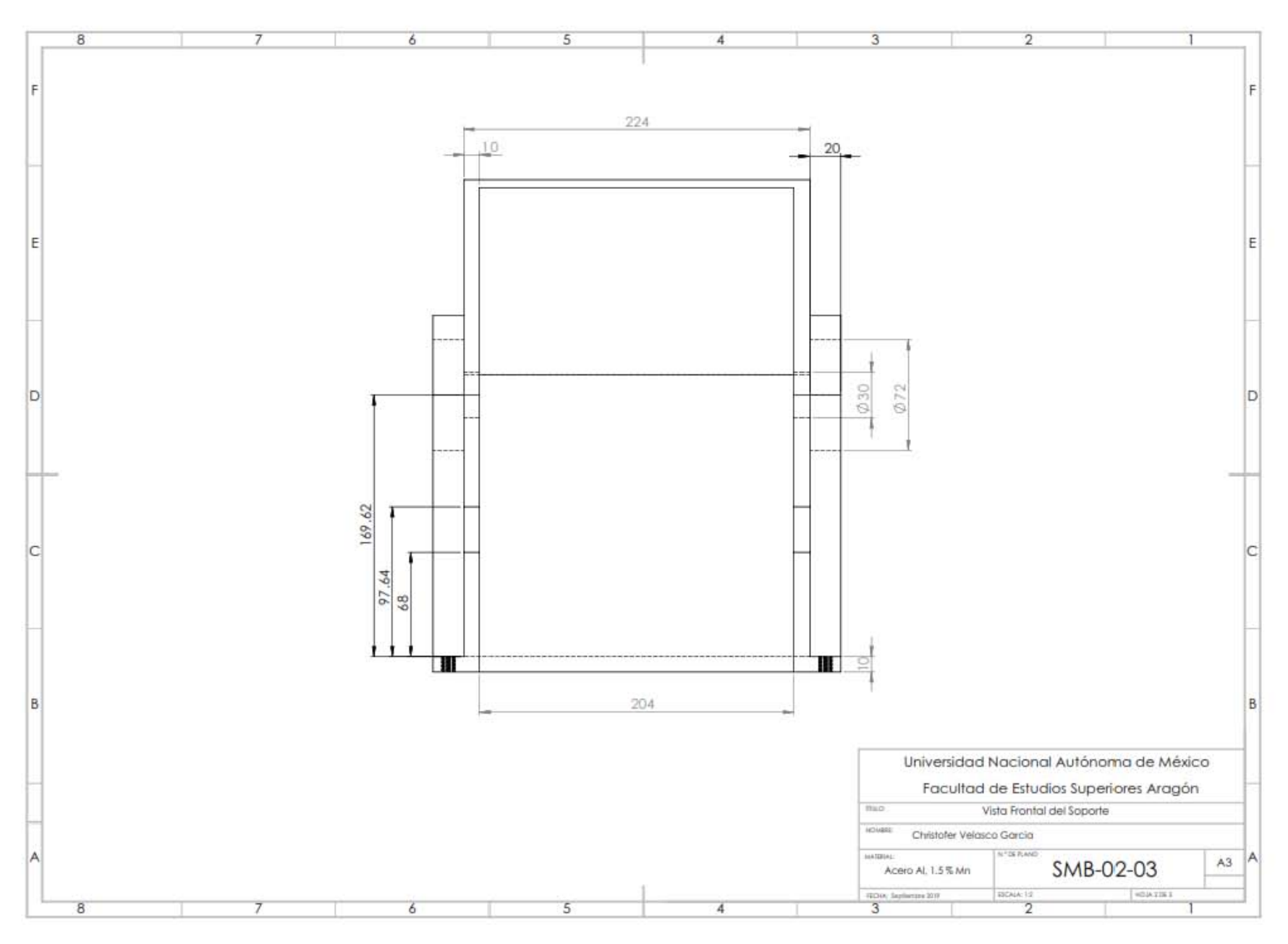

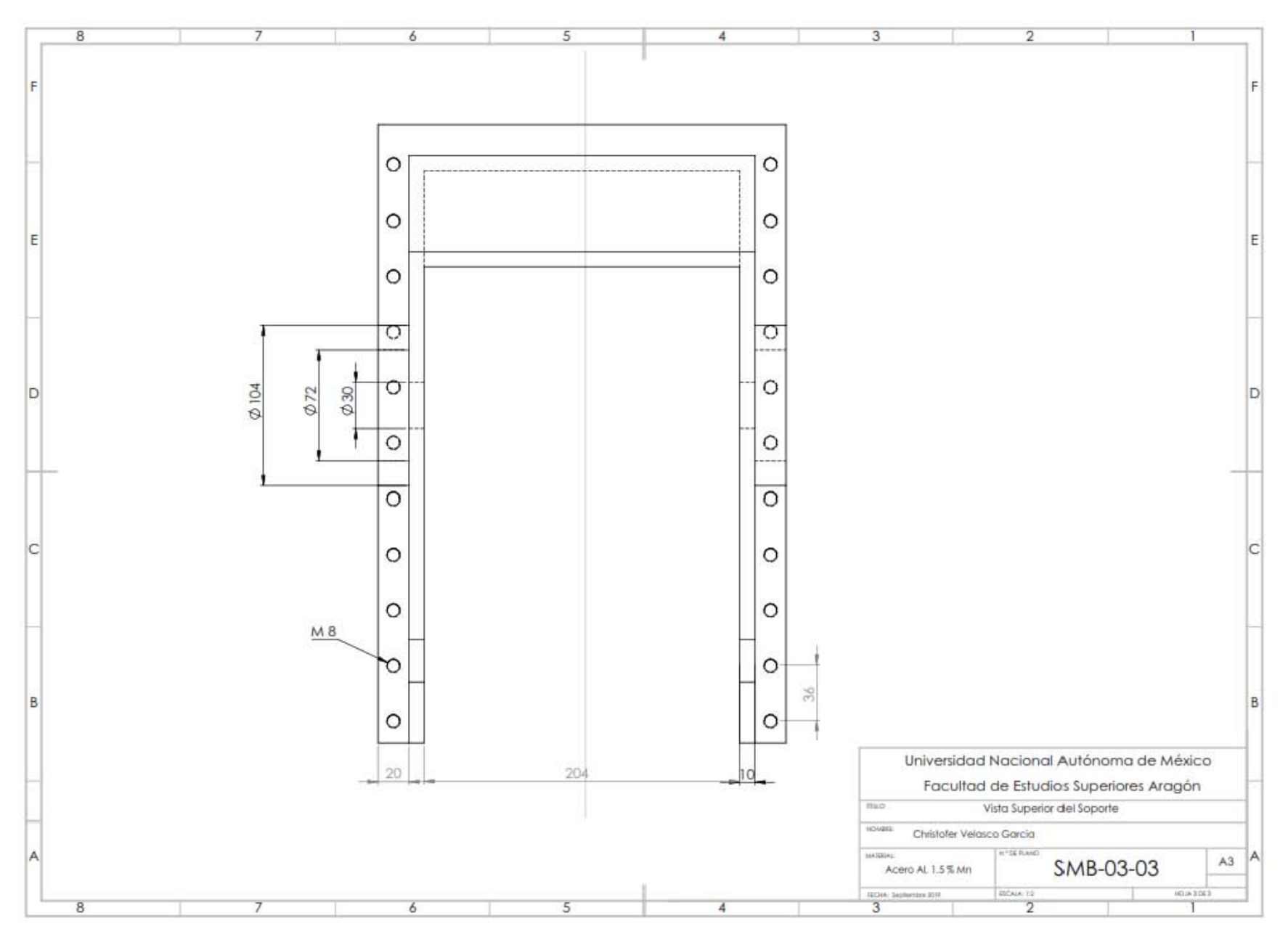

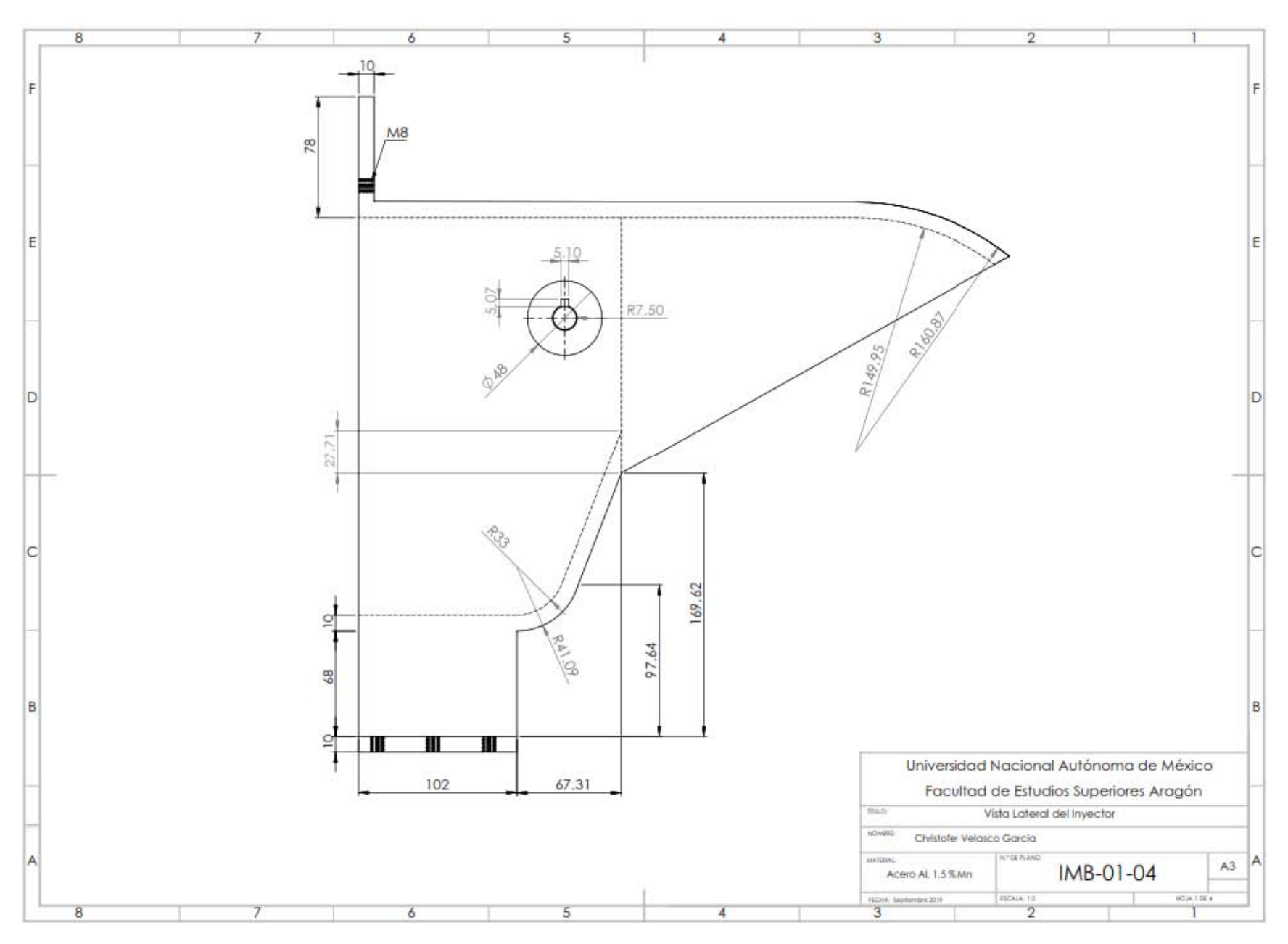

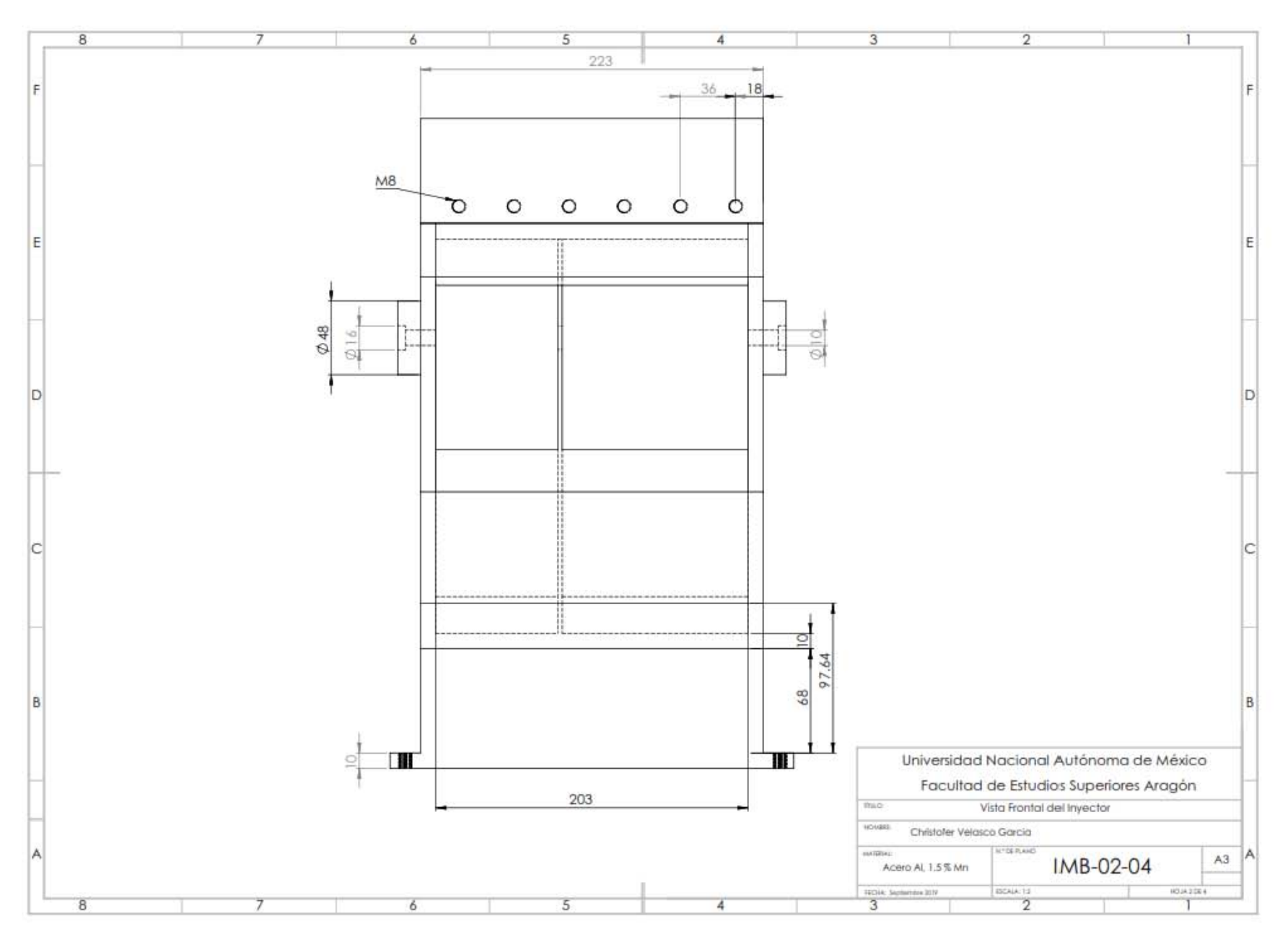

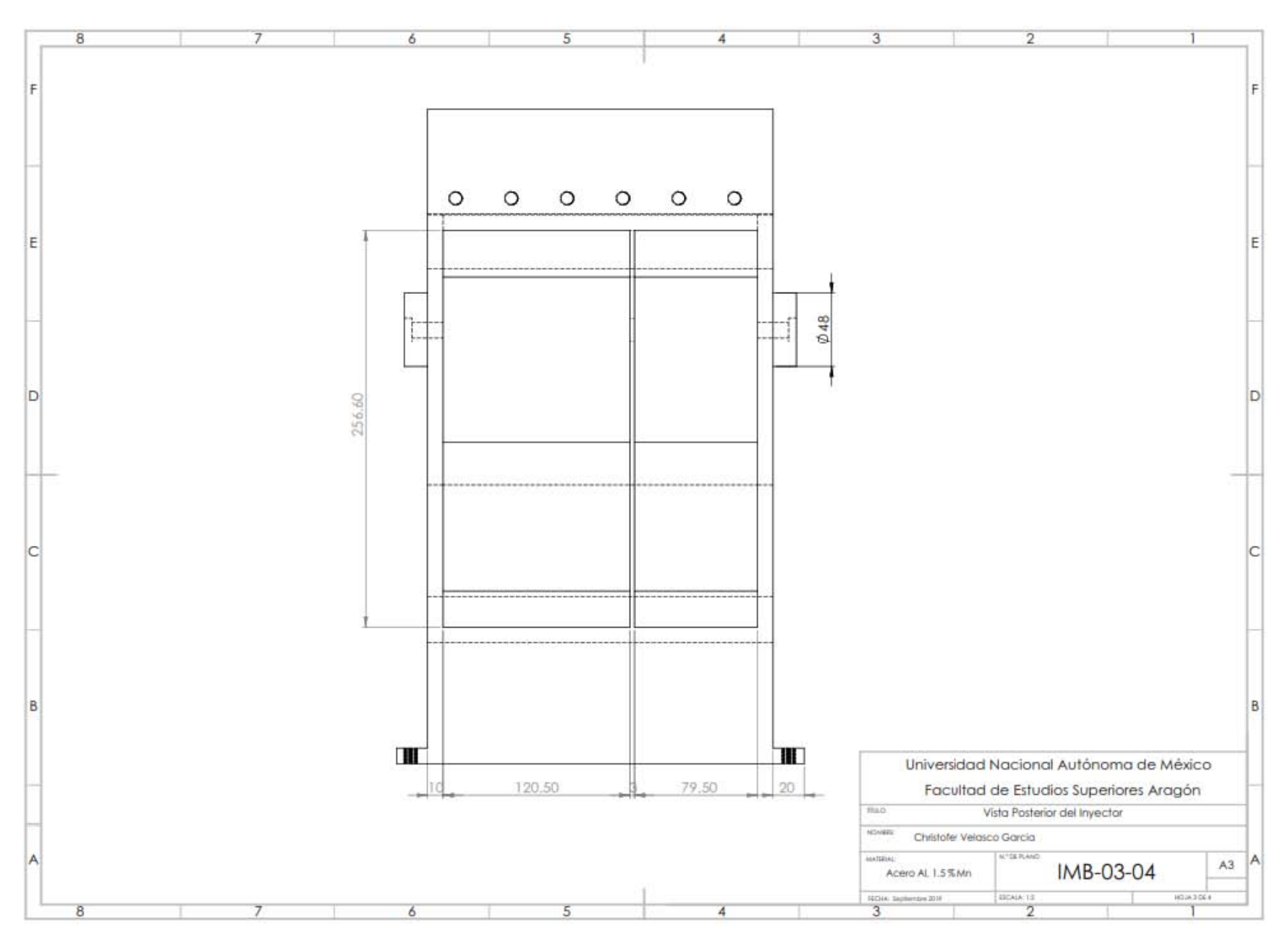

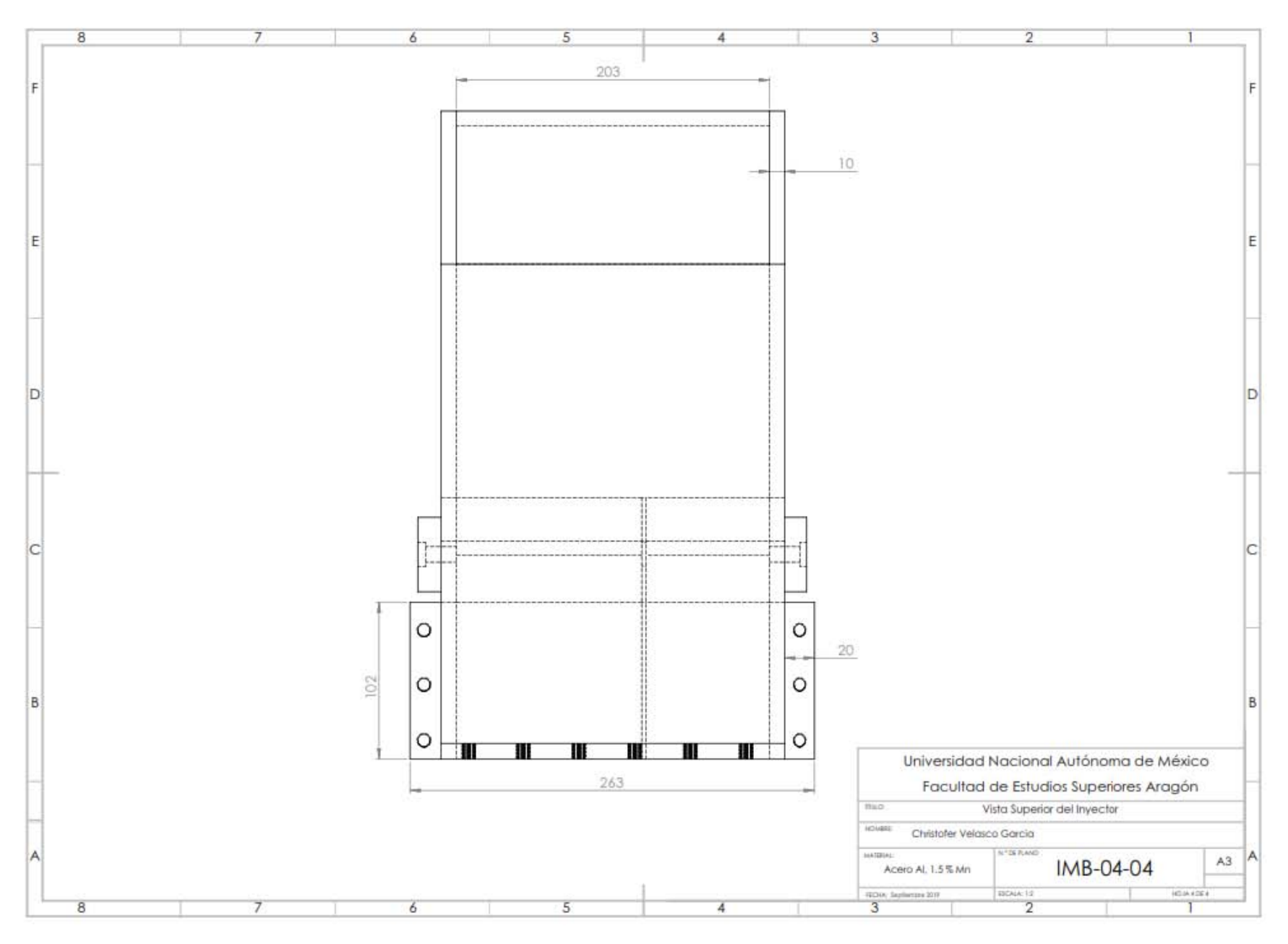

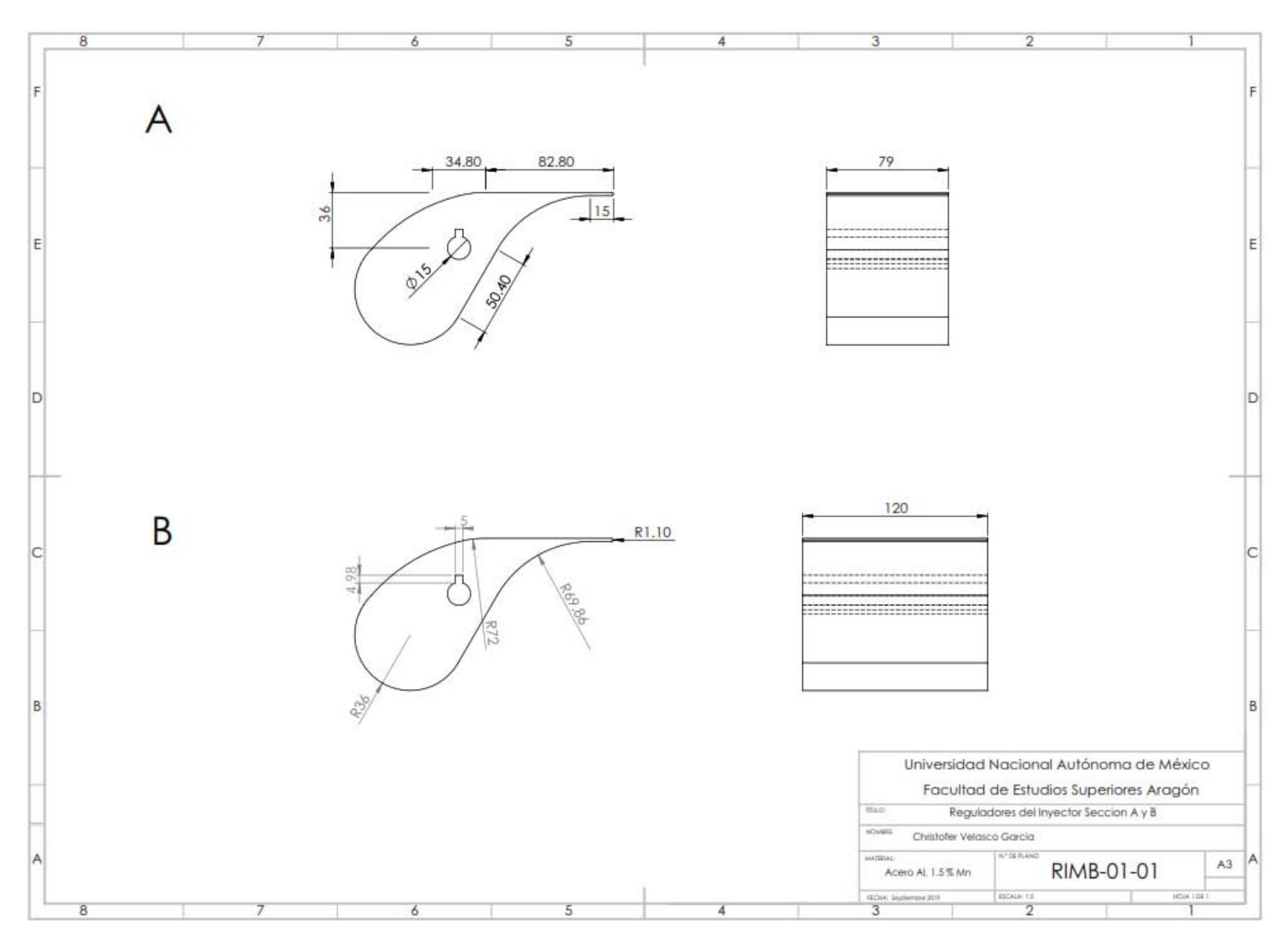

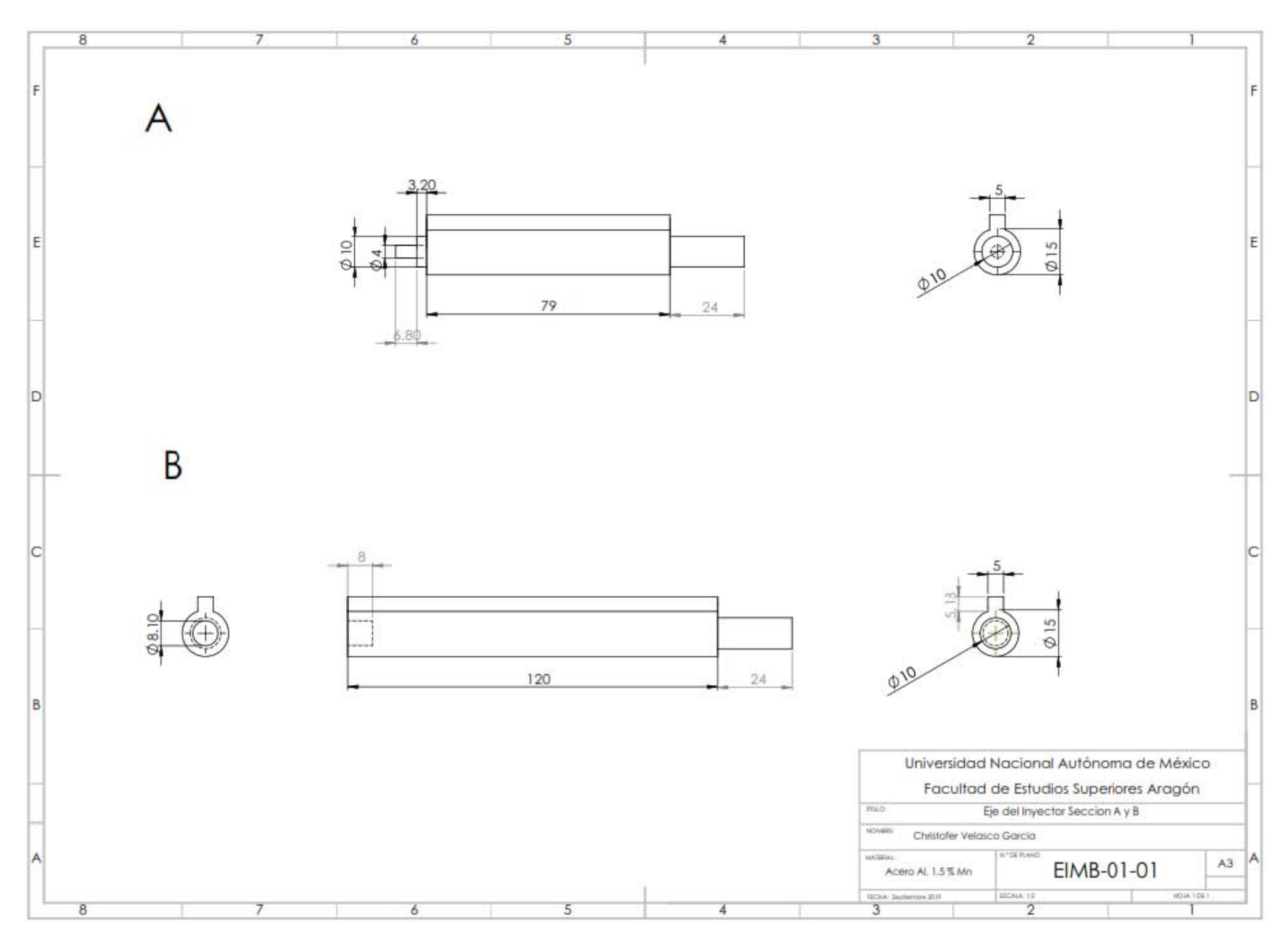

## **Anexo N° 2**

## **Ficha Técnica y Dimensiones de los Rodamientos SKF**

## **SKF**

## 6306-RSH

SKF Explorer

#### **Dimensiones**

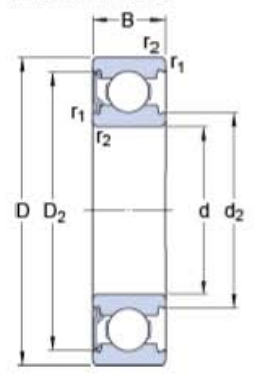

#### $\mathsf d$ 30 mm D  $72$ mm  $\mathsf B$  $19$ mm  $d<sub>2</sub>$  $\approx$ 41.194  $mm$  $D_2$ 63.15  $\approx$ mm  $r_{1,2}$ min. 1.1 mm

### Dimensiones de los resaltes

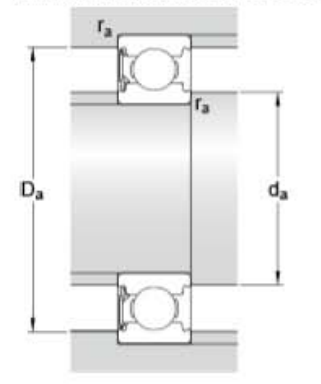

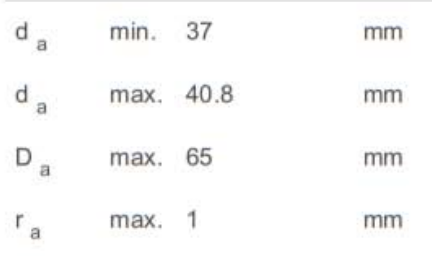

### Datos del cálculo

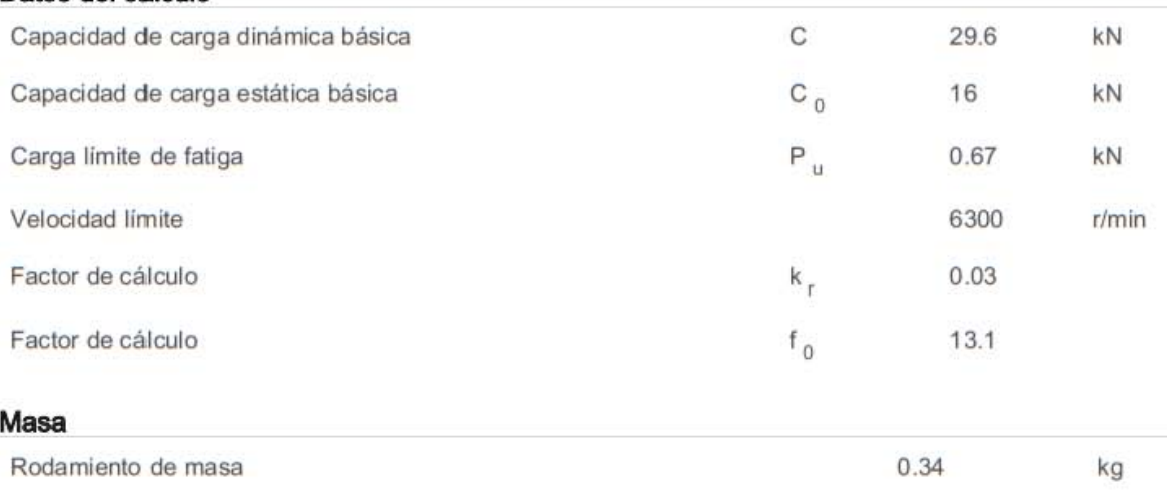

## **SKF**

### W 61700 X-2RS1

### **Dimensiones**

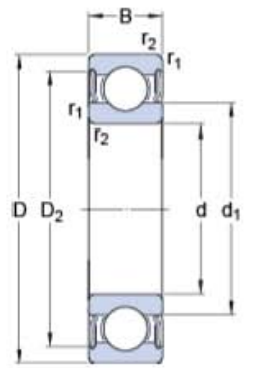

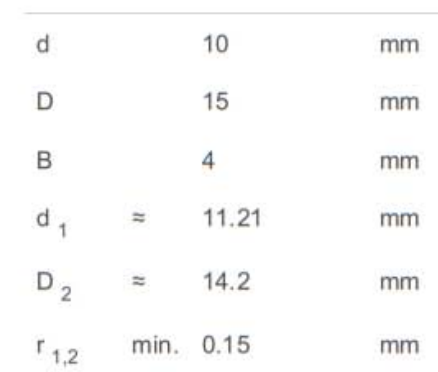

### Dimensiones de los resaltes

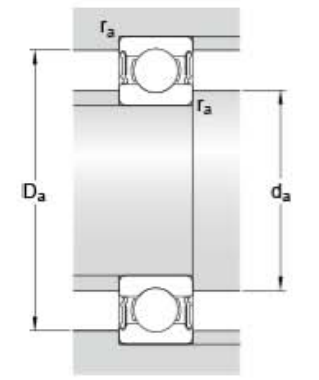

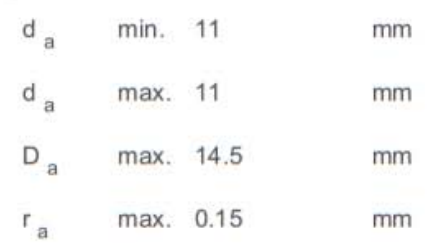

### Datos del cálculo

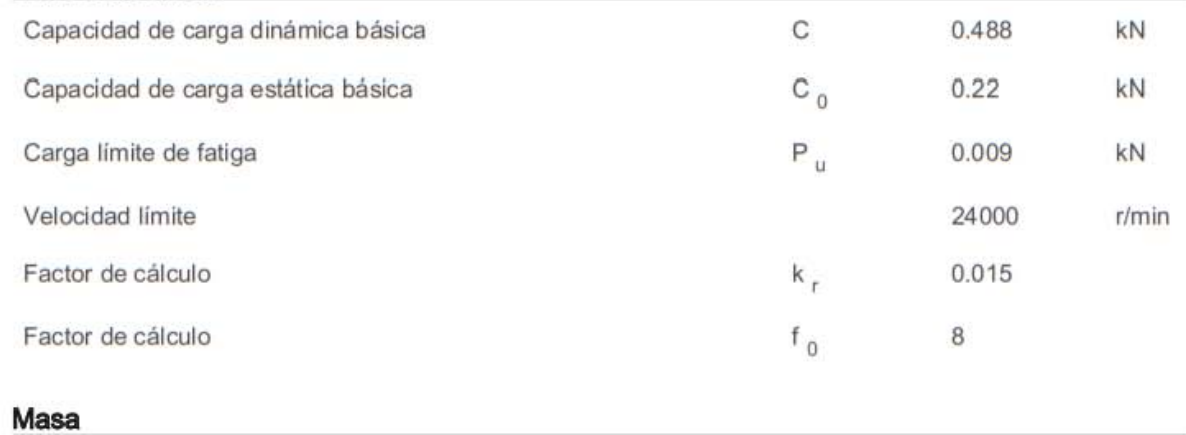

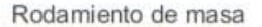

kg

## **SKF**

### W 637/4 X-2Z

### **Dimensiones**

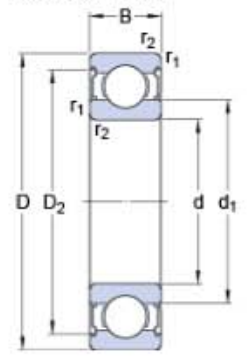

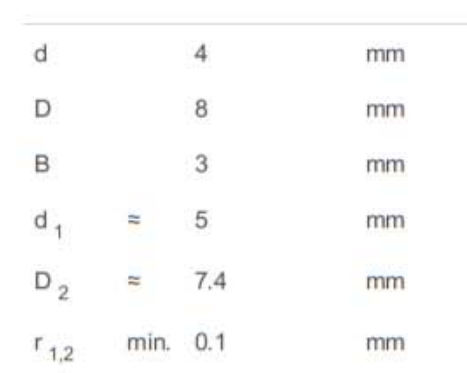

### Dimensiones de los resaltes

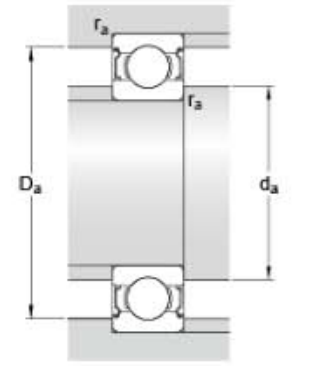

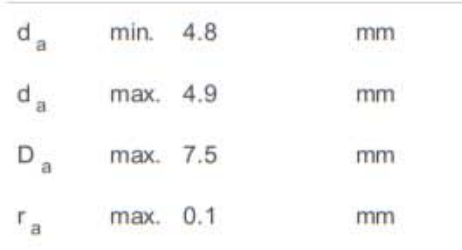

### Datos del cálculo

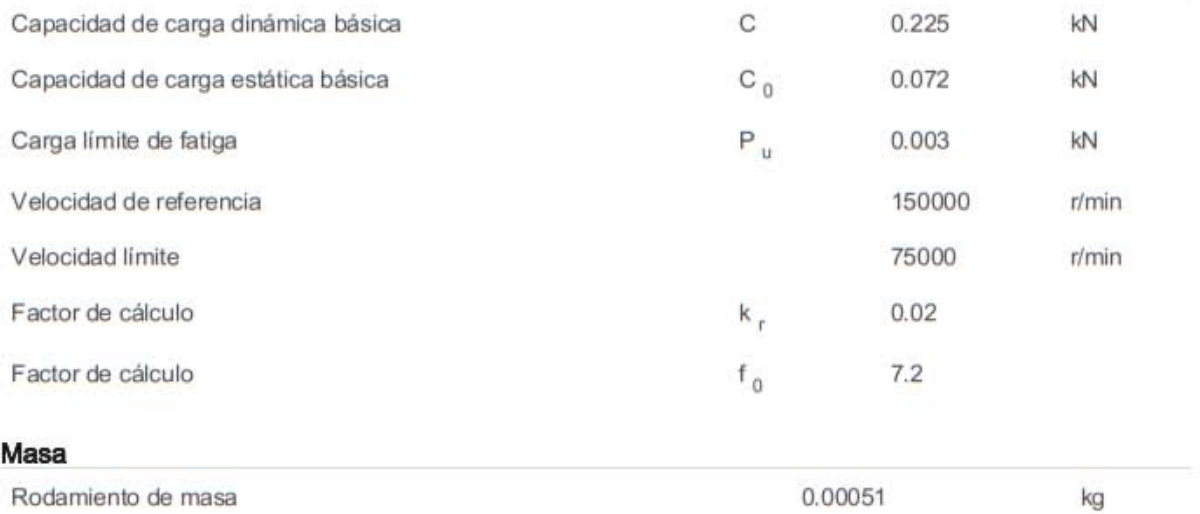

## **Anexo N° 3**

## **Turbina Michell-Banki Estandarizada para PTAR Chapultepec**

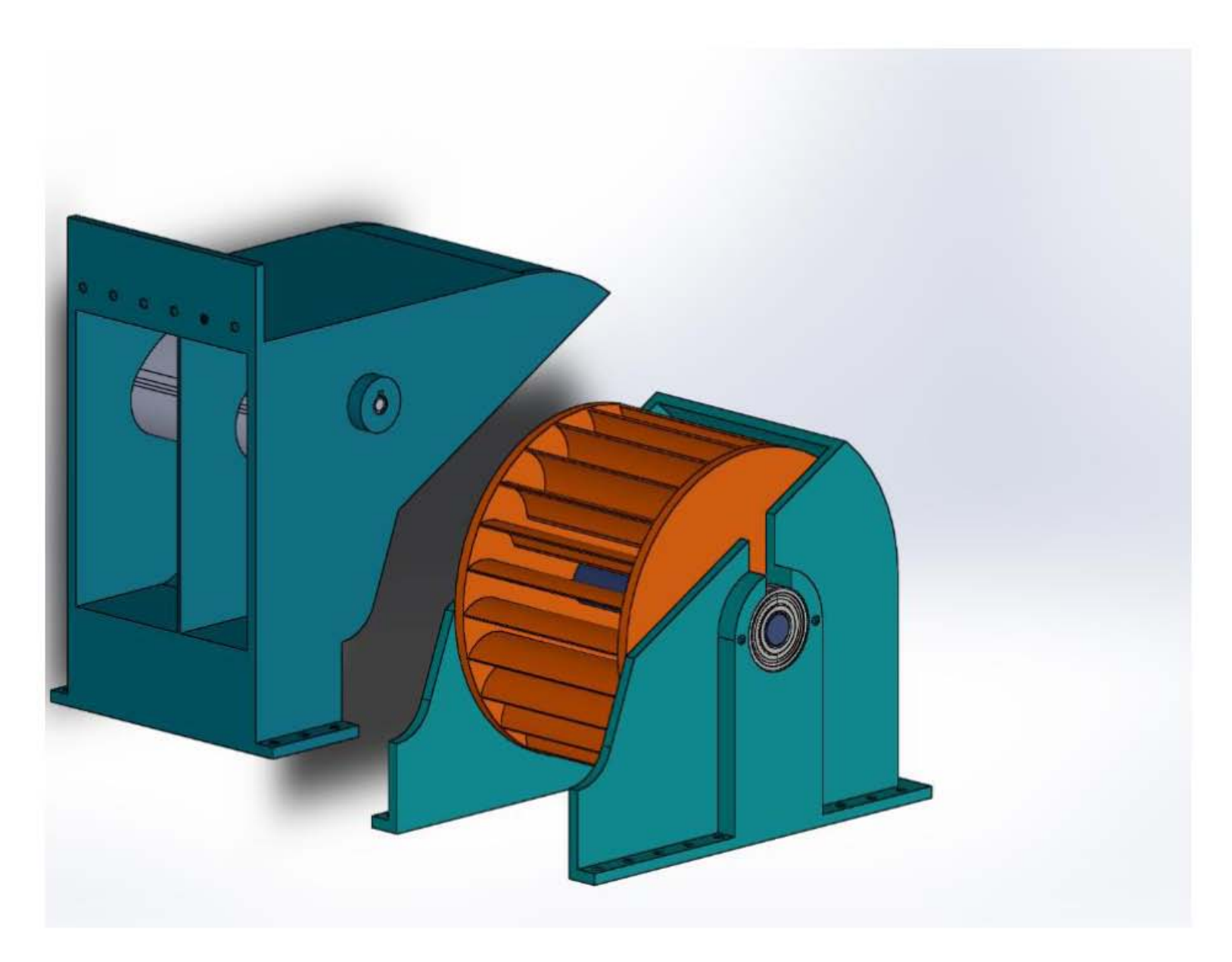

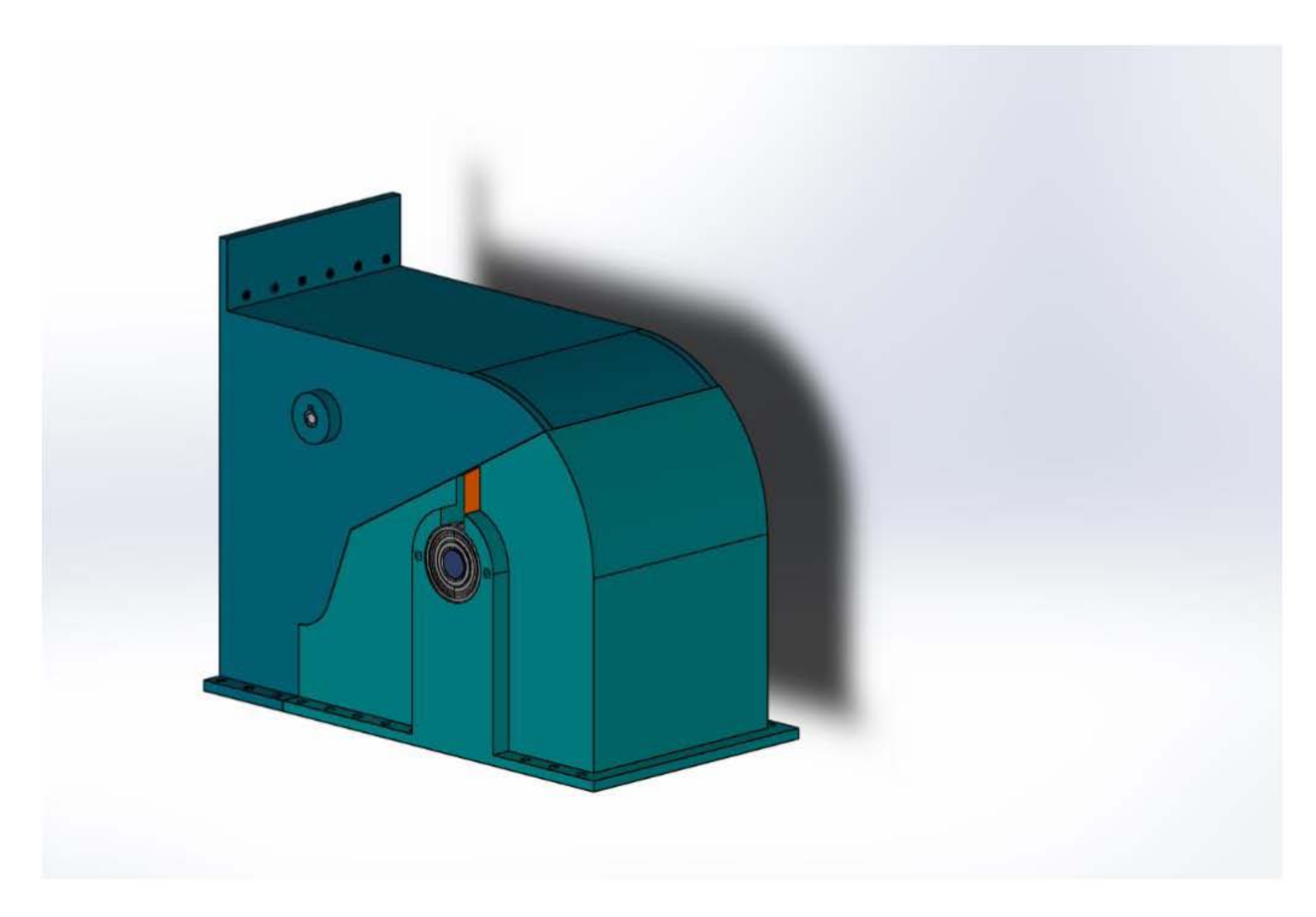

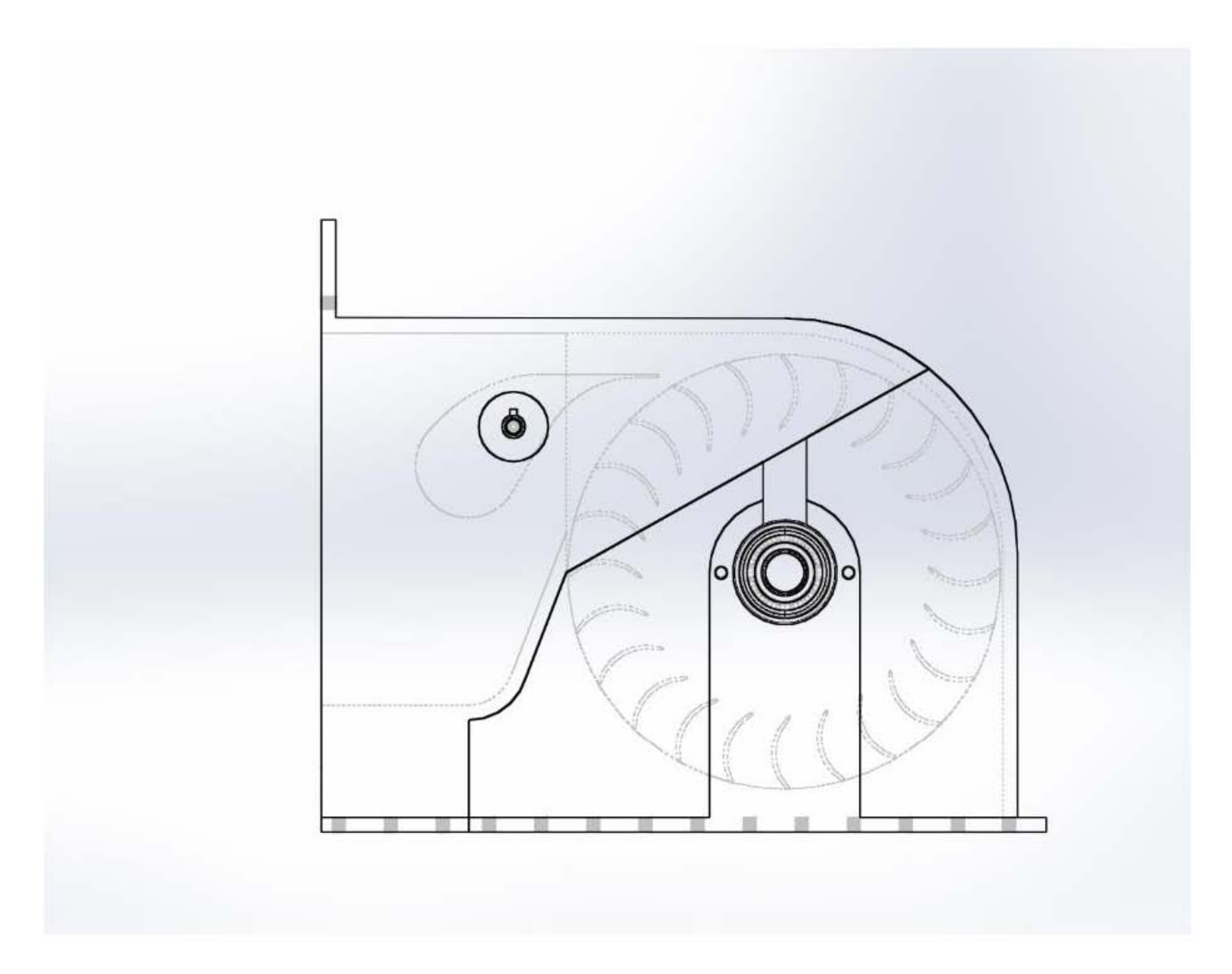

### **Referencias**

### **Referencia Bibliográfica**

### **Capítulo I**

- 1. Balairón Pérez L. (2000). Gestión de Recursos Hídricos. Barcelona. Edicions de la Universitat Politécnica de Catalunya.
- 2. De la Peña M. (2013). Tratamiento de Aguas Residuales en México. México D.F.: Editorial IADB.
- 3. Guerrero M. (2006). El Agua. (Quinta Edición). México D.F.: Fondo de Cultura Económica.
- 4. Guillen Solís O. (2004). Energías Renovables, España.: Una Perspectiva Ingenieril. Editorial Trillas.
- 5. Romero Rojas J. A. (1999). Procesos de Tratamientos del Agua. (3ed.) México. AlfaOmega Grupo Editor, S.A. de C.

### **Capítulo II**

- 1. Aguilar, U. V. (2015). Optimización y Ahorro de Energías Eléctricas en una Planta de Tratamiento de Aguas Residuales. Tesis de Licenciatura. Universidad Nacional Autónoma de México.
- 2. Baltazar, L. M. (2018). Aprovechamiento de Embalses y Cortinas de Presas para Generación de Energía Eléctrica. Tesis de Maestría. Universidad Nacional Autónoma de México.
- 3. Charpentier J. (2014). Tratamiento de Aguas Residuales con Lodos Activados. Delegación de la Comisión Europea en Argentina.
- 4. Criollo, C. X, Quezada, D. C. (2011). Diseño de una Minicentral de Energía Hidroeléctrica en la Planta de Tratamiento de Aguas Residuales de la Ciudad de Cuenca. Tesis de Licenciatura. Universidad Politécnica Salesiana.
- 5. García, G. E. (2009) Análisis Tecnico-Economico de Proyectos de Generación eléctrica a Partir de Energías Renovables: El Caso de Minihidroelectricas y Biomasa. Tesis de Licenciatura. Universidad Nacional Autónoma de México.
- 6. SEDEMA (2016), Inventario de Plantas de Tratamiento de Aguas Residuales PTAR en la Ciudad de México, Recuperado el 5 de noviembre de 2018.

### **Capítulo III**

- 1. Castro A. (2006). Minicentrales Hidroeléctricas. Madrid: Editorial IDEA.
- 2. Karassik I. y Carter R. (1980). Bombas Centrifugas. (Décima Edición). Madrid: Editorial Continental.
- 3. Mataix C. (1982). Mecánica de Fluidos y Maquinas Hidráulicas. (Segunda Edición). México D.F.: Oxford University Press.
- 4. Potter, M. Wiggert, D. Ramadan, B. (2015). Mecánica de Fluidos (Cuarta Edición). México D.F.: CENAGE Learning.
- 5. Riveros Olivares B. (2013) Tratamiento de Aguas Residuales Municipales en la Ciudad Municipales en la Ciudad de México, Ciudad Universitaria, D.F.
- 6. Yunus, A. C. y Michael A. B. (2015). Termodinámica. (Octava Edición). México:Mc Graw Hill.
- 7. Zamora B. y Viedma A. (2016). Maquinas Hidráulicas. Cartagena: Editorial UPCT.

### **Capítulo IV**

- 1. Juvinall R. (2012). Diseño de Elementos de Maquinas. México D.F.: Editorial Limusa.
- 2. Kalpakjian S. y Schmid S. (2013). Ingeniería de Manufactura y Tecnología (Séptima Edición). España: Prentice Hall.
- 3. Norton R. (2011). Diseño de Maquinas. (Cuarta Edición). México D. F.: Editorial Person.

### **Referencias Electrónicas**

### **Capítulo I**

- 1. Comisión Nacional del Agua. (2018) Usos del Agua, Recuperado el 6 de septiembre de 2018, de<https://www.gob.mx/conagua/acciones-y-programas/usos-del-agua>
- 2. Comisión Nacional del Agua. (2007). Manual de Agua Potable, Alcantarillado y Saneamiento. Recuperado el día 10 de Agosto de 2018, de [http://www.conagua.gob.mx/CONAGUA07/Publicaciones/Publicaciones/Libros/11Disen](http://www.conagua.gob.mx/CONAGUA07/Publicaciones/Publicaciones/Libros/11DisenoDePlantasPotabilizadorasTipoDeTecnologiaSimplificada.pdf) [oDePlantasPotabilizadorasTipoDeTecnologiaSimplificada.pdf](http://www.conagua.gob.mx/CONAGUA07/Publicaciones/Publicaciones/Libros/11DisenoDePlantasPotabilizadorasTipoDeTecnologiaSimplificada.pdf)
- 3. INEGI (2018) Usos del Agua, Recuperado el 8 de septiembre de 2018, de <http://cuentame.inegi.org.mx/territorio/agua/usos.aspx?tema=T>
- 4. Leonardo Beltrán R. (2016) Balance Nacional de Energía, Recuperado el 2 de Agosto de 2018, de [https://www.gob.mx/cms/uploads/attachment/file/248570/Balance\\_Nacional\\_de\\_Energ\\_a](https://www.gob.mx/cms/uploads/attachment/file/248570/Balance_Nacional_de_Energ_a_2015__2_.pdf)  $\_2015\_2$ .pdf
- 5. OISE (2018) Energía Hidroeléctrica, Recuperado el 8 de septiembre de 2018, de <http://www.oise.mx/hidraulica>
- 6. Orellana J. (2005). Características del Agua Potable. Recuperado el día 21 de Octubre del 2018, de [https://www.frro.utn.edu.ar/repositorio/catedras/civil/ing\\_sanitaria/Ingenieria\\_Sanitaria\\_](https://www.frro.utn.edu.ar/repositorio/catedras/civil/ing_sanitaria/Ingenieria_Sanitaria_A4_Capitulo_03_Caracteristicas_del_Agua_Potable.pdf) A4 Capitulo 03 Caracteristicas del Agua Potable.pdf
- 7. PAOT. (2016) Eficiencia Energética en la ciudad de México, Recuperado el 5 de Septiembre de de 2018, de [http://www.senado.gob.mx/comisiones/cambio\\_climatico/reu/docs/PAOT\\_100316.pdf](http://www.senado.gob.mx/comisiones/cambio_climatico/reu/docs/PAOT_100316.pdf)
- 8. SEMARNAT Y CONAGUA (2015) Cuidemos y Valoremos el Agua que Mueve a México, Recuperado el 6 de Septiembre de 2018, de [http://www.conagua.gob.mx/CONAGUA07/Contenido/Documentos/carrera\\_agua\\_2015.](http://www.conagua.gob.mx/CONAGUA07/Contenido/Documentos/carrera_agua_2015.pdf) [pdf](http://www.conagua.gob.mx/CONAGUA07/Contenido/Documentos/carrera_agua_2015.pdf)

### **Capitulo II**

- 1. Adame A. (2016) Fijación de Precios y Tarifas en Electricidad, Recuperado el 29 de Octubre de de 2018, de [http://www.iiec.unam.mx/sites/www.iiec.unam.mx/files/Lecturas\\_ponencias/Alejandro-](http://www.iiec.unam.mx/sites/www.iiec.unam.mx/files/Lecturas_ponencias/Alejandro-Adame.pdf)[Adame.pdf](http://www.iiec.unam.mx/sites/www.iiec.unam.mx/files/Lecturas_ponencias/Alejandro-Adame.pdf)
- 2. Breceda Lapeyree M. (1990) Precios de la Electricidad: Un Debate Te6rico Para los Países en Vías de Desarrollo, Recuperado el 20 de Diciembre de 2018, de http//www:35316- 84354-1-PB.pdf
- 3. Calderón Melgara C. (2015) Las PTAR como fuentes potenciales de energía renovable para INERE, Recuperado el 5 23 de Octubre de 2018, de [https://www.gob.mx/cms/uploads/attachment/file/197651/22.\\_Las\\_PTAR\\_como\\_potenci](https://www.gob.mx/cms/uploads/attachment/file/197651/22._Las_PTAR_como_potenciales_fuentes_de_energ_a.pdf) [ales\\_fuentes\\_de\\_energ\\_a.pdf](https://www.gob.mx/cms/uploads/attachment/file/197651/22._Las_PTAR_como_potenciales_fuentes_de_energ_a.pdf)
- 4. CFE (2018) Servicio Industrial, Recuperado el 16 de Octubre de 2018, de [https://app.cfe.mx/aplicaciones/ccfe/tarifas/tarifas/Tarifas\\_casa.asp?Tarifa=DACTAR1&](https://app.cfe.mx/aplicaciones/ccfe/tarifas/tarifas/Tarifas_casa.asp?Tarifa=DACTAR1&anio=2018) [anio=2018](https://app.cfe.mx/aplicaciones/ccfe/tarifas/tarifas/Tarifas_casa.asp?Tarifa=DACTAR1&anio=2018)
- 5. Entralgo R. (2013) Generación de energía en el tratamiento de los residuos procedentes de la depuración de las aguas residuales, Recuperado el 13 de Octubre de 2018, de [https://www.aragon.es/estaticos/ImportFiles/06/docs/%C3%81reas/EducaSensib/Sensibili](https://www.aragon.es/estaticos/ImportFiles/06/docs/%C3%81reas/EducaSensib/Sensibilizaci%C3%B3nAmbiental/IICat%C3%A1logoAragon%C3%A9sBuenasPr%C3%A1cticas/Indice/50_GENERACION_ENERGIA.pdf) [zaci%C3%B3nAmbiental/IICat%C3%A1logoAragon%C3%A9sBuenasPr%C3%A1ctica](https://www.aragon.es/estaticos/ImportFiles/06/docs/%C3%81reas/EducaSensib/Sensibilizaci%C3%B3nAmbiental/IICat%C3%A1logoAragon%C3%A9sBuenasPr%C3%A1cticas/Indice/50_GENERACION_ENERGIA.pdf) [s/Indice/50\\_GENERACION\\_ENERGIA.pdf](https://www.aragon.es/estaticos/ImportFiles/06/docs/%C3%81reas/EducaSensib/Sensibilizaci%C3%B3nAmbiental/IICat%C3%A1logoAragon%C3%A9sBuenasPr%C3%A1cticas/Indice/50_GENERACION_ENERGIA.pdf)
- 6. Galván Tobón P. (2018) Eficiencia Energética en Edificios, Recuperado el 27 de agosto de 2018, de [https://www.iluminet.com/press/wpcontent/uploads/2017/03/2\\_Documento\\_Tarifas\\_elect](https://www.iluminet.com/press/wpcontent/uploads/2017/03/2_Documento_Tarifas_electricas_SENER_Conuee.pdf) [ricas\\_SENER\\_Conuee.pdf](https://www.iluminet.com/press/wpcontent/uploads/2017/03/2_Documento_Tarifas_electricas_SENER_Conuee.pdf)
- 7. Medina Esquivel J. (2012). Tarifa Especial de Energía Eléctrica para Plantas de Tratamiento de Aguas Residuales Municipales. Recuperado el día 16 de Febrero de 2019, de [https://agua.org.mx/biblioteca/tarifa-especial-de-energia-electrica-para-plantas-de](https://agua.org.mx/biblioteca/tarifa-especial-de-energia-electrica-para-plantas-de-tratamiento-de-aguas-residuales-municipales/)[tratamiento-de-aguas-residuales-municipales/](https://agua.org.mx/biblioteca/tarifa-especial-de-energia-electrica-para-plantas-de-tratamiento-de-aguas-residuales-municipales/)
- 8. SEMARNAT (2017) Inventario Nacional de Energías Renovables, Recuperado el 2 de Octubre de 2018, de [https://www.gob.mx/cms/uploads/attachment/file/261712/2017\\_1303\\_INFORME\\_FINA](https://www.gob.mx/cms/uploads/attachment/file/261712/2017_1303_INFORME_FINAL_IMTA-SENER.pdf) [L\\_IMTA-SENER.pdf](https://www.gob.mx/cms/uploads/attachment/file/261712/2017_1303_INFORME_FINAL_IMTA-SENER.pdf)
- 9. Universidad Tecnológica de Pereira (2007) Modelo de Costos para el Tratamiento de las Aguas Residuales en la Región, Recuperado el 5 de Octubre de 2018, de <https://revistas.utp.edu.co/index.php/revistaciencia/article/viewFile/4191/2099>

### **Capitulo III**

- 1. CONAGUA (2014) Plantas de Tratamiento de Aguas Residuales Municipales en Operaciones en el Estado de Distrito Federal, Recuperado el 20 de Noviembre de 2018, de https://agua.org.mx/wp-content/uploads/2007/07/plantas-tratam-agua-residual-en-el-df-1.pdf
- 2. CONAGUA (2017) Programa de Agua Potable, Drenaje y Tratamiento, Recuperado el 12 de Diciembre de 2018, de [https://www.gob.mx/cms/uploads/attachment/file/211092/MANUAL\\_DE\\_OPERACION](https://www.gob.mx/cms/uploads/attachment/file/211092/MANUAL_DE_OPERACION_Y_PROCEDIMIENTOS_PTAR_INCENTIVOS_PROAGUA_2017_240217_Final6.pdf) [\\_Y\\_PROCEDIMIENTOS\\_PTAR\\_INCENTIVOS\\_PROAGUA\\_2017\\_240217\\_Final6.pdf](https://www.gob.mx/cms/uploads/attachment/file/211092/MANUAL_DE_OPERACION_Y_PROCEDIMIENTOS_PTAR_INCENTIVOS_PROAGUA_2017_240217_Final6.pdf)
- 3. CONAGUA (2016) Inventario de plantas de tratamiento de aguas residuales, Recuperado el 12 de Diciembre de 2018, de [https://agua.org.mx/biblioteca/catalogo-plantas](https://agua.org.mx/biblioteca/catalogo-plantas-tratamiento-aguas-residuales-ptar-2016/)[tratamiento-aguas-residuales-ptar-2016/](https://agua.org.mx/biblioteca/catalogo-plantas-tratamiento-aguas-residuales-ptar-2016/)
- 4. SEDEMA (2015) Reporte de Plantas de Tratamiento de Aguas Residuales Ciudad de México, Recuperado el 2 de Diciembre de 2018, de [https://www.sedema.cdmx.gob.mx/storage/app/media/uploaded](https://www.sedema.cdmx.gob.mx/storage/app/media/uploaded-files/RPTAR%202015%20OP%202.pdf)[files/RPTAR%202015%20OP%202.pdf](https://www.sedema.cdmx.gob.mx/storage/app/media/uploaded-files/RPTAR%202015%20OP%202.pdf)
- 5. SEMARNAT Y CONAGUA (2015) Inventario Nacional de Plantas Municipales de Potabilización y de Tratamiento de Aguas Residuales en Operación, Recuperado el 10 de Diciembre de 2018, de [https://www.gob.mx/cms/uploads/attachment/file/197610/Inventario\\_2015.pdf](https://www.gob.mx/cms/uploads/attachment/file/197610/Inventario_2015.pdf)

### **Capitulo IV**

- 1. Acevedo Quintero L. Sebastián López J. y Sánchez Guevara S. (-). Diseño de una Turbina Banki para la Recolección de Aguas y Generación de una Propiedad Agrícola. Recuperado el 6 de Marzo de 2019, de [http://repositorio.utp.edu.co/dspace/bitstream/handle/11059/5770/62124A174.pdf;jsessio](http://repositorio.utp.edu.co/dspace/bitstream/handle/11059/5770/62124A174.pdf;jsessionid=7107C955239DA41008EDB49AF0745D5B?sequence=1) [nid=7107C955239DA41008EDB49AF0745D5B?sequence=1](http://repositorio.utp.edu.co/dspace/bitstream/handle/11059/5770/62124A174.pdf;jsessionid=7107C955239DA41008EDB49AF0745D5B?sequence=1)
- 2. Catacora Acevedo E. (2003). Diseño y Fabricación de Micro Turbinas Hidráulicas. Recuperado el 12 de Febrero de 2019, de [http://www.guzlop](http://www.guzlop-editoras.com/web_des/ener01/hidraulica/pld0564.pdf)[editoras.com/web\\_des/ener01/hidraulica/pld0564.pdf](http://www.guzlop-editoras.com/web_des/ener01/hidraulica/pld0564.pdf)
- 3. CLR (2019). Cálculo de rodamientos: estudio de la carga estática y dinámica. Recuperado el día 28 de Junio de 2019, de<https://clr.es/blog/es/calculo-de-rodamientos-carga/>
- 4. Facultad de Ingeniería. (-). Pequeñas Centrales Hidráulicas. Recuperado el 22 Julio de 2019, de <https://luiscalderonf.files.wordpress.com/2012/01/turbina-m-banki.pdf>
- 5. García Gutiérrez H. y Nava Mastache A. (Abril de 2014). Selección y Dimensionamiento de Turbinas Hidráulicas para Centrales Hidroeléctricas. Recuperado el día 27 de Mayo 2019, de [http://www.ingenieria.unam.mx/~deptohidraulica/publicaciones/pdf\\_publicaciones/SELE](http://www.ingenieria.unam.mx/~deptohidraulica/publicaciones/pdf_publicaciones/SELECyDIMENSIONAMIENTOdeTURBINAS.pdf) [CyDIMENSIONAMIENTOdeTURBINAS.pdf](http://www.ingenieria.unam.mx/~deptohidraulica/publicaciones/pdf_publicaciones/SELECyDIMENSIONAMIENTOdeTURBINAS.pdf)
- 6. García Toll, G. González Rey, García Domínguez M. (2007). Capacidad de carga estática en rodamientos. Recuperado el día 30 Junio de 2019, de [file:///C:/Users/Celeste/Downloads/116-456-1-PB%20\(1\).pdf](file:///C:/Users/Celeste/Downloads/116-456-1-PB%20(1).pdf)
- 7. Hernández C. (-). Diseño, Estandarización y Fabricación de Turbinas. Recuperado el 3 de Marzo de 2019, de <http://biblioteca.olade.org/opac-tmpl/Documentos/old0194.pdf>
- 8. Higinio Rubio A. (-). Rodamientos. Recuperado el día 30 de Junio de 2019, de [http://ocw.uc3m.es/ingenieriamecanica/disenomecanico1/material\\_clase/ocw\\_rodamiento](http://ocw.uc3m.es/ingenieriamecanica/disenomecanico1/material_clase/ocw_rodamientos3) [s3](http://ocw.uc3m.es/ingenieriamecanica/disenomecanico1/material_clase/ocw_rodamientos3)
- 9. ITDG (-). Ficha Técnica, Turbina Michell Banki. Recuperado el día 6 de Marzo de 2019, de [file:///C:/Users/Celeste/Downloads/Fichatecnica2-Turbina+michell+bankL%20\(2\).pdf](file:///C:/Users/Celeste/Downloads/Fichatecnica2-Turbina+michell+bankL%20(2).pdf)
- 10. SCHAEFFLER (2019). Capacidad de Carga y Duración de Vida. Recuperado el día 28 de Junio de 2019, de [https://medias.schaeffler.com/medias/es!hp.tg.cat/tg\\_hr\\*ST4\\_102027403](https://medias.schaeffler.com/medias/es!hp.tg.cat/tg_hr*ST4_102027403)
- 11. SKF (2019). Rodamientos. Recuperado el día 28 de Junio de 2019, de [https://www.skf.com/mx/products/bearings-units-housings/principles/bearing-selection](https://www.skf.com/mx/products/bearings-units-housings/principles/bearing-selection-process/bearing-size/size-selection-based-on-rating-life/basic-dynamic-load-rating/index.html)[process/bearing-size/size-selection-based-on-rating-life/basic-dynamic-load](https://www.skf.com/mx/products/bearings-units-housings/principles/bearing-selection-process/bearing-size/size-selection-based-on-rating-life/basic-dynamic-load-rating/index.html)[rating/index.html](https://www.skf.com/mx/products/bearings-units-housings/principles/bearing-selection-process/bearing-size/size-selection-based-on-rating-life/basic-dynamic-load-rating/index.html)
- 12. Suescun Monsalve I. (-). Turbinas Hidráulicas Recuperado el día 23 Mayo de 2019, de [file:///C:/Users/Celeste/Downloads/Turbinas%20hidr%C3%A1ulicas%20\(1\).pdf](file:///C:/Users/Celeste/Downloads/Turbinas%20hidrÃ¡ulicas%20(1).pdf)